ESTUDIO COMPARATIVO DE LOS EFECTOS DE LAS ACTIVIDADES ANTROPICAS EN LA POBLACION DE ROBLE (*Quercus humboldtii* Bonpland) DE DOS RELICTOS DE BOSQUE EN LA PARTE MEDIA DE LA CUENCA DEL RIO PALACE, MUNICIPIO DE POPAYÁN.

# CINDY GISELLE VILLAQUIRAN FERNANDEZ

UNIVERSIDAD DEL CAUCA FACULTAD DE CIENCIAS NATURALES EXACTAS Y DE LA EDUCACIÓN PROGRAMA DE BIOLOGÍA POPAYÁN 2007

## ESTUDIO COMPARATIVO DE LOS EFECTOS DE LAS ACTIVIDADES ANTROPICAS EN LA POBLACION DE ROBLE (*Quercus humboldtii* Bonpland) DE DOS RELICTOS DE BOSQUE EN LA PARTE MEDIA DE LA CUENCA DEL RIO PALACE, MUNICIPIO DE POPAYÁN.

#### CINDY GISELLE VILLAQUIRAN FERNANDEZ

Trabajo de Grado como requisito para optar al título de Bióloga

## **Director** Mg. LEONIDAS ZAMBRANO POLANCO

## Asesores Esp. BERNARDO RAMÍREZ PADILLA Taxonomía, Ecología Vegetal

Doctor APOLINAR FIGUEROA CASAS Ecología, Evaluación ambiental

UNIVERSIDAD DEL CAUCA FACULTAD DE CIENCIAS NATURALES EXACTAS Y DE LA EDUCACIÓN PROGRAMA DE BIOLOGÍA POPAYÁN 2007

Nota de aceptación:

\_\_\_\_\_\_\_\_\_\_\_\_\_\_\_\_\_\_\_\_\_\_\_\_\_\_\_\_\_\_\_\_\_\_\_\_\_ \_\_\_\_\_\_\_\_\_\_\_\_\_\_\_\_\_\_\_\_\_\_\_\_\_\_\_\_\_\_\_\_\_\_\_\_\_ \_\_\_\_\_\_\_\_\_\_\_\_\_\_\_\_\_\_\_\_\_\_\_\_\_\_\_\_\_\_\_\_\_\_\_\_\_

> **Director**  Msc. Leonidas Zambrano Polanco

\_\_\_\_\_\_\_\_\_\_\_\_\_\_\_\_\_\_\_\_\_\_\_\_\_\_\_\_\_\_\_\_\_\_\_

\_\_\_\_\_\_\_\_\_\_\_\_\_\_\_\_\_\_\_\_\_\_\_\_\_\_\_\_\_\_\_\_\_\_\_

\_\_\_\_\_\_\_\_\_\_\_\_\_\_\_\_\_\_\_\_\_\_\_\_\_\_\_\_\_\_\_\_\_\_\_

**Jurado**  Mg Diego Macias Pinto

**Jurado**  Biólogo Hernando Vergara Varela

Fecha de sustentación: Popayán, 29 de Noviembre de 2007

#### **AGRADECIMIENTOS**

La autora expresa sinceros agradecimientos a:

Mi madre, Lucy, por su constante apoyo en todos los proyectos en los que me embarqué, sin importar cuán locos fueran, por no perder la confianza en mí, y animarme cada día a ser mejor.

A Ce, por su paciencia, apoyo y por el último esfuerzo, sin él, no hubiera sido posible.

A Magnolia y Vicky, por las interminables charlas y disertaciones acerca de las cosas más importantes de la vida, por su constante apoyo en la culminación de este proyecto.

A Germán Rodríguez, aunque en la distancia, fue un apoyo muy valioso en la culminación de este trabajo.

A los jurados Mg. Diego Macías y Profesor Hernando Vergara, por sus valiosos aportes.

A mi director de trabajo de Grado, Mg. Leonidas Zambrano Polanco, por creer en este proyecto y la colaboración que en el desarrollo de él me brindó.

Al profesor Silvio Carvajal, por la ayuda en los análisis estadísticos.

A Merlin, por su gran colaboración para la interpretación de los datos.

A la familia García Puyo, por su constante apoyo durante todos estos años, gracias por hacerme una más de ustedes.

Y a todas las personas que de alguna u otra manera, estuvieron presentes durante mi formación profesional, que dejaron sus enseñanzas y experiencias….Muchas Gracias.

# **TABLA DE CONTENIDO**

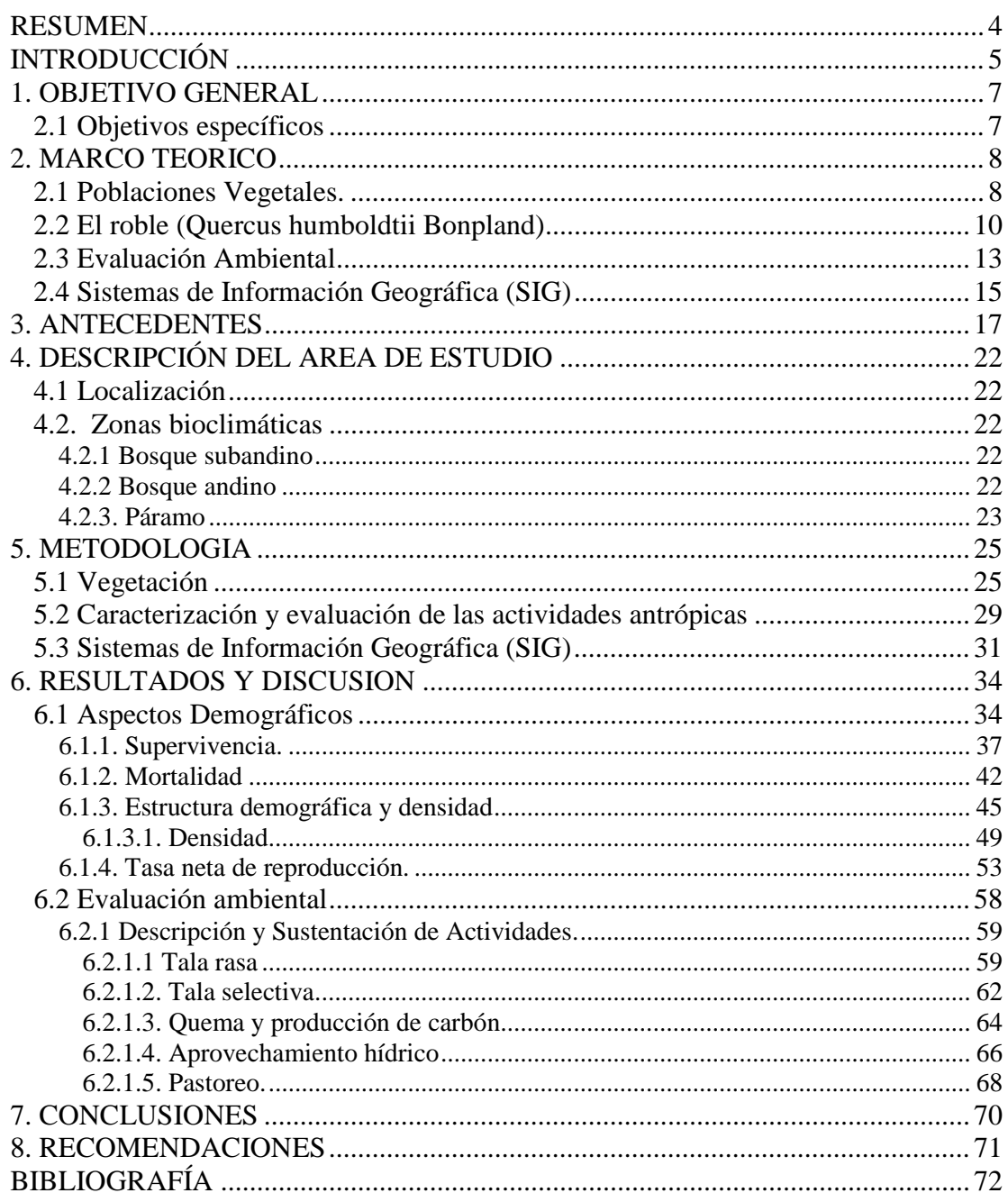

# **INDICE DE TABLAS**

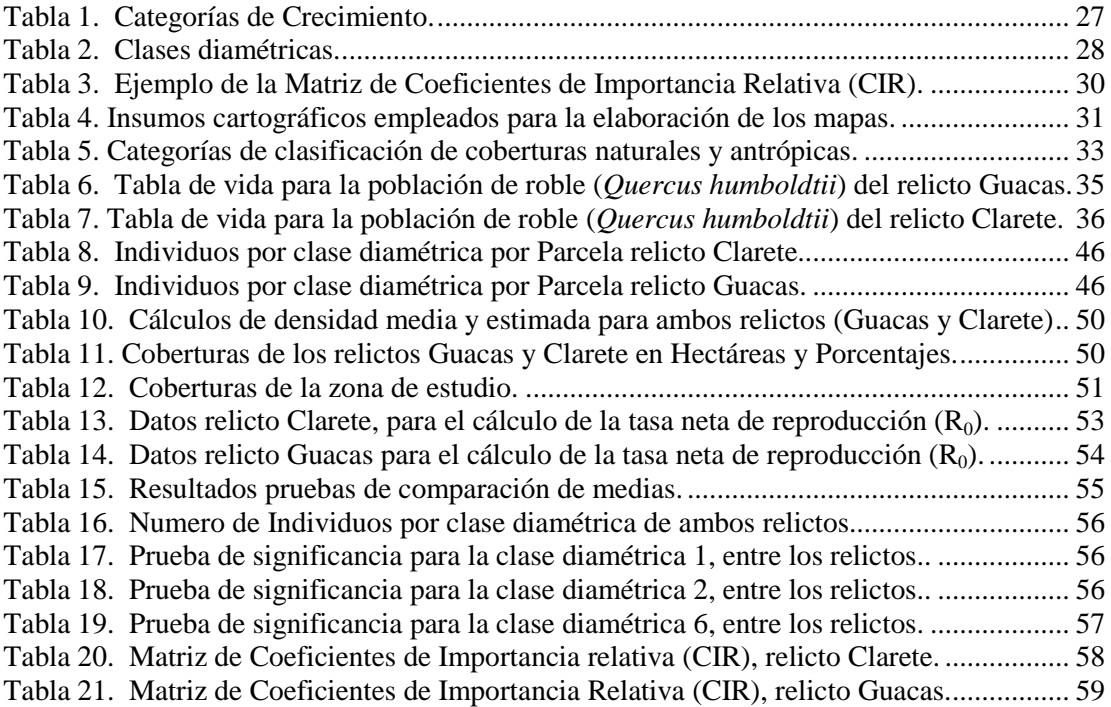

# **INDICE DE FIGURAS**

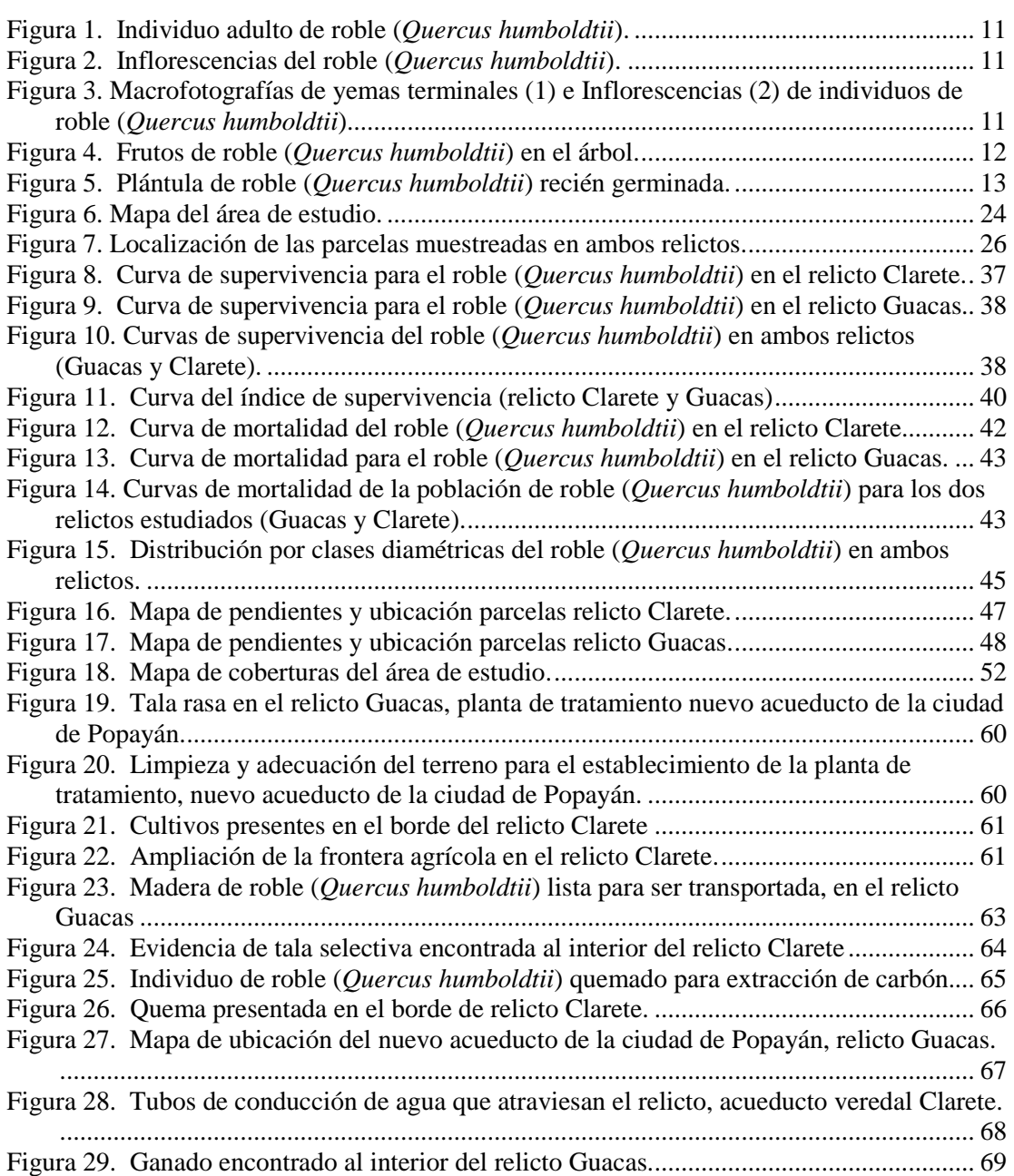

#### **RESUMEN**

El roble (*Quercus humboldtii*) es una especie nativa de Colombia, muy utilizada por la calidad de su madera resistente a la pudrición, como fuente energética y de taninos, lo que ha generado una explotación irracional del recurso.

En el municipio de Popayán, se localizaron dos relictos de bosque (Guacas y Clarete), donde esta especie es dominante, en ellos se establecieron 10 parcelas de 50 m por 10 m (500 m<sup>2</sup>) y se tomaron datos de DAP y altura a todos los individuos de roble (*Quercus humboldtii*) de las áreas demarcadas. Los datos fueron organizados en tablas de vida en las que se determinaron los índices de mortalidad, supervivencia y distribución. Mediante matrices de escala y peso se determinaron las actividades antrópicas con más importancia e impacto para cada bosque, estableciendo una estimación cualitativa del nivel de intervención para cada relicto.

Se encontraron diferencias en la densidad de individuos por área, siendo Guacas más denso que Clarete. La mortalidad en ambas poblaciones es alta durante los primeros estadios (plántulas, briznal), disminuye en los estadios medios y aumenta de nuevo al final de las clases diamétricas. La supervivencia es muy baja durante los primeros estadios y se mantiene estable en las siguientes clases diamétricas, determinando una curva de supervivencia tipo III. Las actividades con mayor importancia en la población son la tala selectiva y tala rasa de árboles, para su uso o comercialización por parte de los campesinos que habitan la zona y como actividad para cambio en el uso del suelo. El bosque Clarete, presenta un nivel de intervención mas alto, que el bosque de Guacas.

Las poblaciones de los relictos evaluados, poseen curvas de supervivencia similares en cuanto a forma, y comportamiento, sin embargo, existen entre ellos pequeñas diferencias que podrían estar influenciadas por las actividades antrópicas que en ellos se realizan. Esto se sostiene con el hecho de que las actividades antrópicas tienen un mayor peso en el bosque Clarete, y en este se encontraron variaciones contrastantes en las curvas de supervivencia, mortalidad y distribución, con respecto al relicto Guacas.

Palabras clave: roble (*Quercus humboldtii*), tabla de vida, intervención, impacto, mortalidad, supervivencia, población.

## **INTRODUCCIÓN**

Los bosques brindan una amplia gama de servicios ambientales, no solo proveen recursos como madera y leña, sino que ayudan en la regulación de los ciclos de nutrientes y al mantenimiento del recurso agua. Los bosques de roble (*Quercus humboldtii* Bonpland), son de gran importancia por las complejas asociaciones que establece con diferentes especies, como el arrayán (*Myrcia sp*.), tinto (*Cestrum sp*.), gaque (*Clusia sp*.), chusque (*Chusquea sp.),* guamo (*Inga sp*), yuco (*Didimopanax* sp.), entre otros (Escobar y Fandiño, 1969)<sup>1</sup>. La presencia del robledal, favorece el desarrollo de especies de menor porte, creando un microclima propicio. Además su continua defoliación contribuye a la formación de materia orgánica indispensable para el autosostenimiento del bosque.

Las consecuencias negativas derivadas de la creciente presión humana sobre los bosques en el país, se han hecho extensivas a ecosistemas de montaña de gran importancia ecológica y cultural, como es el caso de los robledales; formaciones boscosas en las cuales el roble (*Quercus humboldtii*) es la especie dominante.

Antiguamente, esta especie ocupaba grandes extensiones de tierra en la cordillera Central y Oriental, pero debido a su explotación irracional, en la actualidad solo se encuentran algunos relictos de bosque con presencia de esta especie en los departamentos de Antioquia, Boyacá, Caldas, Cauca, Cundinamarca, Huila, Nariño, Quindío, Tolima, Valle del Cauca y Santander (Calderón, 2000).

La información disponible sobre los robledales de Colombia es escasa, pero se cuenta con estudios puntuales como algunos inventarios florísticos, de vegetación y estructura, de morfometría y distribución o de manejo. Para países como Costa Rica, por ejemplo, existen importantes contribuciones científicas sobre los robledales, tanto sobre su conocimiento básico como sobre su potencialidad de uso y manejo (en Kapelle, 1992, puede verse una extensa compilación y actualización sobre el tema)<sup>2</sup>.

En 1974 fue declarada una veda nacional por parte del INDERENA, para la explotación del roble y otras especies maderables, que excluía a los departamentos de Cauca, Nariño y Antioquia mediante Resolución 316 de 1974. Sin embargo, por medio de la Resolución 096 del 20 de enero de 2006, se modifica la anterior, y se incluyen los departamentos anteriormente excluidos, argumentando que "dentro de éstas áreas algunas autoridades ambientales no han implementado mecanismos para

l

<sup>&</sup>lt;sup>1</sup> Tomado de: Fundación Natura, Programa Andes Tropicales [online]. Santa Fé de Bogotá. Fundación Natura, marzo 30 de 2003 [citado Febrero 2005].

<sup>2</sup> KAPELLE, M. Los Bosques de Roble (*Quercus*) de la cordillera de Talamanca, Costa Rica: Biodiversidad, Ecología, Conservación y Desarrollo. Citado por AGUDELO, J. RAMIREZ, A. Robledales en Colombia. [monografía en línea]. Argentina. Mar-Sep 03 2002. Nov 20 de 2003. [citado febrero de 2005].

el manejo adecuado del recurso, y se han registrado una significativa reducción de las poblaciones naturales de esta especie".

Lo anterior demuestra que la implementación de vedas no es una estrategia adecuada para controlar el uso indiscriminado de los recursos, puesto que aún hoy día, la tala, para el uso de madera o cambio en el uso del suelo, sigue ejerciendo una fuerte presión en los ecosistemas forestales.

Existe entonces la necesidad de conocer su estado y formular propuestas de manejo sostenible para la especie, que disminuyan la presión al interior de los ecosistemas, manteniendo de esta manera su estabilidad. Una base importante para el diseño de estrategias, es el estudio de la dinámica de las poblaciones, estos permiten tener una visión clara de la situación real de las mismas, y constituyen una plataforma desde la cual se pueden generar propuestas de manejo adecuadas a la situación real de la población y obtener así, resultados favorables.

El presente estudio proporciona un acercamiento al estado de la población de roble (*Quercus humboldtii*) en la parte media de la cuenca del río Palacé, y permite identificar algunas actividades que se realizan en estos bosques, las cuales podrían estar causando alteraciones en las poblaciones o modificando su estructura. Todo esto encaminado a una futura propuesta de gestión y aprovechamiento sostenible del recurso.

#### **1. OBJETIVO GENERAL**

Evaluar las variables de supervivencia, mortalidad y distribución de las poblaciones de roble (*Quercus humboldtii*) de dos relictos localizados en la parte media de la cuenca del río Palacé, y relacionar los resultados con las actividades antrópicas que se realizan sobre esta población.

# **2.1 Objetivos específicos**

- Determinar y describir las variables de supervivencia y mortalidad de la población de roble (*Quercus humboldtii*) de los relictos Clarete y Guacas.
- Caracterizar las actividades antrópicas que generan alteraciones en las poblaciones de roble (*Quercus humboldtii*).

## **2. MARCO TEORICO**

#### **2.1 Poblaciones Vegetales.**

La vegetación puede considerarse como la representación integral de la interacción entre los factores bióticos (intrínsecos y extrínsecos) y abióticos (suelo, agua y clima entre otros) (Rangel, 1997)<sup>3</sup>.

Es un bioindicador sensible, en el sentido de que son organismos vivos que nos permiten conocer el estado de un ecosistema o la existencia de determinadas condiciones que afectan el sistema ecológico; tiene gran importancia como elemento del paisaje, ya que ella refleja claramente la interacción de los factores abióticos y demás factores bióticos, y es una expresión de los cambios que ocurren en el ecosistema. Esta es afectada por factores abióticos (precipitación, la temperatura, la disponibilidad de nutrientes, las condiciones de drenaje) que afectan su distribución, y por las relaciones con otros organismos y por supuesto por la acción humana. Estos atributos de la vegetación hacen de ella un eficaz objeto de estudio, para la comprensión de los procesos que ocurren al interior de los ecosistemas.

Las unidades funcionales de las comunidades vegetales son las poblaciones, que pueden definirse como un grupo de organismos de la misma especie que ocupan un espacio dado (Krebs, 1985)<sup>4</sup>. La población tiene diversas características de grupo, que son medidas estadísticas no aplicables a los individuos. Una de las principales características de la población es la densidad, definida como el número de individuos por unidad de área o de volumen (Krebs, 1985). En muchos casos resulta impráctico identificar la densidad absoluta de una población (por ejemplo, en número de individuos por  $km^2$  o m<sup>2</sup>), y resulta adecuado saber la densidad relativa de la población (es decir, que el área *X* tiene mas organismos que el área *Y*).

Para la medición de la densidad se utilizan comúnmente dos métodos, el de cuadrantes y el de captura y recaptura, para el caso específico de poblaciones vegetales se utiliza el método de cuadrantes, que implica delimitar un área representativa de la zona de estudio y contar todos los individuos que se encuentren en los mismos (censos de población).

Adicionalmente existen parámetros que afectan la densidad de una población estos son: la natalidad (número de nacimientos), el índice de natalidad es equivalente al

<sup>&</sup>lt;sup>3</sup> RANGEL, O. Colombia diversidad biótica. Santa Fé de Bogotá: Editorial Guadalupe. 1997. Tomo I. p. 17 – 86.

<sup>4</sup>KREBS, C. Ecología, estudio de la distribución y la abundancia. 2 ed: México: Harla. 1985.

número de nacimientos por unidad de tiempo, pero el término natalidad es más general y abarca el surgimiento de nuevos individuos por nacimiento, crianza, germinación o fisión; la mortalidad, que se define como el número de individuos que mueren por unidad de tiempo. En cuanto a esta, no solo es importante saber las causas de la muerte sino la razón por la cual, en una población, los individuos lo hagan a una edad dada. La medición de la mortalidad puede ser directa o indirecta, en el primero de los casos se marca un conjunto de individuos y se observa cuantos de ellos sobreviven desde el tiempo t hasta el tiempo  $t + 1$ .

La medición indirecta de la supervivencia se puede encontrar si se tiene la abundancia de los grupos de edad sucesivos de una población, estimando la mortalidad entre dichos grupos. También se puede estimar el índice de supervivencia con base en la disminución de la abundancia relativa de un grupo de edad a otro.

Los parámetros anteriores son los más relevantes en una población vegetal, aunque existen otros dos procesos que afectan la densidad de las poblaciones, la inmigración y la emigración, estos no se consideraran en el caso de poblaciones vegetales. Además, es posible delinear otros secundarios para una población, como los de distribución de edades, composición genética y patrones de distribución de individuos en el espacio.

Existe una manera de representar las características de una población objeto de estudio de una manera resumida, los cuadros o tablas de esperanza de vida, estos son un formato útil para describir la mortalidad proyectada de una población, en resumen, son una síntesis de los índices de mortalidad de una población, por edades.

Existen dos tipos de cuadros estadísticos de esperanza de vida, según la forma en que se recolecten los datos, estáticos (estacional, específico respecto del tiempo, actual o vertical) y de grupo (de generaciones u horizontal). Los cuadros de esperanza de vida estáticos, se calculan en base a un corte transversal de la población en un momento específico, y los de grupo, se calculan con base en grupos de organismos a los que se estudia durante toda su vida. Para el estudio de una población vegetal en un momento dado es fundamental conocer la edad de los individuos (Ramírez, 1995)<sup>5</sup>, pero como la determinación de esta es difícil en las plantas, se recurre a la medición de parámetros diamétricos como DAP (Diámetro a la Altura del Pecho), o altura y su posterior clasificación en clases diamétricas o de altura.

Dentro de un cuadro estadístico de esperanza de vida se consideran variables como la edad aproximada de los individuos que componen la población objeto de estudio, que en el caso de las poblaciones vegetales se determina con la clasificación de los individuos muestreados en clases diamétricas o de altura, con esta clasificación se

l

<sup>&</sup>lt;sup>5</sup> RAMÍREZ, B. Principios y métodos en Ecología Vegetal. Popayán: Editorial Universidad del Cauca, 1995.

realiza una tabla de frecuencias, que representa el número de individuos en cada una de las clases. La diferencia entre el número de individuos (frecuencia) de una clase diamétrica a otra, es el número de individuos que sobreviven al inicio de cada intervalo de edad; y el número de individuos que mueren durante un intervalo de edad es igual a la diferencia entre el número de sobrevivientes al inicio de cada intervalo de edad (n) y el dato siguiente  $(n+1)$ .

Con estos datos, se determina la tasa de mortalidad para cada intervalo de edad, que sería igual al número de individuos que mueren en cada intervalo de edad sobre el número total de individuos presentes en este rango de edad. Por último está la esperanza de vida, que hace referencia al promedio de años que un individuo de la población objeto de estudio alcanza en condiciones naturales, es decir, la dinámica de la población está afectada por procesos abióticos como la disponibilidad de nutrientes y recurso hídrico, bióticos, como la competencia y la depredación y en el caso de la población de roble (*Quercus humboldtii*), antrópicos por la utilización del recurso madera, por lo tanto estas variables influyen en la esperanza de vida.

Con base en estas variables, se puede construir una curva de supervivencia, utilizando los valores de los intervalos de edad y el número de individuos sobrevivientes al inicio del intervalo. Raymond fue el primero en utilizar los cuadros de esperanza de vida en 1921 (Krebs, 1985). Identificó tres tipos generales de curvas de supervivencia: curvas de tipo I, que corresponden a poblaciones con pocas muertes a lo largo de la mayor parte del promedio de vida y después muertes numerosas de los organismos de edad avanzada; curva de supervivencia tipo II (o diagonal) que entraña un índice constante de mortalidad, independiente de la edad y la curva tipo III, que indica muertes numerosas en los comienzos del ciclo vital, seguida de un periodo de muertes menos abundantes y relativamente constantes.

## **2.2 El roble (***Quercus humboldtii* **Bonpland)**

La población objeto de estudio en este trabajo es el roble (*Quercus humboldtii*  Bonpland), especie de características apreciables por la calidad de su madera, pertenece al género Quercus, originario de Eurasia (Lozano y Torres, 1974. Blazer, 1987), pertenece al Orden Fagales y a la familia Fagaceae. El roble es un árbol predominantemente de hoja perenne (Figura 1), de hasta 25 m de altura, la copa es oval y característicamente amplia (10 - 12 m). La corteza del árbol es de color rojo /gris o gris, agrietada, con escisión en cuadrados y por descamación.

**Figura 1. Individuo adulto de roble (***Quercus humboldtii***).** 

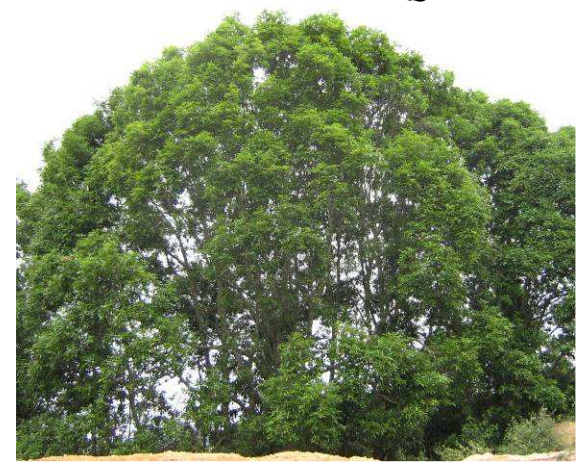

Las hojas son simples, alternas, aglomeradas al final de las ramas; las flores son amarillas, pequeñas, unisexuales; la inflorescencia en racimo (Figuras 2 y 3).

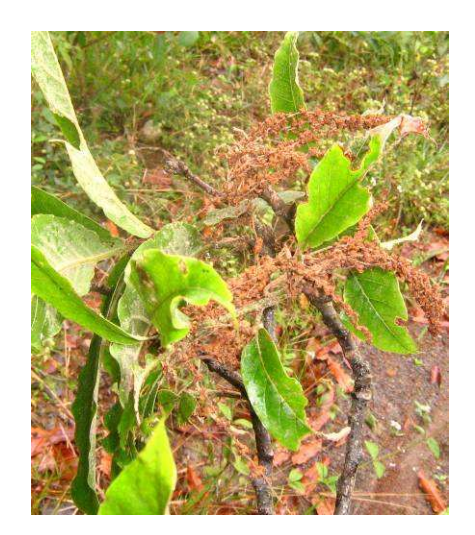

**Figura 2. Inflorescencias del roble (***Quercus humboldtii***).** 

**Figura 3. Macrofotografías de yemas terminales (1) e Inflorescencias (2) de individuos de roble (***Quercus humboldtii***).** 

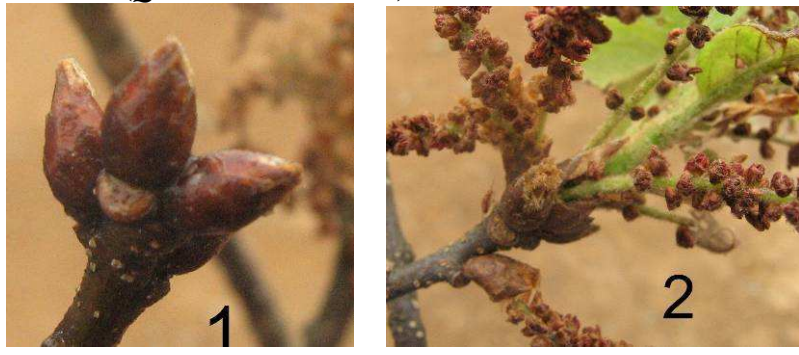

La fruta es una bellota café claro (Figura 4), ovoide con pericarpio parecido al cuero, de 2 cm de diámetro y 5,7 cm de largo, apoyada sobre una cúpula escamosa (sólo se desarrolla una fruta por cúpula), en un kilogramo hay aproximadamente 210 a 250 semillas. La floración es anual, y depende de las condiciones climáticas, en unas regiones tiene lugar durante los meses de diciembre y enero y en otros de abril a mayo. La fructificación normalmente empieza cuando el árbol tiene 4 a 5 metros de altura, y en algunas ocasiones cuando solo alcanza los 2 metros.

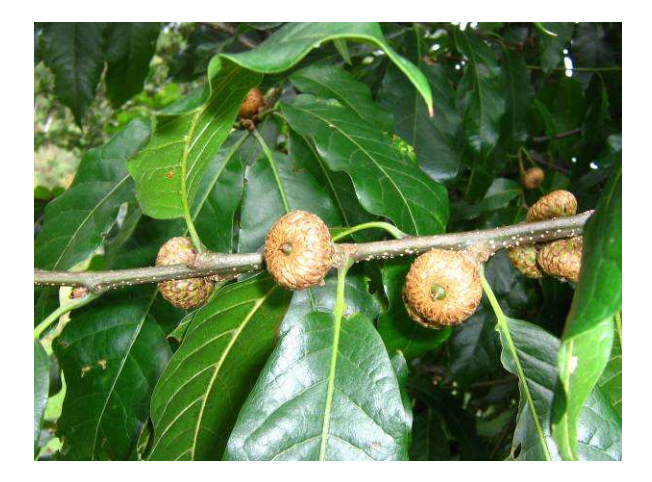

#### **Figura 4. Frutos de roble (***Quercus humboldtii***) en el árbol.**

Las frutas están maduras cuando cambian de color verde oscuro a marrón oscuro, estas tiene una aptitud muy limitada de dispersión, debido a su gran tamaño. Las semillas pueden almacenarse aproximadamente hasta 4 meses en un lugar frío y seco, con buena aireación, en humedades por debajo del 12 %. No es necesario realizar pretratamientos a la semilla para su sembrado, pero se recomienda lavarlas antes de realizarlo. Las semillas pueden ser sembradas en camas o directamente en bolsas de 20 x 30 cm, se aconseja sembrarlos en suelo tomado de robledales naturales. La germinación es hipogea, aproximadamente entre 60 a 65 días, aparecen los cotiledones. Las plántulas jóvenes (Figura 5) no deben ser expuestas a la luz directa del sol, estas pueden ser transplantadas cuando alcanzan una altura de 60 a 80 cm. Se recomienda que la densidad de plantado debe ser de 380 árboles por hectárea (Jøker y Nieto,  $2000$ <sup> $6$ </sup>.

l

<sup>6</sup> JØKER, D y NIETO, V. Seed leaflet *Quercus humboldtii.* [documento formato PDF]. Danida Forest Seed Centre. Sep 24 de 2000.

**Figura 5. Plántula de roble (***Quercus humboldtii***) recién germinada.** 

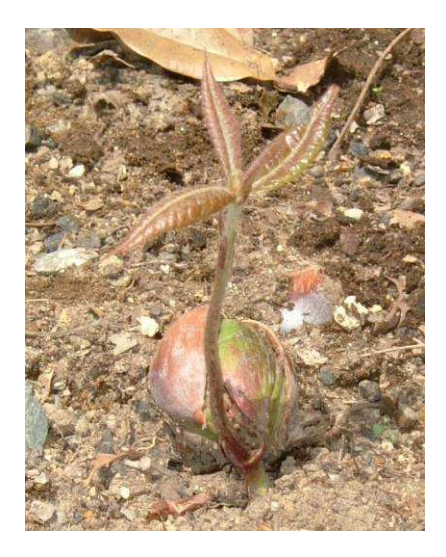

La madera es dura y pesada, fácil para trabajar y con un acabado suave. Usada para postes, empuñaduras de herramientas, leña y carbón. El máximo valor comercial es alcanzado después de 35 años, con una densidad de madera de 400 m<sup>3</sup> por ha. Por su amplia distribución en Colombia, el *Quercus humboldtii* Bonpland que es conocido como roble, roble amarillo, roble negro y roble blanco (Huertas,  $1976$ )<sup>7</sup>.

Es una especie de alta tolerancia ecológica, lo que le permite crecer sobre diferentes tipos de suelo, desde los medianamente fértiles y profundos, hasta los degradados y casi estériles. En suelos arenosos crece aceptablemente aunque su sistema radicular es superficial y muestra menos fortaleza (Ávila, et al, 1990).

Se encuentra desde los 1300 a 3000 m.s.n.m. En su distribución ecológica los *Quercus* aparentemente ocurren con mayor frecuencia en las formaciones vegetales bosque muy húmedo y bosque húmedo, a veces hasta el bosque pluvial Montano bajo, teniendo como límite superior a la franja Montano y como límite inferior la franja Sub-tropical del sistema de clasificación de formaciones vegetales de Holdridge (Vega,  $1966$ )<sup>8</sup>.

## **2.3 Evaluación Ambiental**

Las condiciones ambientales presentes en la parte media de la cuenca del río Palacé, permiten que la especie roble esté presente en la zona, pero la cercanía de poblaciones humanas a los relictos de bosque que aún se conservan en la cuenca, facilita la

 7 HUERTAS, G. & C., Alfredo. Catálogo ilustrado de las plantas de Cundinamarca. En: Notas divulgativas. Santafé de Bogotá: Jardín Botánico de Bogotá "José Celestino Mutis", 1976. P. 5.

<sup>&</sup>lt;sup>8</sup> VEGA, L. Observaciones ecológicas sobre los bosques de roble de la sierra Boyacá, Colombia. Turrialba Vol. 16, NÚM. 3, Trimestre Julio – septiembre, 1966.

realización de actividades antrópicas en los relictos, ocasionando efectos que son desconocidos y pueden estar afectando la población de roble en la cuenca.

Por lo tanto, la evaluación de impacto ambiental de estas actividades, es un paso necesario para valorar el efecto de las mismas en la población de roble de la parte media de la cuenca del río Palacé. La introducción del concepto de impacto ambiental ha producido un cambio en la forma de afrontar los procesos de planificación, diseño y ejecución de las actividades humanas. Anteriormente, la evaluación de la viabilidad de una actuación o proyecto se basaba únicamente en criterios técnicos, económicos y sociales, ahora es necesario también incluir los criterios de tipo ambiental.

En la década de los 70, con las primeras conferencias, reuniones y encuentros sobre medio ambiente comenzó a cobrar amplio reconocimiento la necesidad de incorporar la variable ambiental como factor de garantía de progreso sostenible, ya que se detectaba un agravamiento de los problemas ambientales, tanto globales, como nacionales, regionales y locales.

La evaluación de impacto ambiental constituye una de las herramientas más útiles para la protección ambiental, ya que incorpora variables que hasta ahora no se tenían en cuenta. Así la evaluación de impacto ambiental se entiende como un proceso de análisis que anticipa los futuros impactos ambientales negativos y positivos de determinadas acciones humanas permitiendo seleccionar alternativas que maximicen los beneficios y disminuyan los impactos no deseados (CONAMA, 1994).

Se han desarrollado diferentes metodologías para abordar el proceso de evaluación ambiental, aunque existen diferencias entre ellas, la característica común en la mayoría es el uso de listas y matrices, estas permiten cruzar información colectada durante la evaluación, y facilitan la cuantificación de los impactos esperados. La matriz de Coeficientes Importancia Relativa (CIR)<sup>9</sup> permite establecer la Escala y el Peso de las distintas variables que contribuyen o participan en la caracterización de un determinado sistema, en este caso, relacionadas con las actividades de uso del recurso forestal.

La matriz CIR produce una calificación cuantitativa, de la importancia de las actividades al interior de un ecosistema. Basada en la teoría de las lista de control o chequeo con escala y peso, las cuales permiten añadir una estimación de la significación de cada actividad antrópica, incluyendo una ponderación de las diferentes actividades.

l

<sup>9</sup>Adaptación de: Water Resources Assessment Methodology (WRAM). Impact Assessment And Alternative Evaluation – Technical Report Y-77 7 Feb. 1987. Office Chief of Engineers, U.S. Army. Washington D.C. 1987. p. 22-25.

En estas se clasifican las actividades según su magnitud o importancia, asignando puntos según una escala a intervalos o porcentual (0, 0.5 y 1). En algunos casos, se pueden sumar los puntos, por ejemplo cuando se están comparando alternativas. Aunque estas listas ofrecen alguna interpretación de los impactos de las actividades, se apoyan en la asignación subjetiva de valores numéricos (al igual que el caso de las matrices), que si se agregan aritméticamente asumirían que cada impacto tiene la misma importancia

El resultado es la formulación de un método cuasi- matemático, donde las actividades son pesadas en términos de su importancia relativa, transformadas en unidades comunes y manipuladas matemáticamente para formar índices de importancia  $(SEGECO S.A. 2005)^{10}$ .

En términos generales, mediante esta matriz los impactos se evalúan enfrentando cada variable a todas las demás y respondiendo a la pregunta: ¿Cuál de las dos variables enfrentadas, produce mayor impacto en la población?, de este modo se establece la importancia de cada variable impactada y los impactos absolutos o relativos de las alternativas que puedan darse sobre cada variable, ya que la "Escala" se refiere a la asignación utilizada para reflejar los impactos de las alternativas y el "Peso" corresponde a la asignación de importancia entre las variables impactadas.

#### **2.4 Sistemas de Información Geográfica (SIG)**

l

Un sistema de información geográfica (SIG) es una herramienta basada en tecnología de la información –informática- utilizada para cartografiar y analizar objetos y eventos que existen y/o suceden sobre la tierra. Los Sistemas de Información Geográficos son un tipo de sistemas de información que utilizan computadoras para la administración, modelado y planeamiento de temas de la realidad. Se distinguen de los sistemas de información tradicionales porque, además de la información descriptiva alfanumérica, permiten el manejo gráfico de la información. Este manejo espacial de la realidad los hace especialmente adecuados para los temas relativos al territorio, incorporando al estudio y análisis de una región una potente y moderna herramienta para la toma de decisiones y para contestar a preguntas de modo inmediato (Ciampagna, 2001) $^{11}$ .

Existen otras muchas definiciones de SIG, algunas de ellas acentúan su componente de base de datos, otras sus funcionalidades y otras enfatizan el hecho de ser una herramienta de apoyo en la toma de decisiones, pero todas coinciden en referirse a un

<sup>&</sup>lt;sup>10</sup> Electricidad Andina S.A. Estudio del Impacto Ambiental de la central hidroeléctrica "Santa Rita" y línea de transmisión. SEGECO. [archivo formato PDF en línea] Agosto 4 de 2005.

 $11$  CIAMPAGNA, José M. Administración de proyectos de sistemas de información geográfica. [en líneal. Grupo para el Desarrollo de Sistemas de Información Geográfica, www.gdsig.com.ar. Córdoba, 31 de marzo del año 2000. [Agosto de 2005].

SIG como un sistema integrado para trabajar con información espacial, herramienta esencial para el análisis y toma de decisiones en muchas áreas vitales para el desarrollo nacional, incluyendo la relacionada con la infraestructura de un municipio, departamento o incluso a nivel nacional.

#### **3. ANTECEDENTES**

El roble (*Quercus humboldtii*) es una especie nativa de Colombia, valiosa por su madera y beneficios ecológicos. Esta especie tiene una amplia distribución en el país y existen muchos estudios acerca de los diferentes tipos de bosque que forman, su composición, estructura, reproducción, todos estos, encaminados hacia un futuro ordenamiento y conservación de esta especie.

El estudio de la vegetación en Colombia en base a levantamientos completos se inicia con el trabajo pionero de José Cuatrecasas en 1934 (Rangel, 1997) "Observaciones Geobotánicas en Colombia" donde aparece por primera vez definición de Quercetum tolimensis. Posteriormente, (1974) Lozano y Torres realizaron algunas observaciones sobre la distribución, sistemática fitosociológica y clasificación ecológica de los bosques de *Quercus* en Colombia, basados en teorías expuestas por algunos autores; con este estudio se expuso la existencia de una o varias consociaciones de *Quercus* en Colombia, y así justificar el reconocimiento de una conclimax o alianza presidida por especies de robles, propuesta que hizo Cuatrecasas 1934 – 1943 (citada por Lozano y Torres, 1974), y de esta forma aportar al conocimiento taxonómico de esta especie.

Algunos estudios basados en observaciones ecológicas y silviculturales, como el de Vega (1966), suministraron información acerca de la frecuencia absoluta (100%), frecuencia relativa (14%) y abundancia (67%) sobre el total de las especies encontradas en los bosques de la Sierra Boyacá, distribuciones diamétricas en el bosque natural, estado de regeneración y las probabilidades de supervivencia entre las primeras categorías de tamaño del roble.

Más adelante, Plata (1982), realizó un estudio similar al de Vega en Arcabuco (Boyacá), encontrando que los bosques naturales de este municipio estaban ocupados en su mayoría por robledales con una frecuencia absoluta del 85%; aquí se estimó un volumen de 13.300m<sup>3</sup>/año de madera de roble estaban siendo explotados sin una buena técnica de corte.

Basados en observaciones fitoecológicas en la cordillera Central Colombiana, Rangel y Franco (1985), encontraron que en la franja Andina baja (2460 – 2620 m.s.n.m.) una comunidad de *Quercus humboldtii, Miconia pedicellata, Prunus myrtifolia* y *Psychotria sp.*, formaban una vegetación tipo "Boscosa Cerrada", donde en el estrato arbóreo dominaba el *Quercus humboldtii.* 

Con énfasis en el aspecto estructural (fisionomía) de la vegetación y utilizando mediante cortes altitudinales la metodología de Zurich–Montpellier, Rangel y Lozano (1986) realizaron un perfil de vegetación entre la Plata (Huila) y el volcán Puracé, donde se incluían las comunidades de tipo selvático pluriestratificadas, en las

regiones de vida Ecuatorial y sub-andina y comunidades uniestratificadas en la franja del super-páramo.

Encontraron en la franja andina baja (2200 – 2700m) una comunidad vegetal formada por *Quercus humboldtii, Clusia multiflora* y *Alfaroa sp.,* donde el roble era la especie que dominaba dicha comunidad, concluyendo que en la región estudiada, los "robledales" se encuentran desde los 1800 hasta 2650m.

Posteriormente los mismos autores en 1989, describieron para las regiones andinas y subandinas (1850 – 2620m) del valle de la Plata (Huila), la alianza "MONOTROPO QUERCIOM HUMBOLDTII", con elementos arbóreos como *Hedyosmun racemosun*  y *Nectandra globosa,* que también se registraron en el estudio fitosociológico del transecto parque de los Nevados realizado por Rangel, et al. (1989), en el mismo año donde se concluyó que la "homogeneidad estructural" que se observa en algunos robledales esta expresada en los valores bajos de la diversidad y en el número de especies por superficies estudiadas en metros cuadrados.

Vidal y Zuñiga (1995), realizaron un estudio sobre la comparación estructural de dos bosques de *Quercus humboldtii* andino y subandino en la cordillera Occidental en Argelia – Cauca, donde se obtuvieron datos respecto a la alta riqueza y abundancia de las especies de estos bosques, con estas referencias y teniendo en cuenta los resultados de frecuencia y clases diamétricas, se dedujo que ambos bosques tienden a ser florísticamente diversos, revelando una heterogeneidad fisionómica debido a la presencia de especies raras y a la fase sucesional en que se encuentran ambos bosques.

Alegría y Semanate (1992), estudiaron la propagación sexual y asexual del *Quercus sp.,* por semilla y estaca respectivamente, bajo condiciones de vivero y de bosque natural en la meseta de Popayán, con el fin de utilizar esta especie en programas de reforestación y recuperación de zonas afectadas por acciones antrópicas. Para la propagación sexual las semillas de roble, lograron un porcentaje de germinación del 79% y las plántulas alcanzaron una longitud promedio de 13.3 cm hacia la quinta semana de desarrollo, mostrando que en general, la semilla presenta una buena respuesta germinativa, bajo las condiciones trabajadas. Por el contrario, la propagación vegetativa, no presentó enraizamiento tanto en condiciones de vivero como de bosque natural de acuerdo a la metodología aplicada en esta investigación.

Un extenso trabajo sobre esta especie fue realizado por la Fundación Natura dentro del marco del programa "Andes Tropicales". Investigaciones realizadas en las reservas ecológicas pertenecientes a la Fundación Natura y otras de propiedad pública, analizaron diferentes aspectos de estos ecosistemas donde el roble (*Quercus humboldtii*) es la especie dominante; se evaluaron aspectos tanto botánicos como ecológicos, de producción, distribución, y uso del recurso entre otros.

Algunos de estos estudios fueron: identificación y categorización de organismos asociados al roble (*Quercus humboldtii*) en la reserva biológica de Cachalú (Santander, Colombia); aspectos ecológicos y distribución del roble (*Quercus humboldtii y Q. colombiana*) en la reserva biológica Cachalú (Santander, Colombia); cambios en la estructura del bosque de roble (*Quercus humboldtii*) a lo largo de un gradiente sucesional, municipio de Encino, Santander.

Otro estudio realizado en la cordillera Oriental (Cundinamarca, Santander y Boyacá), (Devia, 1995) tiene en cuenta el manejo del recurso roble por parte de la comunidad. La investigación se situó en las franjas altitudinales entre 1500 y 3200 m.s.n.m. Presenta la caracterización de los determinantes bióticos, abióticos y antrópicos, y los compara con las condiciones geomorfológicas, edáficas, climáticas, estructurales, fisionómicas y de manejo. Se encontró que en general todos los bosques estudiados presentan una gran heterogeneidad, determinando a su vez gran amplitud en sus requerimientos edáficos y climáticos para su distribución, se evidenciaron procesos de entresaca selectiva de especies valiosas diferentes al roble. La reconstrucción histórica y cultural de la transformación de los bosques de roble, permitió identificar tres principales formas de intervención: la tala rasa para apertura de áreas para pastizales y zonas de cultivo (ampliación de frontera agrícola) con utilización mínima del recurso bosque; aprovechamiento selectivo de árboles de gran tamaño para madera de grandes dimensiones y tala rasa para diferentes usos de la madera (madera de aserrío, palancas para mina, leña y carbón).

Rugeles (2000), estudió la demografía del roble en la reserva natural Meremberg, municipio de La Plata, departamento del Huila. En este estudio se encontró que la población de roble en la reserva Merenberg presenta un crecimiento poblacional positivo, a pesar de las pérdidas de individuos en los primeros estadios de vida, que el punto crítico de la población de roble en la reserva se encuentra entre las alturas de 0.1 – 6m, ya que en estas, se presentó el mayor número de pérdidas en la población, también se determinó que en la reserva Merenberg se realizan cortes y talas a individuos con alturas entre 3 a 12 m, es decir que el factor más importante en la merma de individuos adultos es por acción antrópica, más que por procesos naturales. Este tipo de aprovechamiento del recurso ocasionará a largo plazo que la población se vea reducida considerablemente, pues los individuos con esta altura y diámetro son los que comienzan a adquirir su potencial reproductivo y de este depende la estabilidad el bosque de roble.

Muñoz y Villaquirán (inédito, 2002), estudiaron la demografía del roble (*Quercus humboldtii*) en un relicto de bosque en la vereda Clarete del municipio de Popayán, encontrando que los puntos críticos de esta población estaban entre los 0.9 a 15.7 cm de DAP, y que los individuos con DAP entre 25.33 y 30.46 cm tienden a disminuir en el bosque, indicando de esta manera un aprovechamiento selectivo de esta especie.

Posteriormente, Alvear (2006) realizó una investigación en los mismos relictos del presente estudio y durante el mismo tiempo, en la cual evaluó las comunidades y el paisaje en el área de estudio, valorando los niveles de fragmentación y cambios en el uso del suelo a través del tiempo. Encontró que las coberturas bosque denso y pastizales son las de mas fuerte dominancia en la matriz; las actividades pecuarias y agrícolas, son las que determinan el patrón espacial de los bosques y son estas las de mayor influencia en la perdida de hábitat de las coberturas boscosas, al desarrollarse en inmediaciones de los bordes.

Por otro lado Alvear (2006), reporta que existe una similaridad entre los bosques en cuanto a la riqueza y en la proporción de especies raras, pero gran diferencia en su área y en la densidad de la cobertura boscosa, siendo mas densa la de Guacas por su estado sucesional avanzado, mientras que Clarete presentó muchos mas claros dentro del bosque y una gran densidad de individuos con baja área basal por lo que se puede inferir que presenta un estado sucesional temprano.

Otro estudio realizado en la misma área, pero enfocado en el análisis y distribución de la edafofauna presente en los relictos, fue efectuado por Ceballos (2007). En este se halló que los efectos de las actividades antrópicas que han sufrido los bosques de Guacas y Clarete, han ocasionado modificaciones en la presencia de especies, permitiendo concluir, que estas actividades ejercen presiones en las comunidades de macro fauna edáfica presentes en los bosques.

Estos dos estudios anteriormente descritos, por las condiciones de similitud en cuanto a tiempo y espacio, serán utilizados como referencias posteriores, para sustentar algunos resultados encontrados en el presente estudio.

Desde la perspectiva molecular, son varios los trabajos realizados en esta especie, como el trabajo de Fernández-Manjarrés, et al (citado por Paz, 2007) el cual evaluó la diversidad genética y divergencia evolutiva entre la especie vulnerable *Colombobalanus excelsa* y el roble común *Quercus humboldtii*. Los resultados sugieren que en el caso del roble común, la fragmentación si ha tenido un impacto sobre la diversidad genética de esta especie. Los niveles de heterocigocidad y número de alelos son significativamente afectados por el tamaño de los fragmentos, sugiriendo que al menos grupos de 50 árboles o más son necesarios para mantener niveles mínimos de diversidad genética. En adición, la escala de la distribución genética es muy grande, sugiriendo que se necesitan numerosas hectáreas (100 o más) para poder capturar la diversidad genética en una región. Parece ser él número de productores de polen en un momento dado, mas que las tasas de cruzamiento, el mecanismo por el cual varía la diversidad genética en los fragmentos de roble.

Además, se encontró que el roble negro presenta los mayores niveles de diversidad genética en las poblaciones de los Farallones de Cali, siendo intermedios en la población de Virolín en Santander y con evidentes signos de desequilibrio en la

población de Guácharos. Además, se encontró evidencia de alta estructura local, sugiriendo posiblemente adaptación local. Desde el punto de vista de manejo, se identificó claramente a la población de Guácharos como la prioritaria para repoblar.

Un estudio de vital importancia para la conservación de la especie se realizó en la región del macizo Colombiano, (Paz, 2007). En este estudio se evaluaron cuatro poblaciones de roble en bosques fragmentados, encontrando que la heterocigocidad promedio observada para todos los loci en las cuatro poblaciones (h = 0.2069, Nei 1073) fue similar a la heterocigocidad esperada (Ht =  $0.2067$ ). En estas poblaciones la fragmentación parece haber disminuido la heterocigocidad de los árboles posiblemente debido a la endogamia. Estos resultados concluyeron que la heterocigocidad de los bosques de roble fragmentados es menor que en los bosques continuos.

# **4. DESCRIPCIÓN DEL AREA DE ESTUDIO**

## **4.1 Localización**

El área de la cuenca del río Palacé está ubicada en la parte central y nororiental del departamento del Cauca. Comprende los municipios de: Totoró, Cajibío y Popayán. Tiene una extensión total de 65.250 ha, de las cuales 41.500 ha (63.6%) pertenecen al municipio de Totoró, 18219 ha (27.9%) pertenecen al municipio de Popayán y 5.531 ha (8.5%) al municipio de Cajibío. Está conformada por 6 afluentes: río Cofre, río Blanco, río Molino, quebrada Chamizal, río Guangubio y río Minchicao.

La cuenca se desarrolla desde los 3600 msnm en su parte más alta en la laguna La Herradura (páramo de Guanacas) hasta los 1400 msnm en su desembocadura en el río Cauca.

La zona de estudio comprende una ventana dentro de la cuenca entre los 1800 a 2100 msnm, con coordenadas máximas N: 769.901.45 y W: 1'062.434.56 y mínimas N: 1'59.299.65 y W: 766.012.88, y un área total de 1.217 ha. Los relictos evaluados, se seleccionaron por ser las unidades boscosas de mayor extensión sobre las microcuencas de Clarete y río Blanco (POT Popayán 2002), veredas Guacas y Clarete, en las que se destaca el bosque Guacas por su densa cobertura y gran área (Figura 6).

## **4.2. Zonas bioclimáticas**

Teniendo en cuenta factores climáticos como humedad relativa, temperatura y precipitación en el área de la cuenca del río Palacé, se presentan las siguientes zonas:

**4.2.1 Bosque subandino**. Se extiende desde los 1000 hasta los 2200 msnm por las faldas de las cordilleras. La temperatura va desde los 16 a 24 ºC, las precipitaciones se calculan entre los 3000 a 1000 mm anuales distribuidos regularmente. Corresponde a los bosques húmedos y muy húmedos del bosque premontano (b-pM) según la clasificación de Holdridge (1982).

**4.2.2 Bosque andino**. Se extienden desde los 2200 hasta los 2800 msnm. La temperatura media va desde los 12 a 6 ºC, las precipitaciones se estiman entre 900 y 1000 mm anuales; según Holdridge pertenece al bosque húmedo montano (bh-M) y bosque pluvial montano (bp-M).

**4.2.3. Páramo**. Áreas que se encuentran por encima de los 3000 hasta 4200 msnm, cubiertas por comunidades vegetales de tipo arbustivo, herbáceos y pajonales.

La ventana en la cual se llevó a cabo el estudio esta comprendida dentro de la zona bioclimática bosque subandino. Para delimitar la ventana, se utilizo la fotografía aérea de la zona de estudio, en la cual se ubicaron los relictos a evaluar, y posteriormente, se tomo una porción de terreno, tendiendo en cuenta que los relictos estuvieran presentes. Con la ayuda de programas SIG, se elaboro el mapa de localización del área de estudio (Figura 6), el cual muestra una ubicación geográfica del área, y presenta los principales componentes como vías de acceso, fuentes de aguas y limites de los relictos.

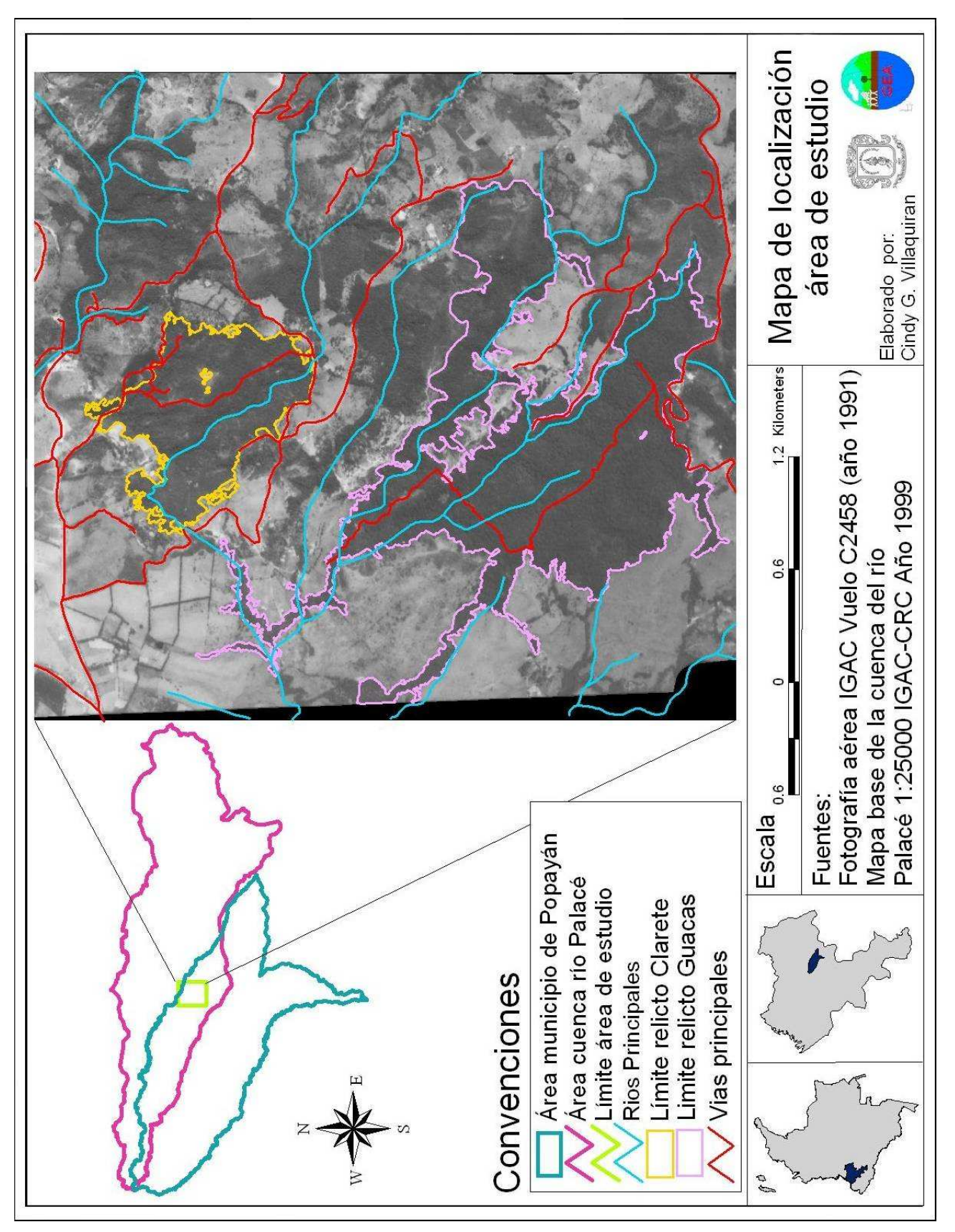

**Figura 6. Mapa del área de estudio.** 

# **5. METODOLOGIA**

El presente estudio es de tipo comparativo, al no existir puntos de referencia o estándares de parámetros poblacionales sobre los cuales realizar juicios acerca del estado de una población en estado natural, se recurre a la comparación de poblaciones con características similares en cuanto a ubicación geográfica (misma cota altitudinal) y condiciones climáticas, como precipitación y humedad, pero con diferencias identificables en cuanto a sus niveles de intervención antrópica.

Para el alcance del objetivo principal de la presente investigación, era necesario determinar dos aspectos importantes en la zona de estudio. Por un lado, evaluar las poblaciones de la especie roble (*Quercus humboldtii*) que se encontraron en ambos relictos, de tal forma que se pudiera realizar una comparación entre ellas; y describir y cuantificar las actividades antrópicas que generan impactos en dichas poblaciones.

Como apoyo a los resultados encontrados en cuanto a la evaluación de las actividades antrópicas, se realizó un tercer procedimiento que incluyó la elaboración de mapas de cobertura y ubicación de los relictos estudiados, usando metodologías de Sistemas de Información Geográfica (SIG) para brindar una visualización gráfica de dichos resultados.

Se aplicaron las siguientes metodologías para cada uno de los componentes a evaluar.

## **5.1 Vegetación**

El análisis de las poblaciones vegetales se realizó en dos etapas. Una etapa inicial de muestreo, durante la cual se recolectó información de cada relicto y otra de tratamiento e interpretación de datos.

El área de estudio fue seleccionada mediante fotografías aéreas (Tabla 4), y a través de visitas de campo previas, durante las cuales se corroboró que los relictos seleccionados, presentaban la especie objeto de estudio, diferencias observables en cuanto a intervención antrópica, y que se encontraran dentro del mismo rango altitudinal (entre 1800 a 2100 msnm) dentro de la parte media de la cuenca del río Palacé. Para efectos del análisis de la información, se nombraron cada uno de los relictos como Guacas y Clarete (Figura 7), de acuerdo a la vereda donde se encuentran localizados.

Posteriormente, durante la etapa de muestreo, se realizaron salidas de campo a lo largo del año 2005. En el área de cada uno de los relictos, se trazaron 10 parcelas de 50 metros de largo por 10 metros de ancho (500m<sup>2</sup>) (Figura 7). Dentro de cada

parcela, se identificaron todos los individuos de roble (*Quercus humboldtii*), se registraron los datos de DAP (Diámetro a la Altura del Pecho) para los individuos menores a 3 metros de altura con un calibrador, y CAP (Circunferencia a la altura del pecho) para los individuos mayores a 3 metros de altura, con una cinta métrica. Para los individuos que presentaron ramificación a la altura del pecho, se midieron cada una de las ramas (CAP) y luego se promedió un valor para el individuo, sumando el valor de todas las ramificaciones medidas, y dividiendo este por el número de ramificaciones encontradas, obteniendo un solo dato de DAP para el individuo ramificado. También se tomaron datos de altura para cada individuo, y se georreferenció cada parcela con un GPS (Garmin Map 76).

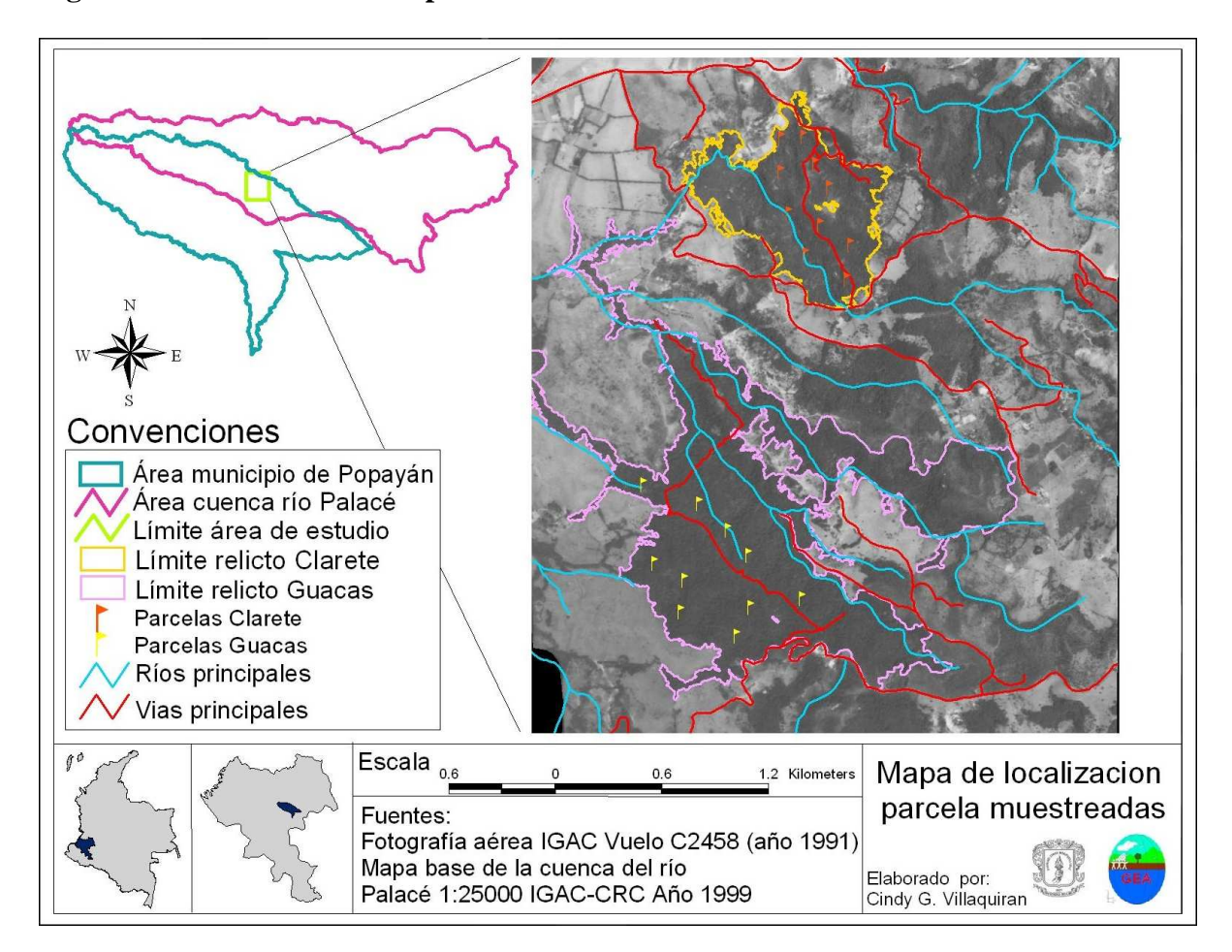

**Figura 7. Localización de las parcelas muestreadas en ambos relictos.** 

En la fase de tratamiento e interpretación, los datos de CAP fueron convertidos a DAP con la fórmula:

$$
DAP = CAP/2\pi x 2
$$

donde CAP es la circunferencia del árbol a la altura del pecho, y π es una constante equivalente a 3.1416. Posteriormente, los datos se organizaron en orden de menor a mayor DAP, en una hoja de cálculo. Se determinaron las Clases diamétricas teniendo en cuenta la clasificación de la tabla 1, la cual se elaboró mediante revisión de información bibliográfica (Rugeles, 2000; Juvenal, 1996; Manzanero et al,  $2004$ <sup> $12$ </sup>.

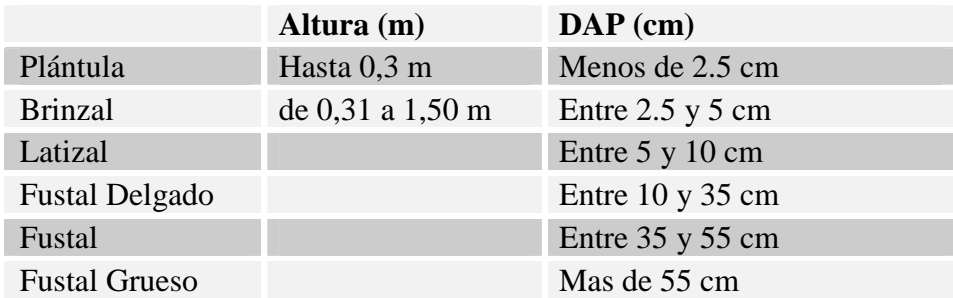

#### **Tabla 1. Categorías de Crecimiento.**

l

Para el análisis de datos y elaboración de la tabla de vida para cada población, se modificaron los rangos de las clases diamétricas por dos razones: primero por que la amplitud de cada rango debía ser igual para ambas poblaciones, lo que permitiría realizar una comparación de resultados entre ambas, y segundo por que estos no podían ser muy amplios al inicio, ya que durante las primeras etapas de vida de las plantas, el crecimiento es más acelerado y notorio debido a la competencia por el recurso luz, y podrían incluirse individuos con características fisonómicas diferentes dentro de una misma clase diamétrica, y por otro lado, no podrían ser pequeños al final, debido a que en la etapa de madurez, las plantas dedican la mayor parte de su producción de materia a la reproducción y mantenimiento y no al crecimiento en tamaño, disminuyendo así, el aumento de diámetro en función del tiempo. Por lo tanto con criterios de observación y revisión bibliográfica (Pozo et al, 1999; Fredericksen et al, 2001; Mostacedo y Fredericksen, 2000; Manzanero et al, 2004), se determinaron las siguientes diez (10) clases diamétricas (Tabla 2).

 $12$  Para la elaboración de la tabla de clasificaciones diamétricas, se recopiló información de diferentes textos e investigaciones, que permitieron unificar este criterio para el presente estudio, ya que en la bibliografía consultada, se encontraron diferentes clasificaciones.

#### **Tabla 2. Clases diamétricas.**

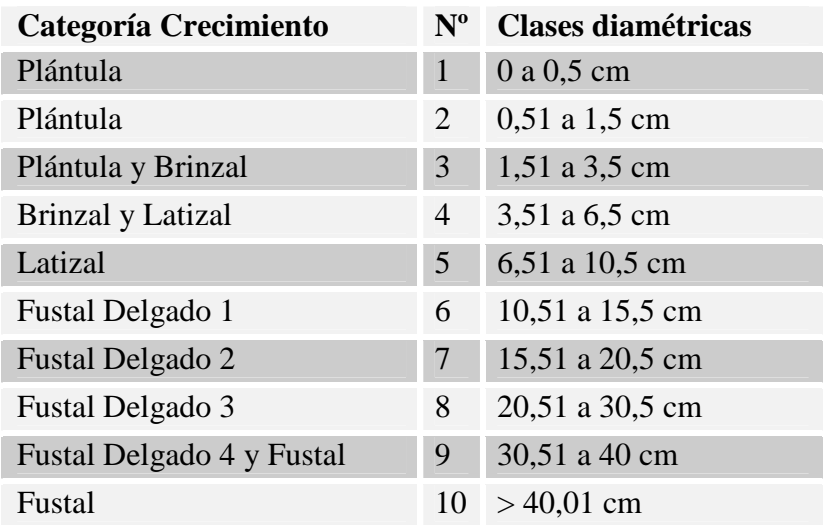

Con base en estas clases, se elaboraron las tablas de vida estáticas para la población de cada relicto, con el fin de hallar parámetros de la población como mortalidad y supervivencia. Estas se elaboran contando todos los individuos hallados en cada clase diamétrica  $(N_x)$ , y con este resultado se calcularon las siguientes variables:

X = intervalo de edad (Clase Diamétrica)

 $N_x$  = número de sobrevivientes al inicio del intervalo de edad x  $n_x+1 = n_x - d_x$  $l_x$  = proporción de organismos que sobreviven al inicio del intervalo x  $l_x = n_x / n_0$  $d_x$  = número de individuos que mueren durante el intervalo x a x+1  $d_x = l_x - (l_x + 1)$  $q_x$  = índice de mortalidad durante el intervalo x a x+1  $q_x = d_x/n_x$  $sx = rata$  de supervivencia durante el intervalo de edad x  $sx = 1-qx$ Kx = tasa instantánea de mortalidad Kx=  $log l x - log (lx+1)$  $L<sub>x</sub>$  = número de individuos vivos en promedio, durante el intervalo de edad que va de  $x a x+1$  $L_x=n_x+n_{x+1}/2$  $T_x$  = sumatoria de  $L_x$  desde la parte inferior del cuadro de esperanza de vida

 $e_x$  = esperanza promedio de vida para los organismos que están vivos al comienzo del periodo de edad x

$$
e_x=T_x\,/\,n_x
$$

 $T_x = L_x$ 

Con los datos arrojados por las tablas de vida, se construyeron las curvas de supervivencia y mortalidad para cada población, se halló también, la densidad media y estimada por área muestreada y total respectivamente.

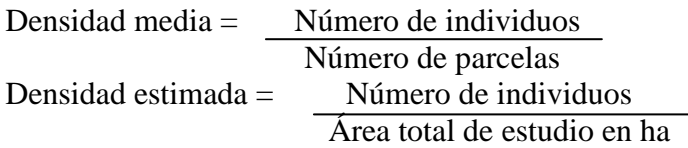

#### **5.2 Caracterización y evaluación de las actividades antrópicas**

Para la caracterización de las actividades antrópicas, se realizaron observaciones sistemáticas durante los muestreos, que fueron registradas fotográficamente, cuando se observaron; además se utilizó información complementaria de fuentes secundarias y de comunicaciones personales (información primaria) establecidas con personas que habitan las comunidades aledañas a los relictos estudiados, y los mapas resultantes de cobertura y uso del suelo para cada relicto (Canter, 1998).

La identificación de los impactos ambientales, se realizó mediante la aplicación de una Matriz de escala y Peso (también denominada de Coeficientes de Importancia Relativa CIR), la cual se procesa de la siguiente manera:

- o Se hace un listado de las actividades, que a criterio del investigador y según la información colectada, se realizan al interior del ecosistema a evaluar. Este listado de actividades se introduce dentro de una matriz de Coeficientes de Importancia Relativa (CIR)<sup>13</sup> (Tabla 3), ubicando cada una de las actividades seleccionadas en las filas de la primera columna de la izquierda; y en las columnas siguientes, las mismas actividades en orden inverso, como se muestra en la Tabla 3, esto con el fin de que pueda ser confrontada y pesada cada actividad con las restantes.
- o Una vez organizadas las actividades, se asignan los pesos o valores de importancia para cada actividad según las siguientes condiciones:
- 1. Si ambas actividades tienen igual importancia para el sistema, se asigna una calificación de 0.5
- 2. Si la actividad de la fila es mas importante que la actividad de la columna con la que se compara, se asigna una calificación de 1
- 3. Si la actividad de la fila es de menos peso que la actividad de la columna, se asigna una calificación de 0

l

<sup>&</sup>lt;sup>13</sup>Adaptación de: Water Resources Assessment Methodology (WRAM). Impact Assessment And Alternative Evaluation – Technical Report Y-77 7 Feb. 1987. Office Chief of Engineers, U.S. Army. Washington D.C. 1987. p. 22-25.

También se utiliza una variable nominal que por definición no genera impacto, pero se incluye solo para evitar asignar a cualquier variable impactada el valor "0", es decir, sin importancia relativa. Esta variable se considera un artificio de la matriz.

Esta calificación se registra en las casillas de la matriz, ubicadas por encima de las marcadas con una equis, que corresponden a las casillas en donde se cruza la misma actividad. En el lado opuesto, es decir, por debajo de estas casillas, se registran las calificaciones opuestas obtenidas para cada interacción entre actividades. Así, si en el cruce de la Actividad 3 de la fila, con la Actividad 4 de la columna la calificación fue 1, entonces la calificación de la Actividad 4 de la fila con la Actividad 3 de la columna (ubicada por debajo de las casillas marcadas con equis) será 0. Cuando una actividad este calificada con 0.5 por encima de las casillas marcadas, su valor en el lado opuesto será el mismo (0.5).

| <b>ACTIVIDADES</b> | Nominal 10   | Actividad 9      | Actividad 8    | Actividad 7    | Actividad 6    | Actividad 5    | Actividad 4    | Actividad 3    | Actividad 2    | Actividad 1      | <b>AMUS</b>    | CIR $\%$         |
|--------------------|--------------|------------------|----------------|----------------|----------------|----------------|----------------|----------------|----------------|------------------|----------------|------------------|
| Actividad 1        | 1            |                  |                |                |                |                | $\mathbf{1}$   |                |                |                  |                |                  |
| Actividad 2        | $\mathbf{1}$ |                  |                |                |                |                | 0.5            |                |                |                  |                |                  |
| Actividad 3        | $\mathbf{1}$ |                  |                |                |                |                | $\overline{0}$ |                |                |                  |                |                  |
| Actividad 4        | $\mathbf{1}$ |                  |                |                |                |                |                | 1              | 0.5            | $\overline{0}$   |                |                  |
| Actividad 5        | $\mathbf{1}$ |                  |                |                |                |                |                |                |                |                  |                |                  |
| Actividad 6        | $\mathbf{1}$ |                  |                |                |                |                |                |                |                |                  |                |                  |
| Actividad 7        | $\mathbf{1}$ |                  |                |                |                |                |                |                |                |                  |                |                  |
| Actividad 8        | $\mathbf{1}$ |                  |                |                |                |                |                |                |                |                  |                |                  |
| Actividad 9        | 1            |                  |                |                |                |                |                |                |                |                  |                |                  |
| Nominal 10         |              | $\boldsymbol{0}$ | $\overline{0}$ | $\overline{0}$ | $\overline{0}$ | $\overline{0}$ | $\overline{0}$ | $\overline{0}$ | $\overline{0}$ | $\boldsymbol{0}$ | $\overline{0}$ | $\boldsymbol{0}$ |
| Total              |              |                  |                |                |                |                |                |                |                |                  |                |                  |

**Tabla 3. Ejemplo de la Matriz de Coeficientes de Importancia Relativa (CIR).** 

Para la calificación final de toda la matriz, se suman las calificaciones por actividad horizontalmente (fila) incluyendo la calificación de la actividad nominal, y se colocan los resultados en la columna SUMA. Luego se suman los resultados de esta columna,

y se hallan los porcentajes de importancia para cada actividad con la siguiente fórmula.

Calificación Actividad x 100 ∑ SUMA Para comprobar la adecuada calificación de la matriz, se aplica la siguiente fórmula:  $\Sigma$  SUMA = N (N-1) 2

Donde N es el número de actividades incluidas en la matriz. La Sumatoria de los resultados de cada actividad debe ser igual al número de Actividades (N), multiplicado por el mismo menos 1 (N - 1) y dividido entre 2. Si esta regla no se cumple, la calificación de la matriz y los valores relativos no son correctos.

Por último, las actividades que resultaron más importantes o con mayor peso o mayor porcentaje en la matriz, serán descritas y sustentadas con mayor amplitud en el análisis de resultados. Esta matriz (Tabla 3) se realizará para cada relicto, evaluando las mismas actividades en ambos.

# **5.3 Sistemas de Información Geográfica (SIG)**

El objetivo principal del uso de SIG en el presente trabajo, fue la elaboración de mapas de localización geográfica, coberturas y uso de suelos de cada uno de los relictos, que apoyaran la información recolectada en campo en cuanto a la intervención antrópica, y que permitieran a su vez, visualizar de una forma grafica, diferencias entre los relictos.

Para la elaboración de dichos mapas, se siguió la siguiente metodología:

- Se delimitó el área de estudio geográfica en la zona nor-oriental del municipio de Popayán, corregimiento Las Piedras, entre las coordenadas máximas N: 769.901 – W: 1.059.299 y mínimas N: 766.012 – W: 1.062.434, en un área aproximada de 1217 ha.

- Se recopiló información espacial disponible del área de estudio a diferentes niveles (Tabla 4).

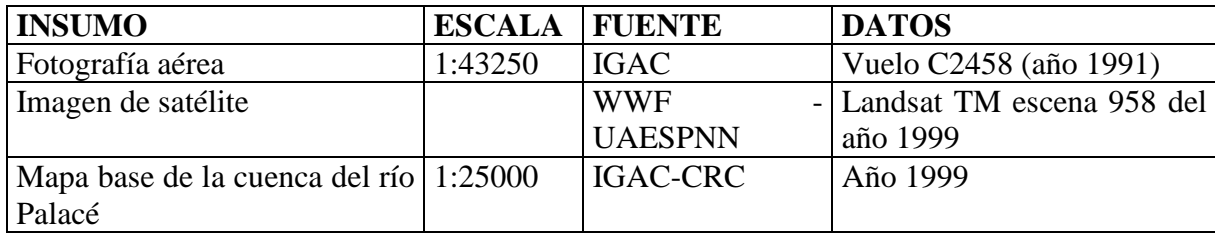

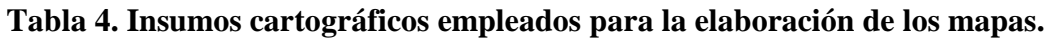

- La aerofotografía se escaneó por la mitad con una resolución no inferior a  $600$  dpi<sup>14</sup> en escala de grises, obteniendo un archivo con la extensión BMP.

Para obtener la imagen de la fotografía, se procesan los archivos en la plataforma LISA BASE.

- La fotografía aérea y la imagen satelital fueron usadas como insumos para el trabajo fotogramétrico, puesto que la fotografía no posee un sistema de coordenadas, se le fueron asignadas con ayuda de la imagen satelital mediante trabajo en el software ERDAS Imagine 8x.

El Grupo de Estudios Ambientales GEA de la Universidad del Cauca dispone de la Imagen satelital Landsat TM escena 958 del año 1999 a la cual se asignó previamente (MARTÍNEZ, 2005) un sistema de coordenadas planas (Transverso de Mercator, con origen Occidente). Este insumo fue adquirido mediante el convenio con la Unidad Administrativa Especial del Sistema de Parque Nacionales Naturales -UAESPNN-, donadas a estos por la WWF.

El archivo de la fotografía obtenido en LISA BASE de extensión BMP es convertido a extensión TIFF para poder ser empleado en el software ERDAS Imagine 8x., donde se realizó su respectiva rectificación<sup>15</sup>. Para la georeferenciación se identifican puntos de control precisos que puedan ser identificados fácilmente en la foto y la imagen.

- Con la foto georreferenciada se inició el proceso de digitalización de las coberturas. En el programa ERDAS, se realizó inicialmente una clasificación sin supervisión, utilizando 8 clases y 15 iteraciones, obteniendo como resultado un mapa de cobertura inicial, el cual fue convertido a formato vector, y posteriormente, editado en el programa ArcView 3.1, con el cual se realizó el proceso de poligonización  $16$ .

- La clasificación de las coberturas o tipo de vegetación (Tabla 5) se realizó con base en las características de la vegetación natural y antrópica, que puedan ser identificadas en el análisis fisiográfico<sup>17</sup>. No se aplicó una metodología estricta en el proceso de clasificación digital de las coberturas, sino que para obtener información de las coberturas vegetales se definieron las categorías basadas en interpretaciones visuales. Las coberturas se clasificaron usando los datos estructurales visibles en la fotografía, y el procesado digital realizado por el programa.

l

<sup>&</sup>lt;sup>14</sup> dpi: *dots per inch* (puntos por pulgada), unidad de medida para resoluciones de imágenes.

<sup>&</sup>lt;sup>15</sup> La rectificación es el proceso de proyectar los datos en un plano de acuerdo con un sistema de proyección cartográfica

 $^{16}$  Los polígonos (objeto que tiene longitud y ancho), constituye el tipo de datos más común usado en SIG, para este estudio se generaron los polígonos como son, regiones limitadas, los límites pueden ser definidos por fenómenos naturales como formas naturales de la tierra, o por fenómenos antrópicos.

 $17$  Método de interpretación de sensores remotos que se basa en el análisis de elementos.
| <b>CATEGORÍA</b>        | <b>DESCRIPCIÓN</b>                                             |  |  |  |  |  |  |  |  |  |
|-------------------------|----------------------------------------------------------------|--|--|--|--|--|--|--|--|--|
| <b>Bosque Denso</b>     | Vegetación dominada por especies de árboles con alturas        |  |  |  |  |  |  |  |  |  |
|                         | superiores a 6m y con dosel continuo.                          |  |  |  |  |  |  |  |  |  |
| <b>Bosque Abierto</b>   | Vegetación dominada por especies de árboles con alturas        |  |  |  |  |  |  |  |  |  |
|                         | superiores a 6m y con dosel abierto o ralo resultado de la     |  |  |  |  |  |  |  |  |  |
|                         | presión antrópica. Incluye bosques de galería.                 |  |  |  |  |  |  |  |  |  |
| <b>Árboles</b><br>fuera | del Elementos arbóreos aislados o en pequeñas<br>manchas       |  |  |  |  |  |  |  |  |  |
| bosque                  | relictuales.                                                   |  |  |  |  |  |  |  |  |  |
| Rastrojos               | Incluye rastrojo alto y bajo, vegetación herbácea o leñosa que |  |  |  |  |  |  |  |  |  |
|                         | nace por regeneración natural, en un terreno despojado de su   |  |  |  |  |  |  |  |  |  |
|                         | cobertura vegetal o dejado sin cultivo por un tiempo           |  |  |  |  |  |  |  |  |  |
| Pastos y Rastrojos      | Vegetación de tipo graminoide natural o plantada, con árboles  |  |  |  |  |  |  |  |  |  |
|                         | y arbustos, pero en forma dispersa.                            |  |  |  |  |  |  |  |  |  |
| Pastos                  | Vegetación de tipo graminoide natural o plantada.              |  |  |  |  |  |  |  |  |  |
| Cultivos                | Vegetación compuesta por especies de uso agrícola y forestal.  |  |  |  |  |  |  |  |  |  |

**Tabla 5. Categorías de clasificación de coberturas naturales y antrópicas.** 

Fuente: Adaptación de la metodología CORINE land cover para Colombia

## **6. RESULTADOS Y DISCUSION**

#### **6.1 Aspectos Demográficos**

Las poblaciones en general, y en especial las vegetales, no son estáticas ni en el tiempo ni el espacio, estas presentan cambios en su distribución y densidad, influenciados principalmente por procesos de tipo fisiológico, ecológico, y sobre todo por la intervención humana en los ecosistemas, a los que pertenecen. Estos cambios son cuantificables por diversos métodos, algunos son más usados que otros, y usualmente se realizan a nivel de comunidades o paisajes.

Los estudios de cambios a nivel de población son muy escasos, debido a múltiples factores, entre ellos a la dificultad para medirlos por métodos precisos. Sin embargo, en casos como el que nos concierne en este estudio, en el cual la especie de interés hace parte del listado de flora amenazada del país, y está categorizada como "NT" ("Casi Amenazado<sup>18</sup>") según el IAv $H^{19}$ , los estudios que permitan aportar información del estado poblacional de esta especie, son de suma importancia.

Actualmente, los estudios de base para realizar investigaciones a nivel de población, se han realizado en su mayoría en especies animales, por lo que los métodos para estas mediciones en poblaciones vegetales, presentan algunas dificultades, que si son conocidas de antemano por el investigador, pueden reducirse, y no interferir con los resultados finales.

Para el análisis de los parámetros de las poblaciones estudiadas, se elaboraron las tablas de vida estáticas o temporales (Tabla 6 y 7) para cada relicto de bosque, con los datos recolectados, y usando la clasificación diamétrica presentada en la Tabla 2. Las tablas de vida presentan, en síntesis, un resumen de la mortalidad y supervivencia de los individuos que pertenecen a una población dada, en un momento dado.

<sup>18</sup> Un taxón está en la categoría de "Casi Amenazado", cuando no satisface ninguno de los criterios para las categorías "En Peligro Crítico", "En Peligro" o "Vulnerable", pero está cercano a calificar como "Vulnerable", o podría entrar en dicha categoría en un futuro cercano.

l

<sup>&</sup>lt;sup>19</sup> Instituto Alexander von Humboldt

| Fase de desarrollo            | $N^{\rm o}$    | <b>Clases diamétricas</b> | <b>Nx</b>       | $\mathbf{I}$ <b>x</b> | Log lx | $\mathbf{d}\mathbf{x}$ | $\mathbf{q}$ | <b>SX</b> | LN Sx   | Kx      | Lx     | Tx            | ex   |
|-------------------------------|----------------|---------------------------|-----------------|-----------------------|--------|------------------------|--------------|-----------|---------|---------|--------|---------------|------|
| Plántula                      |                | 0 a 0,5 cm                | 503             | 1000,00               | 3,00   | 306,16                 | 0,31         | 0,69      | $-0,37$ | 0,16    | 426,00 | 914,00 1,82   |      |
| Plántula                      |                | 2 0,51 a 1,5 cm           | 349             | 693,84                | 2,84   | 451,29                 | 0,65         | 0,35      | $-1,05$ | 0.46    | 235,50 | 488,00        | 1,40 |
| Plántula y Brinzal            | 3 <sup>1</sup> | 1,51 a 3,5 cm             | 122             | 242,54                | 2,38   | 119,28                 | 0,49         | 0,51      | $-0,68$ | 0,29    | 92,00  | 252,50 2,07   |      |
| Brinzal y Latizal             |                | 4 3,51 a 6,5 cm           | 62              | 123,26                | 2,09   | 51,69                  | 0,42         | 0,58      | $-0,54$ | 0,24    | 49,00  | 160,50 2,59   |      |
| Latizal                       | 5 <sup>5</sup> | 6,51 a 10,5 cm            | 36 <sup>°</sup> | 71,57                 | 1,85   | 9,94                   | 0,14         | 0,86      | $-0,15$ | 0,06    | 33,50  | $111,50$ 3,10 |      |
| <b>Fustal Delgado</b>         | 6              | 10,51 a 15,5 cm           | 31              | 61,63                 | 1,79   | 29,82                  | 0,48         | 0,52      | $-0,66$ | 0,29    | 23,50  | 78,00 2,52    |      |
| <b>Fustal Delgado</b>         | 7 <sup>1</sup> | 15,51 a 20,5 cm           | 16              | 31,81                 | 1,50   |                        |              | 1,63      | 0,49    | $-0,21$ | 21,00  | 54,50 3,41    |      |
| <b>Fustal Delgado</b>         | 8              | 20,51 a 30,5 cm           | 26              | 51,69                 | 1,71   | 23,86                  | 0,46         | 0,54      | $-0,62$ | 0,27    | 20,00  | 33,50         | 1,29 |
| Fustal                        | 9              | 30,51 a 40 cm             | 14              | 27,83                 | 1,44   | 1,99                   | 0,07         | 0,93      | $-0,07$ | 0,03    | 13,50  | 13,50 0,96    |      |
| <b>Fustal y Fustal Grueso</b> | 10             | $> 40.01$ cm              | 13              | 25,84                 | 1,41   | 25,84                  | 1,00         |           |         |         |        |               |      |
|                               |                | <b>TOTAL</b>              | 1172            |                       |        |                        |              |           |         |         |        |               |      |

**Tabla 6. Tabla de vida para la población de roble (***Quercus humboldtii***) del relicto Guacas.** 

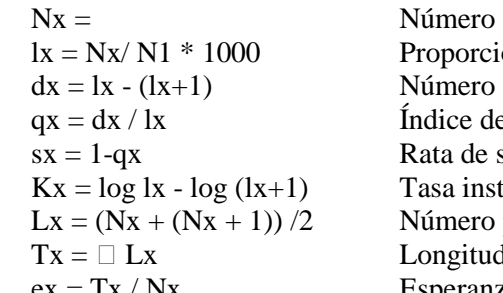

 $\alpha$  sobrevivientes al inicio del intervalo de edad (x)

 $lx = Nx/N1 * 1000$  Proporción de organismos que sobreviven al inicio del intervalo (x)

de individuos que mueren durante el intervalo x a  $x+1$ 

e mortalidad durante el intervalo x a  $x+1$ 

 $sx = 1-qx$  Rata de supervivencia durante el intervalo de edad x

tantánea de mortalidad

 $Lx = (Nx + (Nx + 1))/2$  Número promedio de individuos vivos entre dos clases

I de vida en cada clase

ex = Tx / Nx Esperanza promedia de vida para los organismos que están vivos al comienzo del periodo de edad x

| Fase de desarrollo            |                 | Clases diamétricas | <b>Nx</b>      | $\mathbf{I}$ <b>x</b> | Log x | $\mathbf{dx}$ | qx   | <b>SX</b> | LN Sx   | $\mathbf{Kx}$ | Lx     | Tx     | ex    |
|-------------------------------|-----------------|--------------------|----------------|-----------------------|-------|---------------|------|-----------|---------|---------------|--------|--------|-------|
| Plántula                      |                 | 0 a 0,5 cm         | 342            | 1000,00               | 3,00  | 748,54        | 0,75 | 0,25      | $-1,38$ | 0,60          | 214,00 | 455,50 | 1,33  |
| Plántula                      |                 | 2 0,51 a 1,5 cm    | 86             | 251,46                | 2,40  | 228,07        | 0,91 | 0,09      | $-2,37$ | 1,03          | 47,00  | 241,50 | 2,81  |
| Plántula y Brinzal            | 3 <sup>1</sup>  | 1,51 a 3,5 cm      | 8              | 23,39                 | 1,37  | 17,54         | 0,75 | 0,25      | $-1,39$ | 0,60          | 5,00   | 194,50 | 24,31 |
| Brinzal y Latizal             |                 | 4 3,51 a 6,5 cm    | $\overline{2}$ | 5,85                  | 0,77  |               |      | 10,00     | 2,30    | $-1,00$       | 11,00  | 189,50 | 94,75 |
| Latizal                       | 5 <sup>5</sup>  | 6,51 a 10,5 cm     | 20             | 58,48                 | 1,77  |               |      | 3,20      | 1,16    | $-0,51$       | 42,00  | 178,50 | 8,93  |
| <b>Fustal Delgado</b>         | 6               | 10,51 a 15,5 cm    | 64             | 187,13                | 2,27  | 40.94         | 0,22 | 0.78      | $-0,25$ | 0,11          | 57,00  | 136,50 | 2,13  |
| <b>Fustal Delgado</b>         | $7\phantom{.0}$ | 15,51 a 20,5 cm    | 50             | 146,20                | 2,16  | 23,39         | 0,16 | 0,84      | $-0,17$ | 0,08          | 46,00  | 79,50  | 1,59  |
| <b>Fustal Delgado</b>         | 8               | 20,51 a 30,5 cm    | 42             | 122,81                | 2,09  | 87,72         | 0.71 | 0,29      | $-1,25$ | 0,54          | 27,00  | 33,50  | 0,80  |
| Fustal                        | 9.              | 30,51 a 40 cm      | 12             | 35,09                 | 1,55  | 32,16         | 0,92 | 0,08      | $-2,48$ | 1,08          | 6,50   | 6,50   | 0,54  |
| <b>Fustal y Fustal Grueso</b> | 10              | $> 40.01$ cm       |                | 2,92                  | 0,47  | 2,92          | 1,00 | 0,00      |         |               |        |        |       |
|                               |                 | <b>TOTAL</b>       | 627            |                       |       |               |      |           |         |               |        |        |       |

**Tabla 7. Tabla de vida para la población de roble (***Quercus humboldtii***) del relicto Clarete.** 

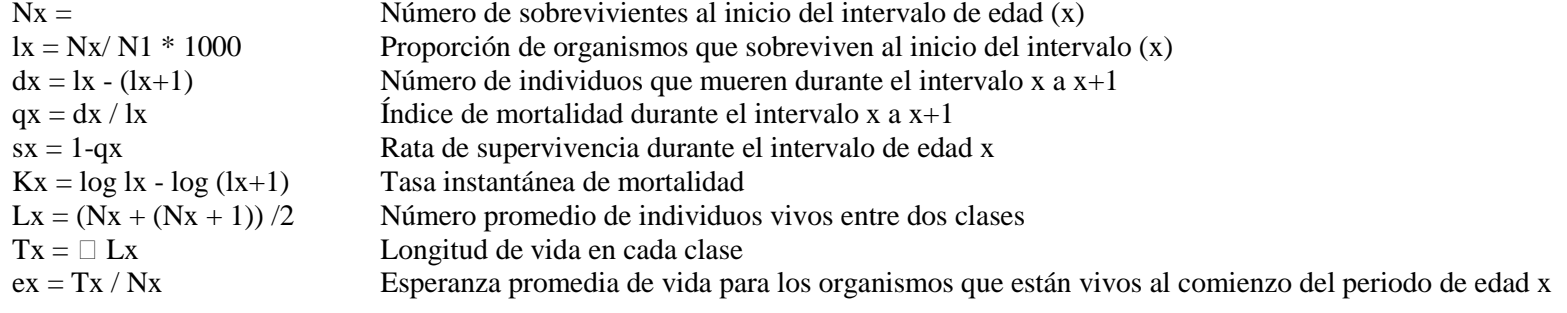

#### **6.1.1. Supervivencia.**

La supervivencia se define como la probabilidad que tiene un individuo de una población de alcanzar una determinada edad o estado. En términos de la población estudiada, este dato corresponde al número de individuos que sobrevivieron o pasaron de una clase diamétrica a otra, y se identifica en la tabla de vida como lx.

Las gráficas de supervivencia de cada población estudiada se muestran a continuación.

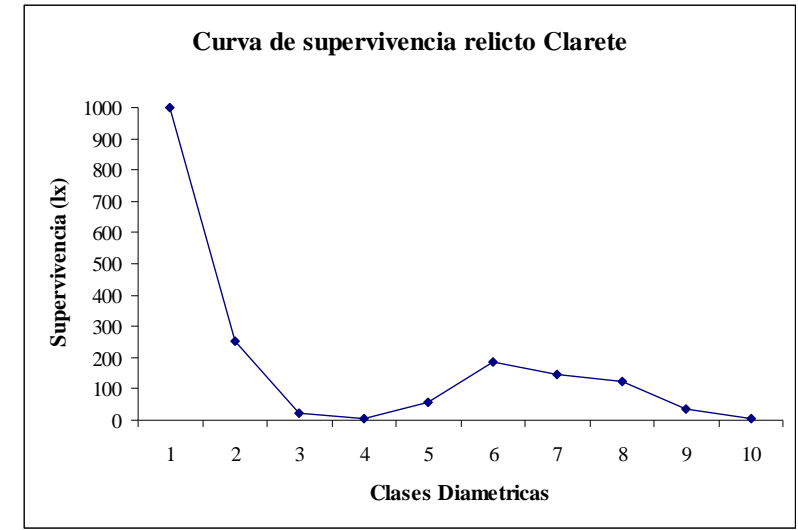

**Figura 8. Curva de supervivencia para el roble (***Quercus humboldtii***) en el relicto Clarete.** 

La curva de supervivencia de la población del relicto de Clarete (Figura 8), describe una curva de tipo J invertida, típica de las poblaciones vegetales, que tienen un gran número de individuos al inicio (plántulas) y bajas tasas de supervivencia en los primeros estadios; con el tiempo, el cambio de las características de los individuos, como aumento de tamaño y diámetro, permite que la supervivencia aumente en las clases diamétricas sucesivas.

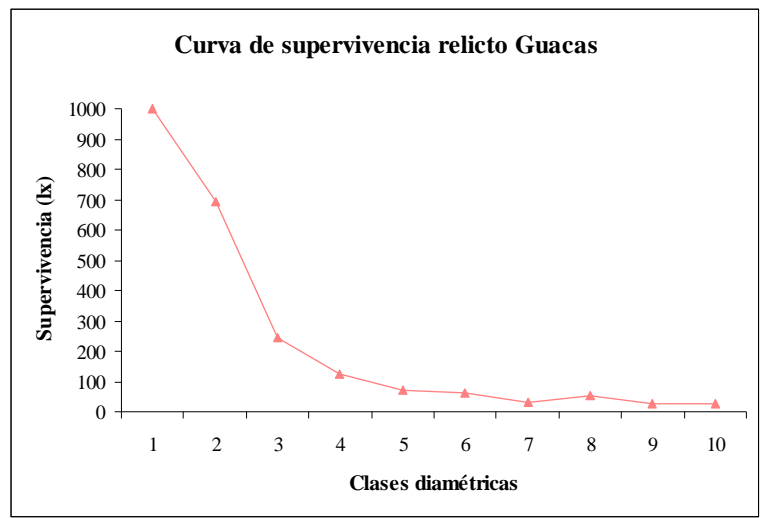

**Figura 9. Curva de supervivencia para el roble (***Quercus humboldtii***) en el relicto Guacas** 

La supervivencia observada para el relicto Guacas (Figura 9), tiene la misma configuración de J invertida, presentada por la población de Clarete, con algunas variaciones que se analizarán en el siguiente gráfico, en el que se realiza una comparación entre estas dos.

**Figura 10. Curvas de supervivencia del roble (***Quercus humboldtii***) en ambos relictos (Guacas y Clarete).** 

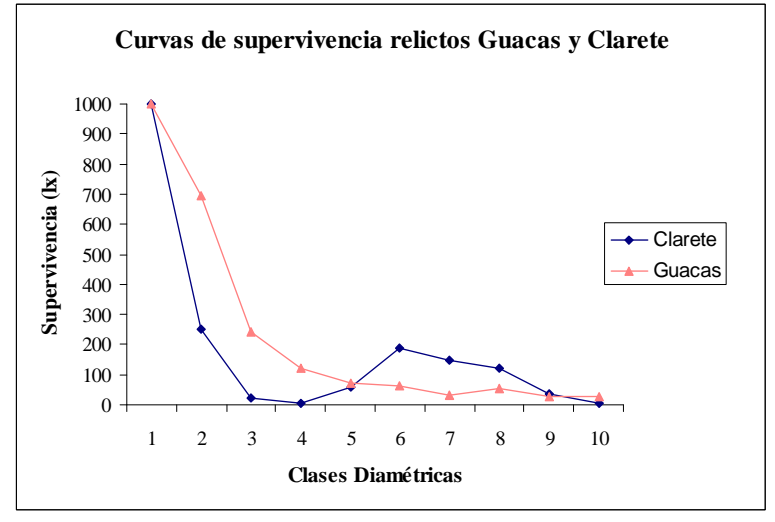

Aunque hay cierta similitud entre las curvas de supervivencia de ambas poblaciones (Figura 10), es claro que la población del relicto Clarete, presenta un declive más evidente durante los primeros estadios, o clases diamétricas, que la curva de la población del relicto Guacas. El porcentaje de individuos que sobrevivieron de la primera clase diamétrica a la segunda en el relicto Guacas fue de 60.38 % que corresponde a 349 individuos, en cambio en el relicto Clarete, el porcentaje de

individuos que sobrevivieron a la segunda clase diamétrica fue de 25.14% que corresponde a 86 individuos, los individuos del relicto Clarete registraron tasas de supervivencia menores que los de Guacas.

Esta baja supervivencia durante las primeras fases de desarrollo puede deberse a diferentes circunstancias, primero la disponibilidad de recursos es un factor determinante de la supervivencia de los individuos durante las primeras fases de desarrollo, puesto que la competencia por los nutrientes y la luz solar, es muy fuerte, y las plántulas no han alcanzado un nivel de madurez que les permita ser competitivas.

Otro factor determinante en la supervivencia de las plántulas, es de tipo antrópico, ya que estas plantas al ser de menor tamaño, están más expuestas a ser dañadas por actividades como tránsito de animales o personas por los relictos.

Es importante anotar que los últimos meses de muestreo, ambos relictos (y relictos aledaños) fueron atacados por una plaga de gusanos medidores pertenecientes a la familia *Geometridae*, que defoliaron casi completamente estos bosques. Esta plaga fue selectiva, alimentándose tan solo de hojas de roble (*Q. humboldtii*.). Sin embargo, con este atenuante, siguieron encontrándose diferencias entre los relictos, en cuanto al porcentaje de individuos que sobrevivieron al suceso, manifestándose la existencia de diferencias entre las poblaciones de los relictos, en cuanto a la capacidad de resistir un evento como este.

Probablemente esta capacidad de resistencia sea menor en el relicto Clarete, debido a factores como el estado sucesional, que según Alvear (2006) se encuentra en una fase temprana, y otros como la fragmentación y la intervención antrópica, que son procesos que alteran las condiciones bióticas y abióticas del ecosistema de innumerables maneras, cambiando con ello los ciclos normales, y como consecuencia desequilibrando el sistema, haciéndolo más vulnerable.

Otro punto importante de comparación, se sitúa durante las clases diamétricas 5, 6, 7, y 8, que corresponden a individuos de tamaños entre los 6.51 cm hasta 30.5 cm de DAP. La supervivencia de los individuos del relicto Guacas, presenta un descenso constante, es decir, la supervivencia disminuye a medida que se avanza en las clases diamétricas, presentándose solo un aumento en la clase diamétrica 8, pasando de 16 individuos en la clase diamétrica 7 a 26 individuos en la clase 8, es decir un aumento de 10 individuos (62.5 %). En el relicto Clarete, se presenta una situación particular, se observa un aumento en el número de individuos en la clase diamétrica 5, pasando de 2 individuos en la clase 4 a 20 individuos en la clase 5, aumento que corresponde a 18 individuos (900%); y se presenta de nuevo esta situación en la clase siguiente, pasando de 20 individuos en la clase 5 a 64 individuos en la clase 6, siendo este aumento del orden de 44 individuos (220%).

En condiciones naturales, sin intervenciones externas ni eventos catastróficos, en una población se esperaría una supervivencia descendiente, dependiente de la densidad, por lo tanto este aumento no es común encontrarlo. Por un lado, el evento de la defoliación por la plaga de orugas, afectó de manera drástica el relicto Clarete, presentando una tasa de supervivencia muy baja durante los primeros estadios (0.25 de clase diamétrica 1 a 2 y 0.093 de 2 a 3), lo que puso en evidencia de una manera más notoria, el registro de un mayor número de individuos durante las siguientes clases diamétricas.

Por otro lado, este aumento pudo deberse probablemente a factores de tipo antrópico. La presencia de un mayor número de individuos de las clases diamétricas 5 y 6 (individuos entre 6.51 a 15.5 cm de DAP) puede estar influenciada por la actividad de tala selectiva, la cual fue identificada como realizada en los relictos, ya que esta establece el uso de árboles de ciertos tamaños utilizables comercialmente, y los que no cumplen estas características, son dejados en el relicto para su posterior aprovechamiento.

En las clases diamétricas siguientes (9 y 10), las poblaciones alcanzan unas características de talla apreciables para su explotación (individuos entre los 30.5 y 40 cm de DAP) por lo que la supervivencia en estas clases vuelve a disminuir, para ambas poblaciones. Sin embargo, la población de Clarete, presenta índices mucho mas bajos de supervivencia que la población de Guacas, las tasas de supervivencia en el relicto de Clarete en la clase diamétrica 9 es de 28.57 % (12 individuos sobrevivieron) mientras que en el relicto Guacas es del 46.15 % (14 individuos sobrevivieron). En la clase diamétrica 10, la diferencia es mas notoria, ya que la supervivencia de los individuos del relicto Clarete es solo del 8.33 % (1 individuo sobrevive) mientras que en el relicto Guacas, la supervivencia alcanza el 92.85 % (13 individuos sobreviven).

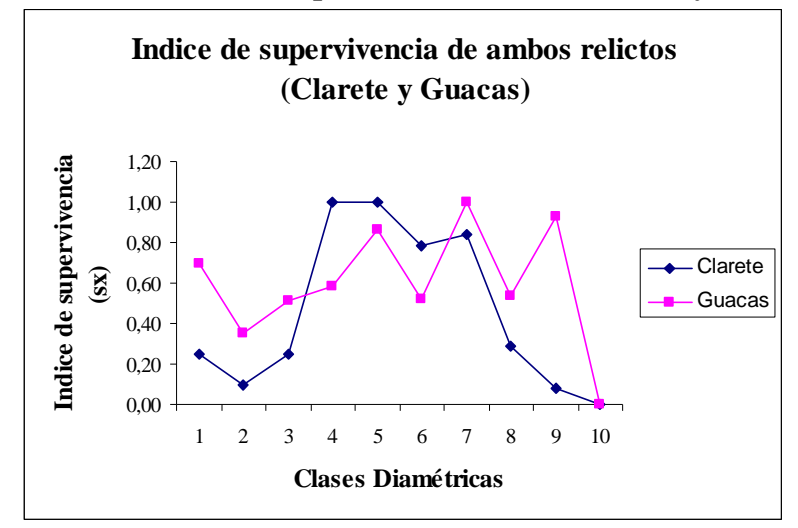

**Figura 11. Curva del índice de supervivencia (relicto Clarete y Guacas)** 

Como se aprecia en el grafico del índice de supervivencia (Figura 11), se observan bajos índices de supervivencia en las etapas iniciales (plántulas y brinzales) y maduras (fustal y fustal grueso) en ambas poblaciones, siendo más bajos los índices de supervivencia de la población del relicto Clarete.

Esta alta supervivencia se manifiesta en el número de individuos presentes en la última clase diamétrica, donde se encontrarían los individuos mas aptos para su explotación, en el relicto Guacas, los individuos con estas características fueron más (13 individuos), correspondientes al 1.11 % de la población total, mientras que en el relicto Clarete, solo se encontró un individuo correspondiente al 0.16 % de la población.

Otro factor a analizar fue el diámetro de los individuos encontrados en el bosque Guacas, el cual alcanzó un máximo de 82.76 cm de DAP, mientras que el diámetro máximo encontrado en los individuos de Clarete fue de 40.27 cm de DAP. Esto indica de alguna manera, el estado sucesional de ambos relictos, según Alvear (2006) el relicto Guacas se encuentra en un estado sucesional más avanzado que el relicto Clarete.

Las tasas finitas de supervivencia para cada población se muestran a continuación, usando la siguiente fórmula:

Tasa finita de supervivencia =  $e^{\sum_{l=1}^{N} a_l}$ 

Donde e es una constante equivalente a 2.71828, de esta manera tenemos: Tasa finita de supervivencia para la población del relicto Clarete

$$
= e^{-5.83}
$$
  
= 2.71828<sup>-5.83</sup>  
= 0.0029

Tasa finita de supervivencia para la población del relicto Guacas

 $= e^{-3.66}$  $= 2.71828 - 3.66$  $= 0.0257$ 

La tasa de supervivencia para el relicto Clarete, solo alcanza los 0.0029 (0.29%) en comparación con la tasa de supervivencia para el relicto Guacas que fue de 0.0257 (2.5 %), mucho mayor que la de Clarete. Esto se ve reflejado en las diferencias encontradas en las curvas de supervivencia anteriormente presentadas, y permiten establecer que la población de Guacas y Clarete, aunque son poblaciones que no están completamente aisladas geográficamente, poseen características similares en cuanto a condiciones climáticas y altitudinales, y posiblemente en algún momento histórico estuvieron conectadas o quizás pertenecieron a un mismo bosque continuo, presentan en la actualidad diferencias en cuanto a su supervivencia.

Esta diferencia posiblemente está fuertemente influenciada por las actividades de tipo antrópico, que históricamente se han venido realizando en la zona donde se encuentran los relictos.

### **6.1.2. Mortalidad**

La mortalidad se expresa como el número de individuos que mueren de una clase diamétrica a otra. En la tabla de vida se identifica con la letra qx, denominada índice de mortalidad. Las curvas de mortalidad para cada población estudiada, se presentan a continuación.

**Curva de mortalidad relicto Clarete** 1,0 0,9 ndice de Mortalidad (qx) **Indice de Mortalidad (qx)** 0,8 0,7 0,6 0,5 0,4 0,3 0,2 0,1 0,0

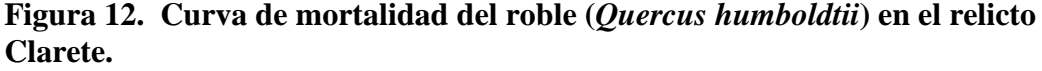

La curva presenta altos índices de mortalidad durante las primeras (1, 2 y 3 clases diamétricas, individuos entre 0.1 a 3.5 cm de DAP) y últimas (8, 9 y 10 clases diamétricas, individuos entre 20.51 a más de 40 cm de DAP) etapas de vida de los individuos (Figura 12), teniendo una disminución o siendo menor, durante las fases intermedias (clases diamétricas 4, 5, 6 y 7, individuos entre 3.51 a 20.5 cm de DAP). No se presenta mortalidad en las clases diamétricas 4 y 5, este dato fue negativo en la tabla de vida estática, ya que la población presentó un aumento en el número de individuos durante estas clases, y para efectos de elaboración de la gráfica, estos datos negativos, fueron aproximados a cero, ya que en si, esto significa que no existió mortalidad de individuos durante estas etapas. Esto sugiere un efecto de permanencia de estas clases diamétricas (Aguirre, 2004).

1 2 3 4 5 6 7 8 9 10 **Clase diamétrica**

**Figura 13. Curva de mortalidad para el roble (***Quercus humboldtii***) en el relicto Guacas.** 

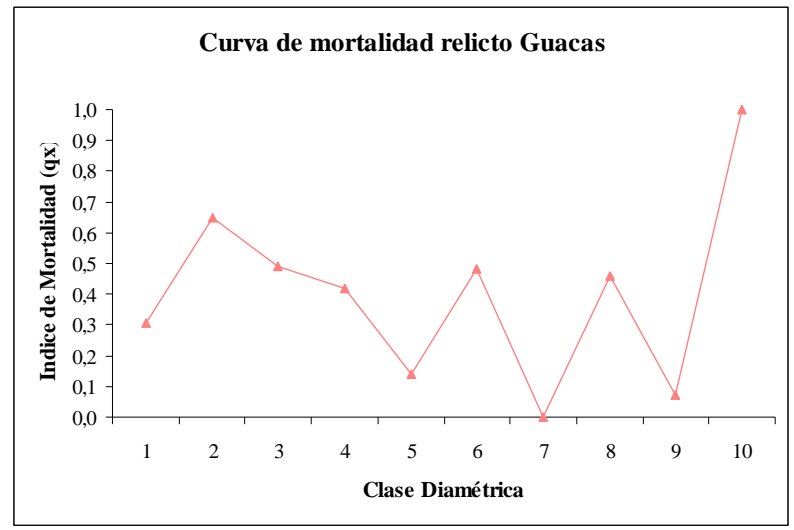

La curva de mortalidad para la población del relicto Guacas (Figura 13), presenta valores menos fluctuantes, aunque presenta un pico en la última clase diamétrica, las variaciones no son muy drásticas.

**Figura 14. Curvas de mortalidad de la población de roble (***Quercus humboldtii***) para los dos relictos estudiados (Guacas y Clarete).** 

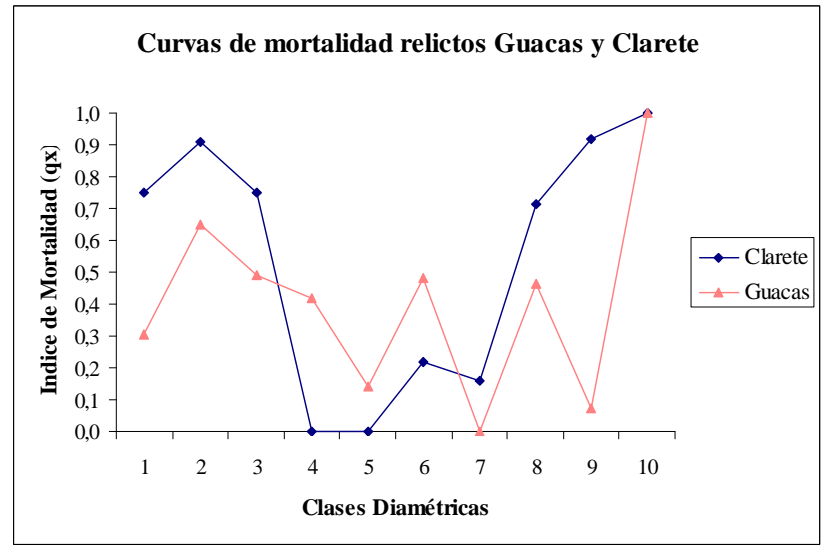

Como se observa en la Figura 14, la mortalidad para ambas poblaciones es alta durante los primeros tres estadios de vida, dentro de las clases diamétricas que incluyen individuos menores a 0.5 cm hasta los 3.5 cm de DAP, sin embargo aunque presentan igual comportamiento, se observa que la mortalidad en el relicto Clarete fue mayor que en el relicto Guacas, con una diferencia de 0.44 puntos en la clase diamétrica 1, y 0.26 en la clase diamétrica 2 y 3. Los individuos ubicados dentro de

estas clases diamétricas, se encuentran dentro de la etapa de desarrollo de plántula, y esta es considerada como una de las etapas más vulnerables en la vida de una planta (Sonesson, 1994; Verdaguer, et al. 2000; Barchuk, et al. 2006), por lo que son más susceptibles a cambios y se ven más afectadas. Los individuos del relicto Clarete, son los más afectados, ya que al interior del bosque, se realizan actividades como tránsito de personas y animales, que pueden estar elevando los niveles de mortalidad en la población.

Al interior del relicto Guacas, estas actividades no son de gran peso, ya que este se encuentra en un área privada, y el acceso al mismo es más restringido.

En las clases diamétricas siguientes (4, 5, y 6) la mortalidad del relicto Guacas, supera a la del relicto Clarete, ya que durante estas clases diamétricas, se registro un aumento en el numero de individuos en el relicto Clarete, y por lo tanto la mortalidad se acerco a 0, es decir, no se presento. Sin embargo, como se explicó anteriormente, este aumento en el número de individuos, puede estar influenciado por las actividades antrópicas que se generan en los relictos, y será analizado mas adelante.

En las clases diamétricas posteriores (7, 8, 9 y 10) de nuevo el relicto Clarete, supera a el relicto Guacas, presentando valores mas altos de mortalidad durante las ultimas etapas de vida (individuos entre los 15.51 cm a <40 cm de DAP), estos individuos cumplen con características de aprovechamiento (grosor de tronco) que los hacen mas susceptibles de ser retirados del relicto, y debido a las condiciones de accesibilidad que presenta el relicto Clarete, se puede inferir que esta alta mortalidad esta determinada por las actividades de extracción de material vegetal (tala selectiva, producción de carbón) que se generan al interior del relicto Clarete, con mayor intensidad.

En el relicto Guacas, es más probable que la mortalidad se deba más a procesos naturales que a los de tipo antrópico; aunque se presenta aprovechamiento del recurso, este se realiza de una manera menos intensiva que la de Clarete.

### **6.1.3. Estructura demográfica y densidad**

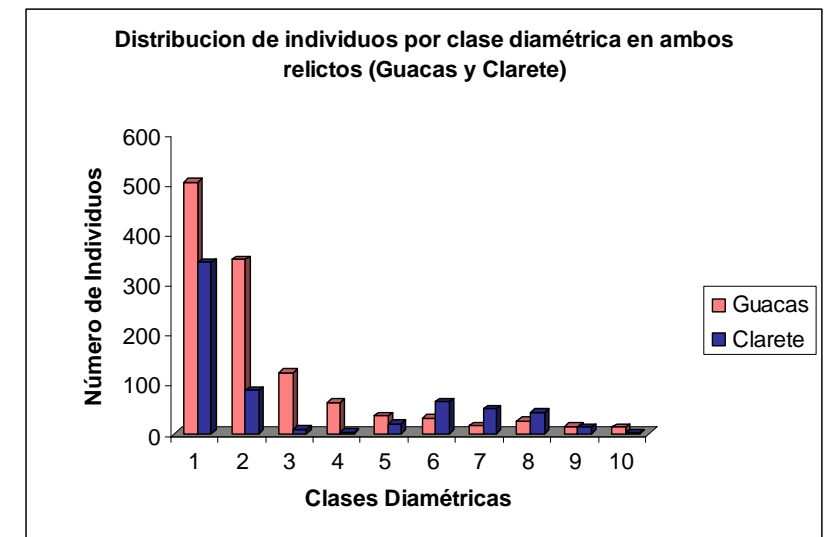

**Figura 15. Distribución por clases diamétricas del roble (***Quercus humboldtii***) en ambos relictos.** 

La distribución de la población, presenta una típica forma de J invertida (Figura 15). La mayor concentración de individuos se presentó en la clase diamétrica 1 (individuos menores a 0.5 cm de DAP) para ambos relictos, con un porcentaje del 54.55 % en Clarete y de un 42.92 % en Guacas, lo que representa un 46.97 % de la población total de ambos relictos. Esta distribución evidencia la característica del roble, de asegurar su permanencia, con una alta producción de semillas y abundante desarrollo de plántulas.

La cantidad y calidad de las semillas producidas por individuos adultos es importante, ya que estos atributos reflejan las estrategias evolutivas que han desarrollado en estos ecosistemas (Barajas y Álvarez, 2004). Las semilla del roble no posee características que hagan fácil su dispersión, siendo esta limitada por especies que aprovechan la semilla (como ardillas y algunas aves), que pueden deteriorarla, haciéndola inviable. La semilla, debido a su forma, tamaño y peso, tiende a desplazarse por rodamiento, influyendo de esta manera, la forma del terreno donde se establece la población.

El Bosque Clarete (Figura 16), presenta pendientes mas pronunciadas que el bosque de Guacas (Figura 17), esto hace que las semillas rueden por las pendientes y se establezcan en las partes bajas donde se desarrollan finalmente. En el relicto Guacas, el terreno es un poco más plano, lo que permite una acumulación de semillas mas uniforme, al no desplazarse estas a zonas más bajas. Este factor podría ser una explicación al hecho de que se encontraran mas plántulas en el relicto Guacas que en el de Clarete, ya que en este resultado influye la disposición de las parcelas, las cuales aunque se intentaron establecer de forma aleatoria, en el momento de elaborar la cartografía, se evidencio un sesgo en cuanto a la distribución de estas a lo largo de lugares más accesibles, como caminos, lo que pudo afectar de alguna manera el registro de la distribución de los individuos en ambas poblaciones.

En las Figuras 16 y 17 se muestra la disposición de las parcelas sobre un mapa de pendientes de cada relicto, elaborado a partir de las curvas de nivel de la zona de estudio. En las Tablas 8 y 9 se presenta una relación de los individuos por clase diamétrica, encontrados en cada parcela.

|                  |                |                |                |                | <b>Parcelas</b> |                |          |                |                |                 |
|------------------|----------------|----------------|----------------|----------------|-----------------|----------------|----------|----------------|----------------|-----------------|
| Clase diamétrica | 1              | $\overline{2}$ | 3              | 4              | 5               | 6              | 7        | 8              | 9              | 10              |
| 0a0.5cm          | 24             | 18             | 21             | 95             | 10              | 40             | 40       | 51             | 24             | 18              |
| 0,51 a 1,5 cm    | 4              | 13             | 24             | 16             | 3               | 8              | 9        | 3              | 1              | $5\overline{)}$ |
| 1,51 a 3,5 cm    | $\Omega$       | $\theta$       | 6              | $\Omega$       | $\Omega$        | $\Omega$       | $\theta$ | $\overline{2}$ | $\theta$       | $\Omega$        |
| 3,51 a 6,5 cm    | $\theta$       | $\theta$       | $\Omega$       | 1              | $\Omega$        | 0              | $\Omega$ | $\theta$       | 1              | $\Omega$        |
| 6,51 a 10,5 cm   | $\Omega$       | 1              | 1              | 1              | 3               | 1              | 1        | 7              | $\theta$       | $\overline{4}$  |
| 10,51 a 15,5 cm  | $\overline{2}$ | 5              | $\overline{4}$ | $\overline{2}$ | 11              | $\overline{2}$ | 6        | 18             | $\overline{2}$ | 13              |
| 15,51 a 20,5 cm  | $\Omega$       | 10             | 5              | 3              | 8               | 3              | 7        | 7              | $\overline{2}$ | 5               |
| 20,51 a 30,5 cm  | 5              | 4              | 6              | 1              | 1               | 5              | 9        | $\overline{2}$ | $\overline{7}$ | 3               |
| 30,51 a 40 cm    | $\overline{4}$ | 1              | 1              | $\Omega$       | 3               | $\Omega$       | 3        | $\Omega$       | $\Omega$       | $\Omega$        |
| $> 40,01$ cm     | $\Omega$       | $\Omega$       | $\Omega$       | $\Omega$       | $\theta$        | $\Omega$       | 1        | $\theta$       | $\Omega$       | $\Omega$        |
|                  | 39             | 52             | 68             | 119            | 39              | 59             | 76       | 90             | 37             | 48              |
|                  |                |                | 2 <sub>t</sub> |                |                 |                |          |                |                |                 |

**Tabla 8. Individuos por clase diamétrica por Parcela relicto Clarete.** 

**Tabla 9. Individuos por clase diamétrica por Parcela relicto Guacas.** 

|                    |                |                |                |                         |              | Parcelas       |                |                |                |                             |
|--------------------|----------------|----------------|----------------|-------------------------|--------------|----------------|----------------|----------------|----------------|-----------------------------|
| Clases diamétricas | 1              | $\mathbf{2}$   | 3              | $\overline{\mathbf{4}}$ | 5            | 6              | 7              | 8              | 9              | <b>10</b>                   |
| 0a0.5cm            | 14             | 23             | 30             | 36                      | 194          | 38             | 15             | 76             | 38             | 39                          |
| $0.51$ a 1.5 cm    | 25             | 46             | 20             | 16                      | 16           | 67             | 24             | 40             | 36             | 59                          |
| 1,51 a 3,5 cm      | 9              | 26             | 12             | 13                      | 3            | 5              | 17             | 16             | 10             | 11                          |
| 3,51 a 6,5 cm      | 11             | 13             | 5              | $\overline{4}$          | $\mathbf{1}$ | $\theta$       | 8              | 7              | 6              |                             |
| 6,51 a 10,5 cm     | 7              | 1              | $\overline{4}$ | 8                       | $\Omega$     | $\Omega$       | 6              | 3              | $\mathfrak{D}$ | $\overline{4}$              |
| 10,51 a 15,5 cm    | 4              | $\overline{4}$ | 5              | 5                       | $\theta$     | $\theta$       | $\overline{4}$ | $\overline{2}$ | 6              | $\overline{2}$              |
| 15,51 a 20,5 cm    | 1              | $\theta$       | $\overline{2}$ | 3                       | $\Omega$     | $\Omega$       | 3              | $\mathfrak{D}$ | 3              | $\mathfrak{D}$              |
| 20,51 a 30,5 cm    | 4              | $\theta$       | 3              | $\overline{2}$          | $\theta$     | 1              | $\overline{2}$ | 5              | $\overline{5}$ | $\overline{4}$              |
| 30,51 a 40 cm      | 1              | $\Omega$       | $\Omega$       | 1                       | $\Omega$     | $\overline{2}$ | $\mathfrak{D}$ | $\mathfrak{D}$ | $\overline{4}$ | $\mathcal{D}_{\mathcal{A}}$ |
| $> 40,01$ cm       | $\mathfrak{D}$ | $\mathfrak{D}$ | 3              | 1                       | 1            | 1              | 1              | $\Omega$       | $\mathcal{L}$  | $\Omega$                    |
|                    | 78             | 115            | 84             | 89                      | 215          | 114            | 82             | 153            | 112            | 130                         |

Se observa que el mayor numero de individuos de la primera clase diamétrica (plántulas) se encontró en la parcela 4 y 8 para el relicto Clarete, y 5 y 8 para el relicto Guacas, y como se observa en las Figuras 16 y 17, estas parcelas están ubicadas en zonas de poca pendiente o planas.

Esto permite corroborar la información antes expuesta, ya que explica de alguna manera la abundancia de plántulas encontradas en el relicto Guacas, y permite presumir que el número menor de individuos en el bosque de Clarete, no solo se debe a actividades de intervención antrópica, sino también a características del terreno. Esto no deja de lado, el hecho de que en el relicto de Clarete, por ser este de acceso público, es más visitado por personas, no solo para el aprovechamiento del recurso madera, sino también para recreación y esparcimiento, y esta actividad está ejerciendo una fuerte presión en estos primeros estadios de la población, por ser estos más vulnerables.

Además, en la elaboración de la cartografía de las parcelas, se pudo constatar que estas tendían a estar ubicadas cerca de los caminos de acceso al relicto, lo cual pudo sesgar un poco la información colectada, ya que al estar estas en zonas de fácil acceso, podrían encontrarse con un nivel mas alto de intervención que las muestreadas en el relicto Guacas, y por lo tanto con menos plántulas ya que son las mas vulnerables.

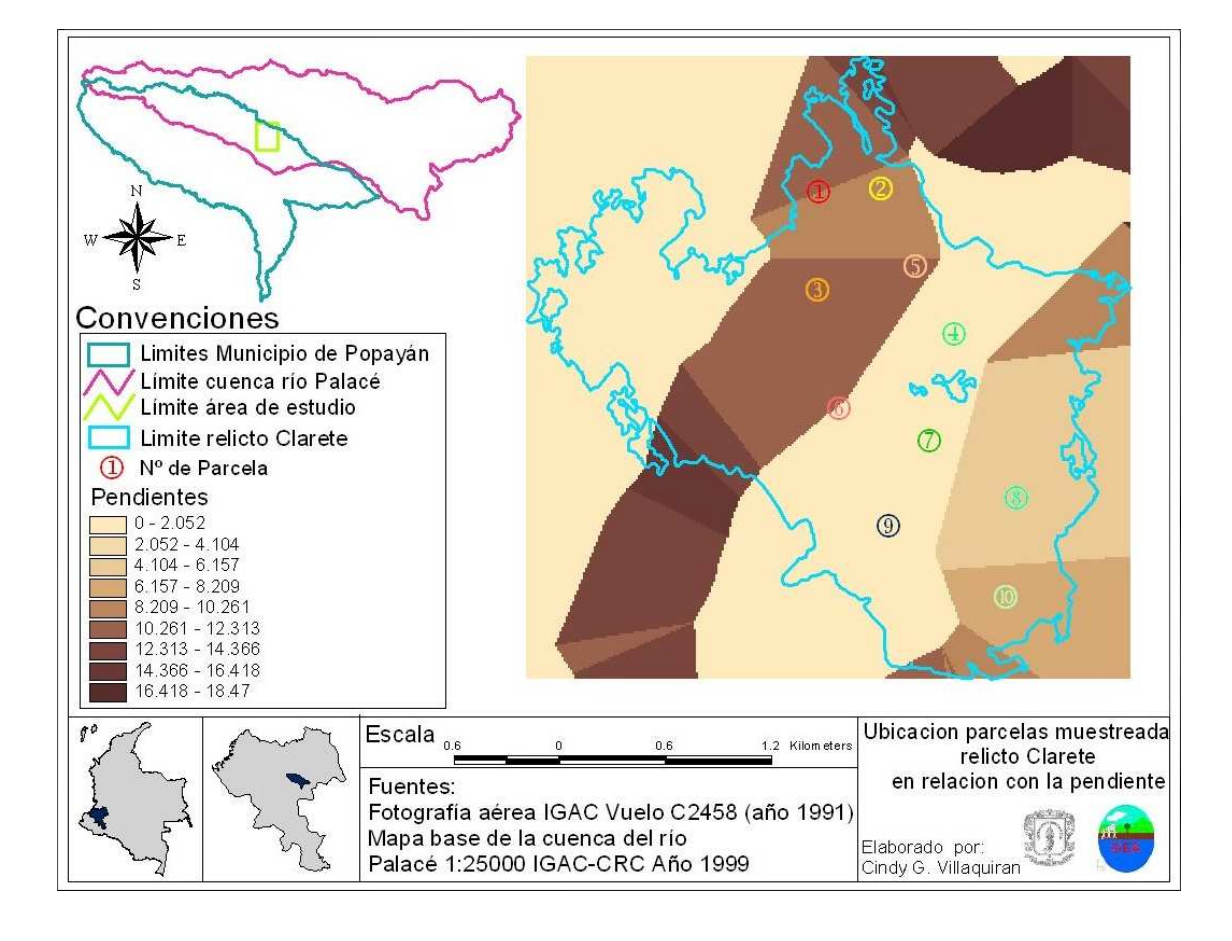

#### **Figura 16. Mapa de pendientes y ubicación parcelas relicto Clarete.**

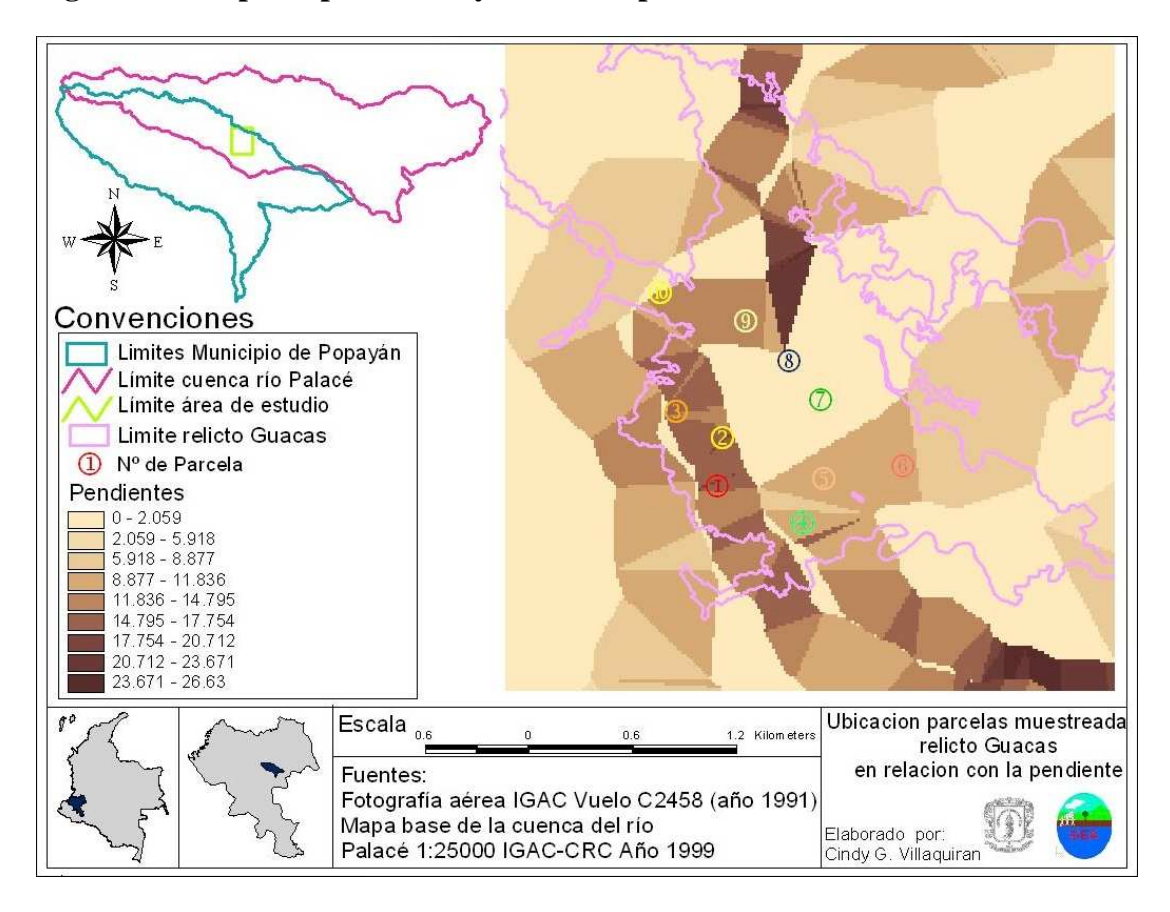

**Figura 17. Mapa de pendientes y ubicación parcelas relicto Guacas.** 

Durante las clase diamétricas 3 y 4 (individuos entre los 1.51 a 6.5 cm de DAP) se presentó una gran diferencia entre los dos bosques, puesto que encontramos pocos individuos en el relicto clarete, y más abundantes en el relicto Guacas, esto se debe probablemente, al hecho de que los bosques, fueron atacados por una plaga de orugas (Geometridae sp) que defoliaron total o parcialmente la gran mayoría de los individuos presentes en ambos bosques, sin embargo, el relicto clarete, se vio mas afectado por esta plaga probablemente debido a su característica de hábitat fragmentado. La fragmentación de hábitat tiene consecuencias muy directas sobre las poblaciones de plantas ya que aumenta significativamente el peligro de extinción local (Young y Clarke, 2000).

En particular, la fragmentación conlleva una reducción del tamaño efectivo poblacional y un aumento del grado de aislamiento entre poblaciones. El efecto inmediato del aumento de la fragmentación es que los individuos que quedan en las poblaciones tienden a incrementar el grado de endogamia dado que aumentan los cruces entre individuos emparentados así como también las autofecundaciones (Young y Clarke, 2000). La consecuencia directa del aumento de la endogamia es la expresión de la depresión por consanguinidad que se traduce en una disminución del

éxito y vigor de los individuos en términos de supervivencia, crecimiento y reproducción.

Otro rasgo particular de comparación entre las dos poblaciones, se encuentra durante las clases diamétricas 5 y 6. En la población del relicto Clarete, se nota un aumento en el número de individuos dentro de esta clases diamétricas (individuos entre los 6.51 cm a 15.5 cm de DAP), mientras que en la población del relicto Guacas, se mantiene la mortalidad, con tasas más bajas, pero no aumenta el número de individuos. Este rasgo presumiblemente, puede estar siendo provocado por actividades antrópicas de aprovechamiento del recurso, ya que estos individuos, no alcanzan un grosor de tronco lo suficientemente grueso como para ser aprovechado comercialmente, y ya han superado la etapa de plántula, considerada como la más crítica dentro de la supervivencia de la especie, por lo que su permanencia en el bosque está asegurada, hasta su aprovechamiento.

A partir de la gráfica de distribución y las anteriores, se puede concluir que la población de ambos relictos poseen un estado crítico durante las primeras etapas de desarrollo (plántulas, clases diamétricas 1, 2 y 3, individuos entre los 0.1 cm a 3.5 cm de DAP) durante el cual se producen un alto porcentaje de muertes. Esta mortalidad no es del todo atribuible a las actividades antrópicas, ya que se presenta con la misma intensidad en ambos relictos, permitiendo presumir, que ésta, está dada por las características de vulnerabilidad de las plantas durante los primeros estadios de desarrollo.

Sin embargo, es de anotar que aunque presentaron el mismo comportamiento, si existió una diferencia notable del porcentaje de muertes entre los dos relictos, situación que se puede explicar con el hecho del ataque por la plaga a los relictos, siendo mas afectado el bosque de Clarete. Por ser éste un relicto que se encuentra en un estado sucesional temprano (Alvear, 2006), y por su alto grado de fragmentación, que hace más vulnerable su población.

# **6.1.3.1. Densidad**

Aunque en su totalidad el bosque de Guacas tiene una extensión de 149 ha, el área evaluada no correspondió a toda su extensión, considerando en el muestreo solo una sección del bosque que corresponde a 105 ha. Por lo tanto los cálculos efectuados para la determinación de la densidad relativa y la estimada (Tabla 10), se basaron en un área de 105 ha, para el bosque de Guacas y un área de 57.04 ha para el relicto de Clarete.

**Tabla 10. Cálculos de densidad media y estimada para ambos relictos (Guacas y Clarete)** 

| Densidad media Relicto Guacas     | $1172 / 10 = 117.2$ individuos por parcela    |
|-----------------------------------|-----------------------------------------------|
| Densidad estimada relicto Guacas  | $1172 / 105 = 11.16$ individuos por hectárea  |
| Densidad media Relicto Clarete    | $627 / 10 = 62.7$ individuos por parcela      |
| Densidad estimada Relicto Clarete | $627 / 57.04 = 10.99$ individuos por hectárea |

A pesar de que las áreas totales de los relictos son diferentes, se puede apreciar que las densidades encontradas en cada uno difieren bastante. Mientras que en la densidad media en el relicto Guacas fue de 117.2 individuos por parcela en el de Clarete solo fueron 62.7, esto claramente permite identificar el bosque de Guacas como un bosque más denso que el Clarete, y se evidencia en el mapa de coberturas (Figura 18), donde se encontró que la cobertura (Tabla 11) del relicto Guacas corresponde en su mayoría a Bosque Denso (104.5 ha) y la cobertura del relicto Clarete, está distribuida entre Bosque Denso (36.5 ha) con mayor porcentaje (63.99 %) y Bosque abierto (20.54 ha).

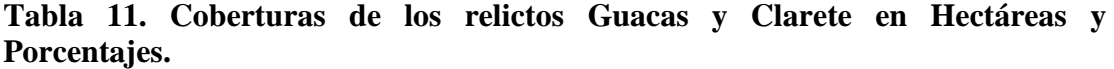

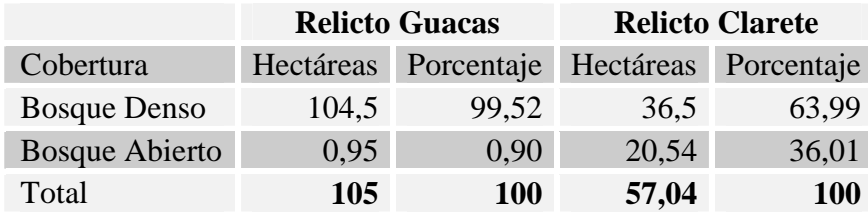

De igual forma, la densidad de individuos por hectárea en el relicto Guacas (11.16 Indv / ha) es mayor por una pequeña diferencia que en el relicto Clarete (10.99 indv / ha), esta se debe a la desigualdad que existe entre las áreas totales de cada bosque, y no a una real diferencia en la densidad estimada de los bosques, ya que como puede apreciarse en el mapa de coberturas, el relicto Guacas, es una bosque más conservado y con un dosel continuo (denso). A continuación se presenta la tabla de coberturas, areas y porcentajes encontrados en el area de estudio.

# **Tabla 12. Coberturas de la zona de estudio.**

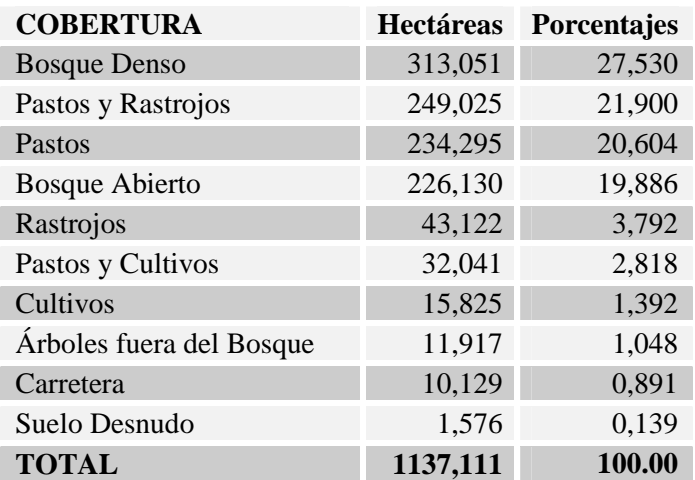

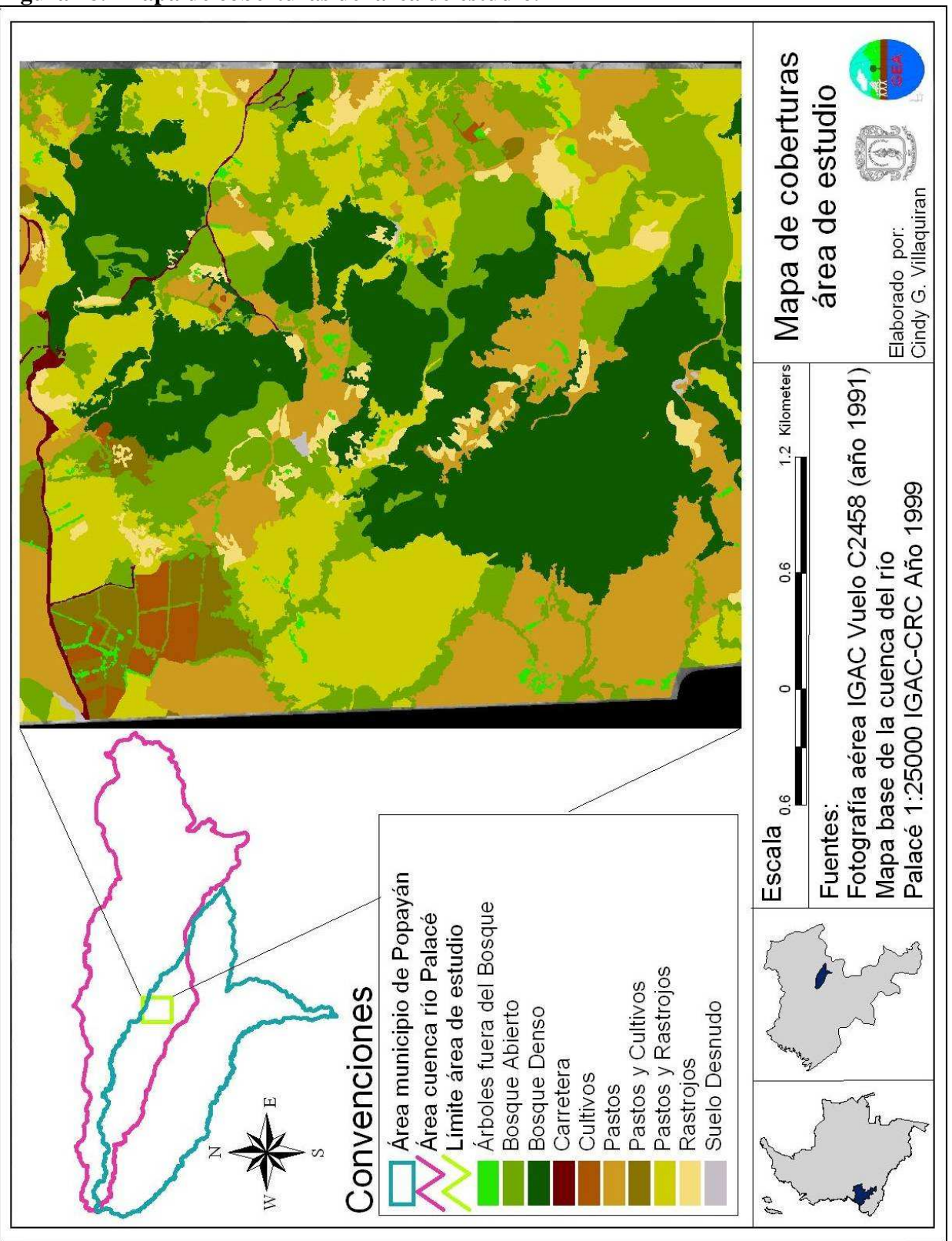

**Figura 18. Mapa de coberturas del área de estudio.**

#### **6.1.4. Tasa neta de reproducción.**

La mortalidad y natalidad son las dos fuerzas principales que actúan sobre el crecimiento poblacional. El número de nacimientos menos el de muertes es igual a la tasa de incremento. Cuando el número de nacimientos excede al de muertes, la población crece. Cuando el número de nacimientos iguala al de muertes la población se mantiene estable. Cuando las muertes superan a los nacimientos la población declina (Smith, 2005).

Para el cálculo de la tasa neta de reproducción se revisaron en otros estudios sobre roble (*Quercus humboldtii*) los datos del número promedio de semillas producidas por árbol, según Rodríguez (1992) y Ávila, et al. (1990), indican que la producción anual promedio del *Q. humboldtii*. es de aproximadamente 140 semillas por árbol<sup>20</sup> y 210 semillas/kg respectivamente. Para el presente estudio se tomó un promedio entre estos datos, al igual que lo hizo Rugeles (2000) en su estudio demográfico de la misma especie, en la reserva natural de Meremberg.

Se calculó la tasa neta reproductiva con una producción promedio de 175 semillas por árbol / año (mx). La fructificación normalmente empieza cuando el árbol tiene 4 a 5 metros de altura (árboles con un DAP igual o mayor a 5cm), y en algunas ocasiones cuando solo alcanza los 2 metros. A continuación se presenta la tabla de datos.

| Fase de desarrollo            | $N^{\mathrm{o}}$ | <b>Clases diamétricas</b> | <b>Nx</b> | lx      | mx  | $\mathbf{I} \mathbf{x}^* \mathbf{m} \mathbf{x}$ |
|-------------------------------|------------------|---------------------------|-----------|---------|-----|-------------------------------------------------|
| Plántula                      | 1                | 0 a 0,5 cm                | 342       | 1000,00 |     |                                                 |
| Plántula                      | 2                | 0,51 a 1,5 cm             | 86        | 251,46  |     |                                                 |
| Plántula y Brinzal            | 3                | 1,51 a 3,5 cm             | 8         | 23,39   |     |                                                 |
| Brinzal y Latizal             | 4                | 3,51 a 6,5 cm             | 2         | 5,85    | 175 | 1023,39                                         |
| Latizal                       | 5 <sup>1</sup>   | 6,51 a 10,5 cm            | 20        | 58,48   | 175 | 10233,92                                        |
| <b>Fustal Delgado</b>         | 6                | 10,51 a 15,5 cm           | 64        | 187,13  | 175 | 32748,54                                        |
| <b>Fustal Delgado</b>         |                  | 15,51 a 20,5 cm           | 50        | 146,20  | 175 | 25584,80                                        |
| <b>Fustal Delgado</b>         | 8                | 20,51 a 30,5 cm           | 42        | 122,81  | 175 | 21491,23                                        |
| Fustal                        | 9                | 30,51 a 40 cm             | 12        | 35,09   | 175 | 6140,35                                         |
| <b>Fustal y Fustal Grueso</b> | 10               | $> 40,01$ cm              | 1         | 2,92    | 175 | 511,70                                          |
|                               |                  | <b>TOTAL</b>              | 627       |         |     | 97733,92                                        |

**Tabla 13. Datos relicto Clarete, para el cálculo de la tasa neta de reproducción**   $(\mathbf{R}_0)$ .

<sup>-</sup><sup>20</sup> El peso aproximado de una semilla de roble según Vidal y Zuñiga (1995), es de aproximadamente 14.3g; de donde se obtuvo que 2Kg de semilla equivalen a 140 semillas.

| Fase de desarrollo            | $N^{\rm o}$ | <b>Clases diamétricas</b> | <b>Nx</b> | $\mathbf{I}$ <b>x</b> | mx  | $\mathbf{I} \mathbf{x}^* \mathbf{m} \mathbf{x}$ |
|-------------------------------|-------------|---------------------------|-----------|-----------------------|-----|-------------------------------------------------|
| Plantula                      | 1           | 0 a 0,5 cm                | 503       | 1000,00               |     |                                                 |
| Plantula                      | 2           | $0,51$ a $1,5$ cm         | 349       | 693,84                |     |                                                 |
| Plantula y Brinzal            | 3           | 1,51 a 3,5 cm             | 122       | 242,54                |     |                                                 |
| Brinzal y Latizal             | 4           | 3,51 a 6,5 cm             | 62        | 123,26                | 175 | 21570,58                                        |
| Latizal                       | 5           | 6,51 a 10,5 cm            | 36        | 71,57                 | 175 | 12524,85                                        |
| <b>Fustal Delgado</b>         | 6           | 10,51 a 15,5 cm           | 31        | 61,63                 | 175 | 10785,29                                        |
| <b>Fustal Delgado</b>         | 7           | 15,51 a 20,5 cm           | 16        | 31,81                 | 175 | 5566,60                                         |
| <b>Fustal Delgado</b>         | 8           | 20,51 a 30,5 cm           | 26        | 51,69                 | 175 | 9045,73                                         |
| Fustal                        | 9           | 30,51 a 40 cm             | 14        | 27,83                 | 175 | 4870,78                                         |
| <b>Fustal y Fustal Grueso</b> | 10          | $> 40,01$ cm              | 13        | 25,84                 | 175 | 4522,86                                         |
|                               |             | <b>TOTAL</b>              | 1172      |                       |     | 68886,68                                        |

**Tabla 14. Datos relicto Guacas para el cálculo de la tasa neta de reproducción**   $(\mathbf{R}_0)$ .

La fórmula para calcular la tasa neta de reproducción  $(R_0)$  es:

$$
R_0 = \sum x * mx / 1000 * 0.05
$$

Donde 0.05 es el factor de corrección empleado para las tablas de vida estáticas (Rugeles, 2000).

De esta manera se obtiene:

Tasa reproductiva neta de la población de roble (*Quercus humboldtii*) del relicto Clarete.

$$
R_{0} = \sum 1x * mx / 1000 * 0.05
$$
  
\n
$$
R_{0} = 97733.92 / 1000 * 0.05
$$
  
\n
$$
R_{0} = 4.89
$$

Tasa reproductiva neta de la población de roble (*Quercus humboldtii*) del relicto Guacas.

$$
R_0 = \sum 1x * mx / 1000 * 0.05
$$
  
\n
$$
R_0 = 68886, 68 / 1000 * 0.05
$$
  
\n
$$
R_0 = 3.44
$$

Las tasas reproductivas netas de ambos relictos, se ubican en valores por encima de 1, lo que indica un crecimiento de las poblaciones de los relictos, sin embargo la tasa reproductiva neta del relicto Clarete es mayor que en el relicto Guacas, esto probablemente se deba a la presencia de un mayor número de individuos en edad reproductiva en el relicto Clarete, que como se ha explicado anteriormente, es consecuencia de la intervención antrópica al interior del relicto, que mediante la tala selectiva de individuos, ha influenciado en la distribución de clases diamétricas en este relicto.

También es de anotar que estos resultados pueden variar, y son solo de tipo hipotético, ya que se asume una producción de semillas igual por individuo, y constante en el tiempo, lo que no es muy probable en la realidad, ya que esta depende de las condiciones físicas, químicas, climáticas y biológicas que le proporcione el ecosistema.

Como sustento a la anterior información, se realizaron pruebas estadísticas de significancia para corroborar si existe una diferencia estadísticamente significativa entre los dos bosques. Se realizaron comparaciones de medias entre los datos de DAP de los relictos, los resultados se exponen en la tabla 15.

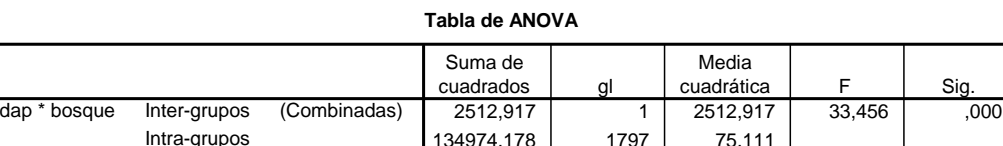

Total

**Tabla 15. Resultados pruebas de comparación de medias.** 

Como se observa, el resultado para esta prueba (Tabla 15), arroja una diferencia no significativa  $( $0.05$ )$  entre los DAP de los relictos, sin embargo esto probablemente se debe a que los rangos de datos dentro de las muestras es demasiado amplio (desde 0.01 a 82.76 cm de DAP), es decir existe mucha variabilidad entre los datos, por lo tanto este resultado no es concluyente.

137487,096 1798

Al encontrar esta dificultad, se decidió hacer las pruebas de significancia entre las clases diamétricas de cada relicto, considerando solo las clases con mayor numero de datos, ya que la aplicación de estas pruebas mediante programas estadísticos, exigen un numero mínimo de datos para realizar los análisis, por lo regular estos consideran un N mayor o igual a 30 datos, entonces solo se realizaron comparaciones entre las clases diamétricas que cumplían con este requisito (Tabla 16).

| Categoría de Crecimiento | $N^{\rm o}$    | Clases diamétricas                      | $No$ Indv<br><b>Guacas</b> | $N^{\circ}$ Indv.<br><b>Clarete</b> |
|--------------------------|----------------|-----------------------------------------|----------------------------|-------------------------------------|
| Plántula                 |                | 0a0,5cm                                 | 503                        | 342                                 |
| Plántula                 | $\overline{2}$ | 0,51 a 1,5 cm                           | 349                        | 86                                  |
| Plántula y Brinzal       |                | $3 \mid 1,51$ a 3,5 cm                  | 122                        | 8                                   |
| Brinzal y Latizal        |                | $4 \mid 3,51 \text{ a } 6,5 \text{ cm}$ | 62                         | 2                                   |
| Latizal                  | 5 <sup>1</sup> | 6,51 a 10,5 cm                          | 36                         | 20                                  |
| Fustal delgado           | 6              | 10,51 a 15,5 cm                         | 31                         | 64                                  |
| Fustal delgado           | 7              | 15,51 a $20.5$ cm                       | 16                         | 50                                  |
| Fustal delgado           | 8              | 20,51 a 30,5 cm                         | 26                         | 42                                  |
| Fustal delgado y Fustal  | 9              | 30,51 a 40 cm                           | 14                         | 12                                  |
| Fustal                   | 10             | $> 40,01$ cm                            | 13                         |                                     |
| Total                    |                |                                         | 1172                       | 627                                 |

**Tabla 16. Numero de Individuos por clase diamétrica de ambos relictos. (Guacas y Clarete).** 

Se realizo la prueba de medias entre las clases diamétricas 1, 2, y 6, los resultados se presentan a continuación en las tablas 17, 18 y 19.

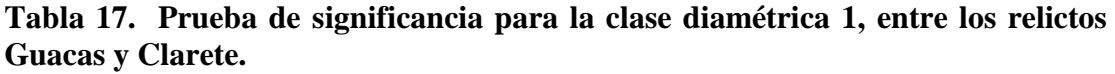

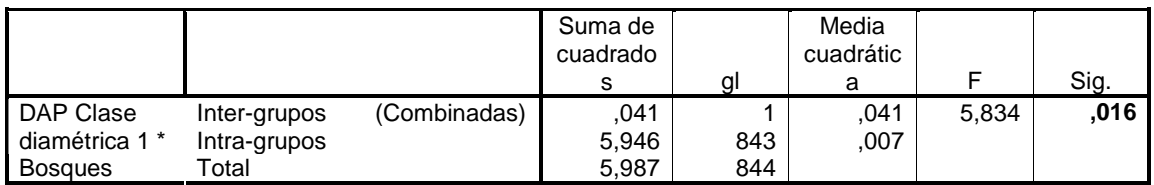

El resultado para esta comparación, es significativo  $(0.16 > 0.05)$ , es decir que existe una gran diferencia entre los DAP de los relictos en la clase diamétrica 1, que corresponde a individuos entre los 0.1 a 0.5 cm de DAP. Esto permite ratificar que las diferencias que se encontraron en cuanto a la distribución de individuos en los relictos, la cual según las graficas de distribución eran diferentes, es significativa.

# **Tabla 18. Prueba de significancia para la clase diamétrica 2, entre los relictos Guacas y Clarete.**

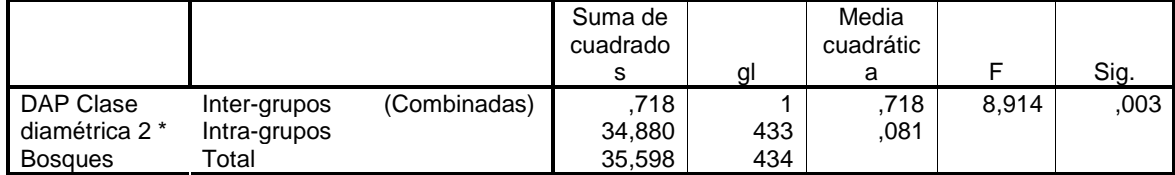

El resultado de esta comparación es no significativo  $(0.003 < 0.05)$ , probablemente esto se deba a la diferencia que existe entre la cantidad de datos presentes en un relicto con respecto al otro, ya que para esta clase diamétrica, se registraron 349 individuos para el relicto Guacas y solo 86 para el relicto Clarete.

|                             |                       |             | Suma de<br>cuadrado | ΠI       | Media<br>cuadrátic<br>a |       | Sig. |
|-----------------------------|-----------------------|-------------|---------------------|----------|-------------------------|-------|------|
| DAP Clase<br>diametrica 6 * | Inter-grupos          | (Combinadas | 5.212               |          | 5,212                   | 2,988 | .087 |
| <b>Bosques</b>              | Intra-grupos<br>Total |             | 163,946<br>169,157  | 94<br>95 | 1.744                   |       |      |

**Tabla 19. Prueba de significancia para la clase diamétrica 6, entre los relictos Guacas y Clarete.** 

El resultado de la significancia entre los relictos para esta clase diamétrica es altamente significativa ( $0.087 > 0.05$ ), esto quiere decir que los DAP de las poblaciones entre los 10.5 a 15.5 cm son muy diferentes y esto se puede corroborar en las tablas de distribución en donde la población de Clarete presenta un aumento de individuos en esta clase diamétrica, superando a el relicto Guacas, donde la población se mantienen descenso.

Con los anteriores resultados, se puede concluir que existen diferencias significativas entre las clases diamétricas 1 y 6, que no presento diferencia significativa entre la clase 2, debido a la diferencia entre el numero de datos evaluados, que probablemente aumento la variabilidad.

## **6.2 Evaluación ambiental**

La matriz de identificación de impactos (CIR), se elaboró con base en la información colectada durante le tiempo de muestreo, y la revisión de información secundaria de estudios anteriormente realizados en el área. Incluyendo el documento del Plan de Ordenamiento Territorial (POT 2001) y el documento de la evaluación del impacto ambiental del nuevo acueducto de la ciudad de Popayán (Gonzáles, et al, 1998).

Las tablas 16 y 17, muestran los resultados de las matrices para cada relicto.

| <b>ACTIVIDADES</b>      | <b>NOMINAL</b> | Producción de Carbón | Apertura de Caminos | Movilidad        | Quema          | Pastoreo       | Tala Selectiva   | Aprovechamiento Hídricc | Tala Rasa        | <b>AIMIS</b> | CIR %    |
|-------------------------|----------------|----------------------|---------------------|------------------|----------------|----------------|------------------|-------------------------|------------------|--------------|----------|
| Tala Rasa               | 1              | 0,5                  | 1                   | 1                | 0,5            | 1              | 0,5              | 1                       |                  | 6,5          | 18,06    |
| Aprovechamiento Hídrico | 1              | $\theta$             | 0,5                 | $\overline{0}$   | $\overline{0}$ | 1              | $\boldsymbol{0}$ |                         | $\overline{0}$   | 2,5          | 6,94     |
| Tala Selectiva          | $\mathbf{1}$   | 0,5                  | 1                   | 1                | 1              | $\mathbf{1}$   |                  | $\mathbf{1}$            | 0,5              | 7,0          | 19,44    |
| Pastoreo                | 1              | $\overline{0}$       | $\overline{0}$      | 0,5              | $\overline{0}$ |                | $\overline{0}$   | $\overline{0}$          | $\boldsymbol{0}$ | 1,5          | 4,17     |
| Quema                   | 1              | 0,5                  | 1                   | 1                |                | 1              | $\overline{0}$   | $\mathbf 1$             | 0,5              | 6,0          | 16,67    |
| Movilidad               | 1              | 0,5                  | 0,5                 |                  | $\overline{0}$ | 0,5            | $\overline{0}$   | 1                       | $\overline{0}$   | 3,5          | 9,72     |
| Apertura de Caminos     | $\mathbf{1}$   | $\overline{0}$       |                     | 0, 5             | $\overline{0}$ | $\mathbf{1}$   | $\boldsymbol{0}$ | 0,5                     | $\boldsymbol{0}$ | 3,0          | 8,33     |
| Producción de Carbón    | 1              |                      | $\mathbf 1$         | 0,5              | 0,5            | $\mathbf{1}$   | 0,5              | $\mathbf{1}$            | 0,5              | 6,0          | 16,67    |
| <b>NOMINAL</b>          |                | $\overline{0}$       | $\theta$            | $\boldsymbol{0}$ | $\overline{0}$ | $\overline{0}$ | $\boldsymbol{0}$ | $\boldsymbol{0}$        | $\boldsymbol{0}$ | 0,0          | $\theta$ |
| <b>TOTAL</b>            |                |                      |                     |                  |                |                |                  |                         |                  | 36           | 100,00   |

**Tabla 20. Matriz de Coeficientes de Importancia relativa (CIR), relicto Clarete.** 

 $\mathbf{I}$ 

Τ

| <b>ACTIVIDADES</b>      | <b>NOMINAL</b> | Producción de<br>Carbón | Apertura de<br>Caminos | Movilidad    | Quema    | Pastoreo         | Tala Selectiva   | Aprovechamiento Hídrico | Tala Rasa        | <b>AMUS</b> | CIR %      |
|-------------------------|----------------|-------------------------|------------------------|--------------|----------|------------------|------------------|-------------------------|------------------|-------------|------------|
| Tala Rasa               | 1              | 1                       | 1                      | 1            | 1        | 0,5              | 0,5              | 0,5                     |                  | 6,5         | 18,06      |
| Aprovechamiento Hídrico | 1              | 1                       | 1                      | $\mathbf{1}$ | 0,5      | 0,5              | 0,5              |                         | 0,5              | 6,0         | 16,67      |
| Tala Selectiva          | 1              | 0,5                     | 0,5                    | 1            | 1        | 0,5              |                  | 0,5                     | 0,5              | 5,5         | 15,28      |
| Pastoreo                | 1              | 0,5                     | 0,5                    | $\mathbf{1}$ | 0,5      |                  | 0,5              | 0,5                     | 0,5              | 5,0         | 13,89      |
| Quema                   | 1              | 0,5                     | 0,5                    | 0,5          |          | 0,5              | $\boldsymbol{0}$ | 0,5                     | $\boldsymbol{0}$ | 3,5         | 9,722      |
| Movilidad               | $\mathbf{1}$   | $\overline{0}$          | 0,5                    |              | 0,5      | $\boldsymbol{0}$ | $\boldsymbol{0}$ | $\boldsymbol{0}$        | $\boldsymbol{0}$ | 2,0         | 5,556      |
| Apertura de Caminos     | $\mathbf{1}$   | 0,5                     |                        | 0,5          | 0,5      | 0,5              | 0,5              | $\boldsymbol{0}$        | $\boldsymbol{0}$ | 3,5         | 9,722      |
| Producción de Carbón    | 1              |                         | 0,5                    | 1            | 0,5      | 0,5              | 0,5              | $\overline{0}$          | $\boldsymbol{0}$ | 4,0         | 11,11      |
| <b>NOMINAL</b>          |                | $\overline{0}$          | $\boldsymbol{0}$       | $\Omega$     | $\Omega$ | $\boldsymbol{0}$ | $\overline{0}$   | $\boldsymbol{0}$        | $\boldsymbol{0}$ | 0,0         | 0          |
| <b>TOTAL</b>            |                |                         |                        |              |          |                  |                  |                         |                  | 36          | <b>100</b> |

**Tabla 21. Matriz de Coeficientes de Importancia Relativa (CIR), relicto Guacas.** 

 $\mathbf{I}$ 

 $\mathbf{I}$ 

 $\mathbf{I}$ 

 $\mathbf{L}$ 

 $\mathbf{I}$ 

 $\mathbf{I}$ 

Las actividades con mayor importancia relativa para el relicto Clarete fueron en su orden, tala selectiva, con una puntuación de 7.0 (19.44 %), tala rasa con un puntaje de 6.5 (18.06 %) quema y producción de carbón con 6.0 puntos cada uno (16.67 %). Con menor puntaje se encontraron las siguientes actividades: movilidad 3.5 puntos (9.72 %), apertura de caminos con 3.0 puntos (8.33 %), aprovechamiento hídrico con 2.5 puntos (6.94 %) y pastoreo con 1.5 puntos (4.17 %).

Para el relicto Guacas, las actividades con mayor peso fueron la tala rasa con 6.5 puntos (18.06 %) seguida del aprovechamiento hídrico con 6 puntos (16.67 %). Con menor puntaje se encontraron las actividades de tala selectiva con 5.5 puntos (15.28 %) y pastoreo con 5 puntos (13.89 %).

# **6.2.1 Descripción y Sustentación de Actividades.**

# **6.2.1.1 Tala rasa**

II

La tala rasa se define como la actividad de eliminar (aprovechar) todos los árboles de un rodal o área, en una sola intervención (Fredericksen, et al, 2001). Para efectos del presente estudio, se consideraron dos tipos de tala rasa, dependiendo del uso final y temporalidad de dicha actividad.

Por un lado, el relicto Guacas, presentó un tipo de tala rasa, cuya evidencia fue observada durante el tiempo de muestreo (aunque esta se había realizado meses antes) para el establecimiento de la planta de tratamiento del nuevo acueducto de la ciudad de Popayán (Figura 19 y 20). Esta tala, se realizó en una sola intervención, y según el reporte de la evaluación del impacto ambiental (1998) de esta obra de infraestructura, el volumen retirado de cobertura vegetal fue de 6400 m<sup>2</sup> (González, 1998).

**Figura 19. Tala rasa en el relicto Guacas, planta de tratamiento nuevo acueducto de la ciudad de Popayán.** 

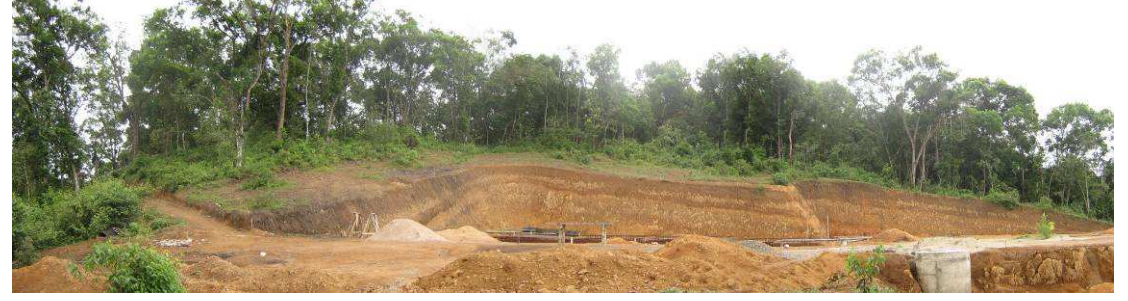

**Figura 20. Limpieza y adecuación del terreno para el establecimiento de la planta de tratamiento, nuevo acueducto de la ciudad de Popayán.** 

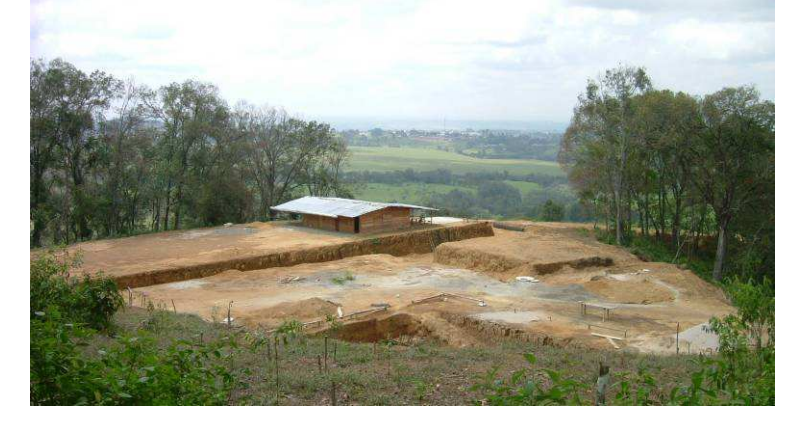

De otro lado existe otro tipo de tala rasa, realizada a una menor escala espacial, pero con varias intervenciones a lo largo de los años, esta ha permitido la ampliación de la frontera agrícola, encontrándose cultivos en la zona límite del relicto Clarete (Figura 21 y 22). Este proceso también se evidencia, gracias al trabajo de Alvear (2006), realizado en la misma zona, que muestra el cambio en las coberturas de la zona, y que permite concluir el aumento de esta actividad y consecuente disminución de la cobertura boscosa en la zona de estudio.

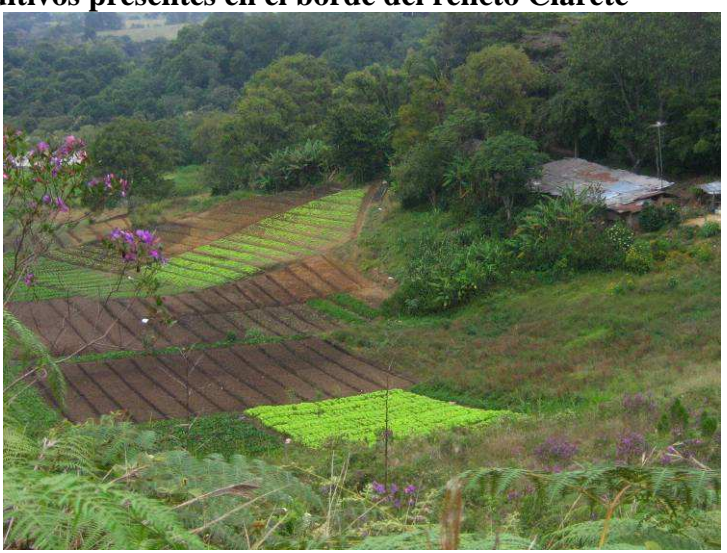

**Figura 21. Cultivos presentes en el borde del relicto Clarete** 

**Figura 22. Ampliación de la frontera agrícola en el relicto Clarete.** 

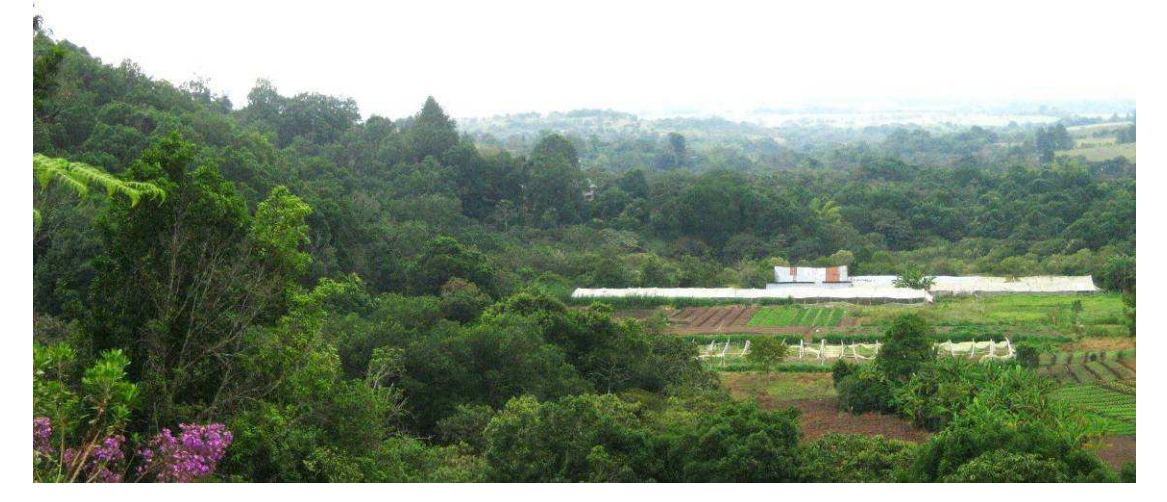

Se realiza esta distinción debido a que la puntuación en la matriz para esta actividad en ambos relictos es igual, (6.5 correspondiente al 18.06 %) sin embargo, aunque presentan la misma puntuación, estas han tenido un efecto diferente en cada bosque, y sobre todo es de anotar, que cada bosque presenta un tipo diferente de tala rasa. Es decir, la tala realizada para el establecimiento de infraestructura, se realizó en el relicto Guacas, y la tala efectuada para establecimiento de cultivos o ampliación de la frontera agrícola, se realizó con mayor intensidad en el relicto Clarete. Esto por dos razones principales, el relicto Clarete, esta rodeado de asentamientos humanos (vereda Clarete, Clarete Alto) y el área del relicto pertenece a varios dueños, los cuales realizan diferentes tipos de actividades al interior y en los bordes del relicto. Por el contrario, el relicto Guacas, pertenece en su mayoría a un solo dueño, convirtiéndolo en un relicto de acceso restringido, y por lo tanto, disminuyendo la oferta de espacio para el uso por diferentes personas.

Las principales consecuencias de la tala rasa para el establecimiento de infraestructura o cambio en el uso del suelo, son la fragmentación del bosque, aumento en la escorrentía superficial por estar el suelo expuesto a factores climáticos como el viento y la lluvia, y principalmente la flora, y en especial la especie dominante en el relicto, ya que una tala rasa, equivale a eliminar la mayoría de especímenes de roble*.* Como consecuencia de los anteriores eventos, a largo plazo, estos pueden ocasionar una disminución en la oferta hídrica en la zona, la reducción del área total del hábitat, la reducción del tamaño de los parches de hábitat y el aumento del aislamiento en las poblaciones que los habitan, no solo haciendo referencia a las poblaciones vegetales, sino también de animales.

Las consecuencias directas de la tala rasa, no se evidencian inmediatamente en las poblaciones, es decir, aunque afectan a estas directamente, es el ecosistema en general el que acumula el mayor impacto por la suma de pequeñas perturbaciones que reciben las poblaciones que lo conforman, y es éste impacto el que desencadena una serie de eventos que, a largo plazo, cambian la estructura y composición de las poblaciones que habitan los ecosistemas impactados. Por lo tanto, la evidencia del efecto de la tala rasa en la población de roble, no será comprobado sino después de largos periodos de tiempo.

Por otro lado, la tala rasa encontrada en el relicto Clarete, la cual se viene realizando históricamente en la zona, ya puede estar ocasionando cambios en la población que se evidencian en los resultados encontrados en este relicto, que indican que es un bosque en un estado de sucesión temprana, con un dosel abierto e inmerso en una matriz antrópica, con altas tasas mortalidad y una densidad media muy baja.

# **6.2.1.2. Tala selectiva**

Este tipo de aprovechamiento hace referencia a la tala de los mejores ejemplares de especies seleccionadas dentro de un área. Estos individuos deben cumplir ciertas características que los hacen aprovechables, como un diámetro mayor a 30 cm de diámetro, fustal recto entre otras.

Este tipo de tala se presenta en ambos relictos, pero de una forma mas intensiva en el relicto de Clarete, debido a las características de accesibilidad que presenta. Esta actividad se evidencia en la distribución de los individuos en clases diamétricas del relicto Clarete, que difiere mucho de la que se encontró en el relicto Guacas. En el relicto Clarete, existe un mayor número de individuos entre 6.51 cm a 15.5 cm de DAP, como ya se mencionó anteriormente, estos individuos no son aun útiles comercialmente, por lo que son dejados en el relicto hasta que alcanzan un diámetro aprovechable.

Una consecuencia directa de la tala selectiva es la creación de claros en el bosque, estos (Whitmore, 1982, Gómez-Pompa y Vázquez-Yanes, 1985, Martínez-Ramos,

1985) producen cambios en el microambiente (luz, temperatura, humedad, nutrientes) que activan el desarrollo de una cohorte de plántulas y árboles preexistentes que estaban suprimidos. Sin embargo, con la tumba comercial o para otros fines este efecto se magnifica. Los claros pequeños se recuperan principalmente mente con individuos del banco de plántulas; pero en los claros grandes se puede producir "shock de insolación" y estas plántulas mueren, por lo que la recuperación es principalmente proveniente del banco y lluvia de semillas.

A largo plazo, la tala selectiva (Figura 23 y 24) podría ocasionar una disminución en la vitalidad de los individuos de la población, ya que la tala selectiva, implica aprovechar los individuos con características de tamaño, y fuste específicos, y por lo tanto se dejan en el relicto, aquellos individuos de características menos apreciables y estas son las que van a ser conferidas a las nuevas generaciones de plantas. La evidencia de esta tala se observa en la distribución de las áreas basales de las poblaciones, siendo Clarete el que presenta menores valores, pues el máximo valor de DAP encontrado en los individuos de Clarete fue de 40.27 cm de DAP, mientras que en el relicto Guacas se encontraron individuos de hasta 82.76 cm de DAP

# **Figura 23. Madera de roble (***Quercus humboldtii***) lista para ser transportada, en el relicto Guacas**

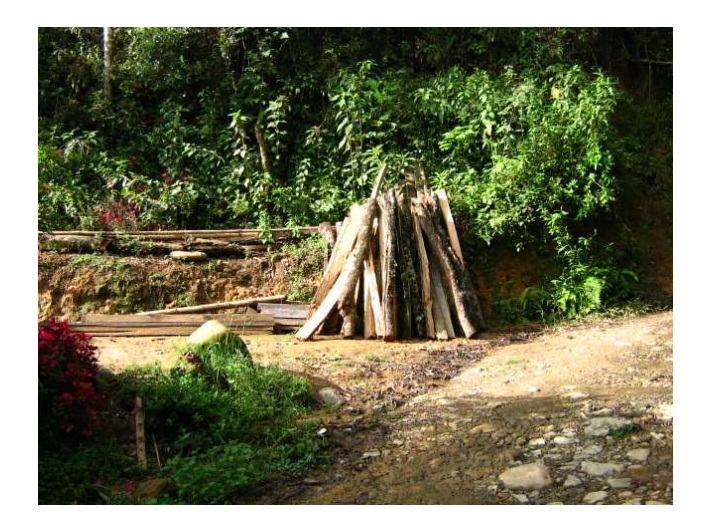

# **Figura 24. Evidencia de tala selectiva encontrada al interior del relicto Clarete**

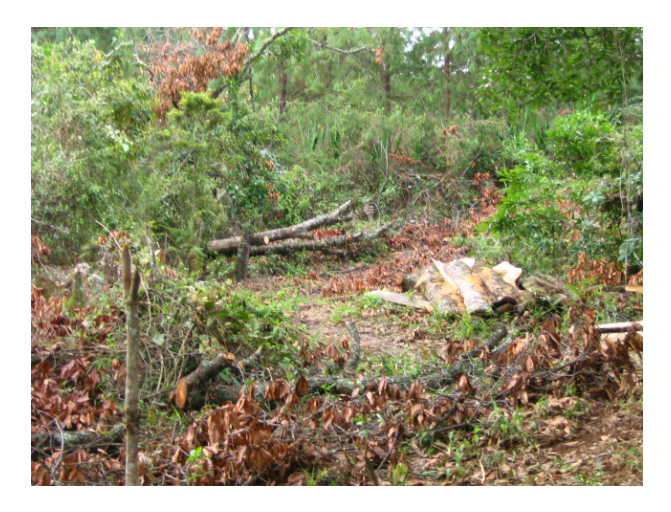

Una consecuencia directa de la tala tanto selectiva como rasa, es el aumento de la mortalidad de individuos de pequeño porte (plántulas y juveniles), por la actividad de tumba y transporte de los troncos, sumado al tránsito de personas y animales que ayudan en el traslado del material. Por lo tanto es de esperarse que una población en la cual se ejerza esta actividad con frecuencia, presente niveles más altos de mortalidad en plántulas y juveniles, que una que no posea este tipo de intervención. Por lo que podría afirmarse que un factor de peso en los altos índices de mortalidad encontrados para el relicto Clarete, pueden deberse a estas actividades.

# **6.2.1.3. Quema y producción de carbón**

La quema en este caso especifico, hace referencia a la tala o roza de una zona cubierta con vegetación, hasta que esta se seque, y la posterior quema. Esta es una práctica comúnmente usada por los campesinos para la preparación de la tierra para el establecimiento de cultivos. Esta se practica más intensivamente en el bosque Clarete, por motivos anteriormente sustentados, y se evidencia en la composición del paisaje que rodea el bosque Clarete, el cual esta inmerso en una matriz de cultivos pequeños y plantaciones forestales.

La consecuencia principal de esta actividad, se ve reflejada en el suelo, el cual queda expuesto a factores climáticos como la lluvia y el viento, que producen escorrentía y por lo tanto un arrastre y pérdida de los nutrientes presentes en los primeros horizontes. Esto perjudica a las poblaciones de plantas venideras, que encontrarán un suelo empobrecido. Además, la quema del material vegetal, produce compuestos que con el agua, se convierte en insolubles, haciendo que la permeabilidad del suelo (absorción de agua) disminuya, aumentando aún más el proceso de escorrentía superficial, y disminuyendo los procesos infiltración y recarga de acuíferos.

La producción de Carbón, es una actividad que también ejerce una fuerte presión en la especie, ya que son los individuos de mayor tamaño, los que son utilizados para la

producción de este recurso, que representa una importante demanda en la ciudad de Popayán (Figura 25).

Las consecuencias de esta actividad recaen específicamente en la especie (*Quercus humboldtii*), ya que son estos individuos los más comúnmente usados para la producción de carbón. Esto afecta a la población ya que son los individuos en estado reproductivo los que son usados en esta práctica, disminuyendo la oferta al banco de semillas y plántulas.

Por otro lado, esta práctica es realizada al interior de los relictos, y el algunas ocasiones los individuos quemados no son retirados por completo, con el tiempo estos individuos mueren y son derribados por vientos u otros fenómenos naturales, ocasionando en su caída, el arrastre de material vegetal circundante, y la generación de claros, que como se explicó anteriormente, traen consecuencias tanto negativas como positivas al sistema.

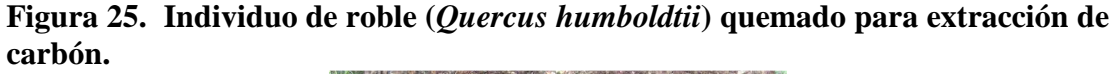

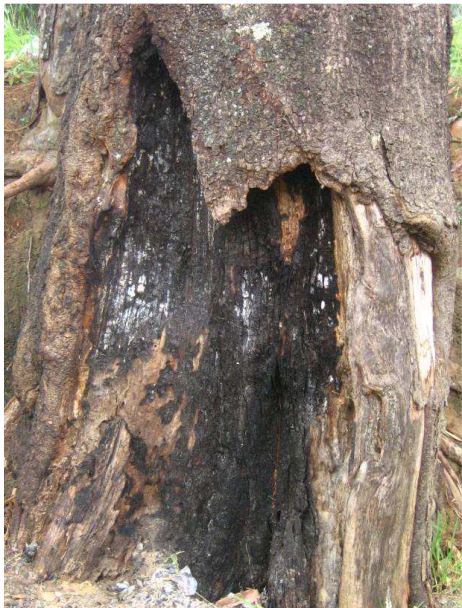

**Figura 26. Quema presentada en el borde de relicto Clarete.** 

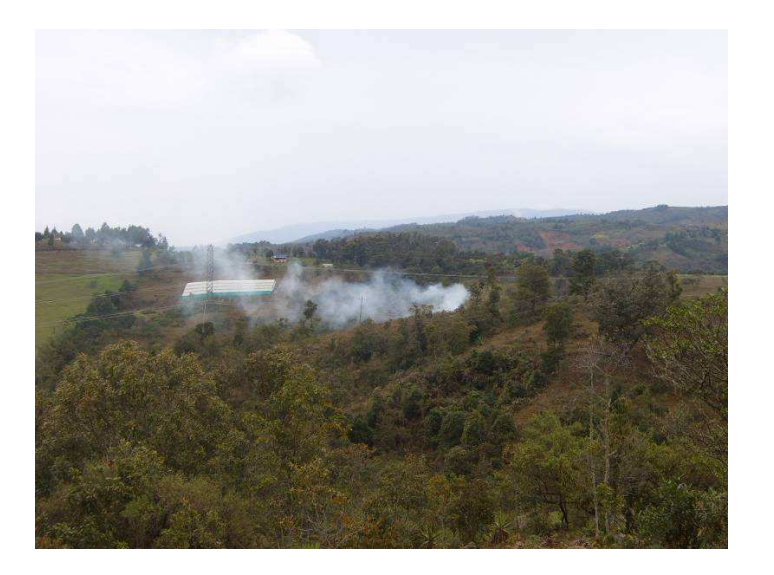

### **6.2.1.4. Aprovechamiento hídrico**

Esta actividad hace referencia al uso del recurso agua que se realiza en cada relicto. Aunque dentro del relicto Guacas, no existe una fuente de agua permanente, este hace parte de la cuenca del río Palacé, la cual es de suma importancia, por ser la abastecedora del nuevo acueducto para la ciudad de Popayán (Figura 27). Esta actividad se definió como el uso del suelo dentro del bosque para el establecimiento de infraestructura de aprovechamiento hídrico, haciendo referencia a la construcción de la planta de tratamiento del nuevo acueducto de la ciudad de Popayán, actividad que generó un fuerte impacto en la población de roble, ya que esta representó la  $extraction$  de material vegetal del orden de 6.400 m<sup>2</sup> de bosque según el documento de Evaluación del Impacto Ambiental (Gonzáles, 1998).

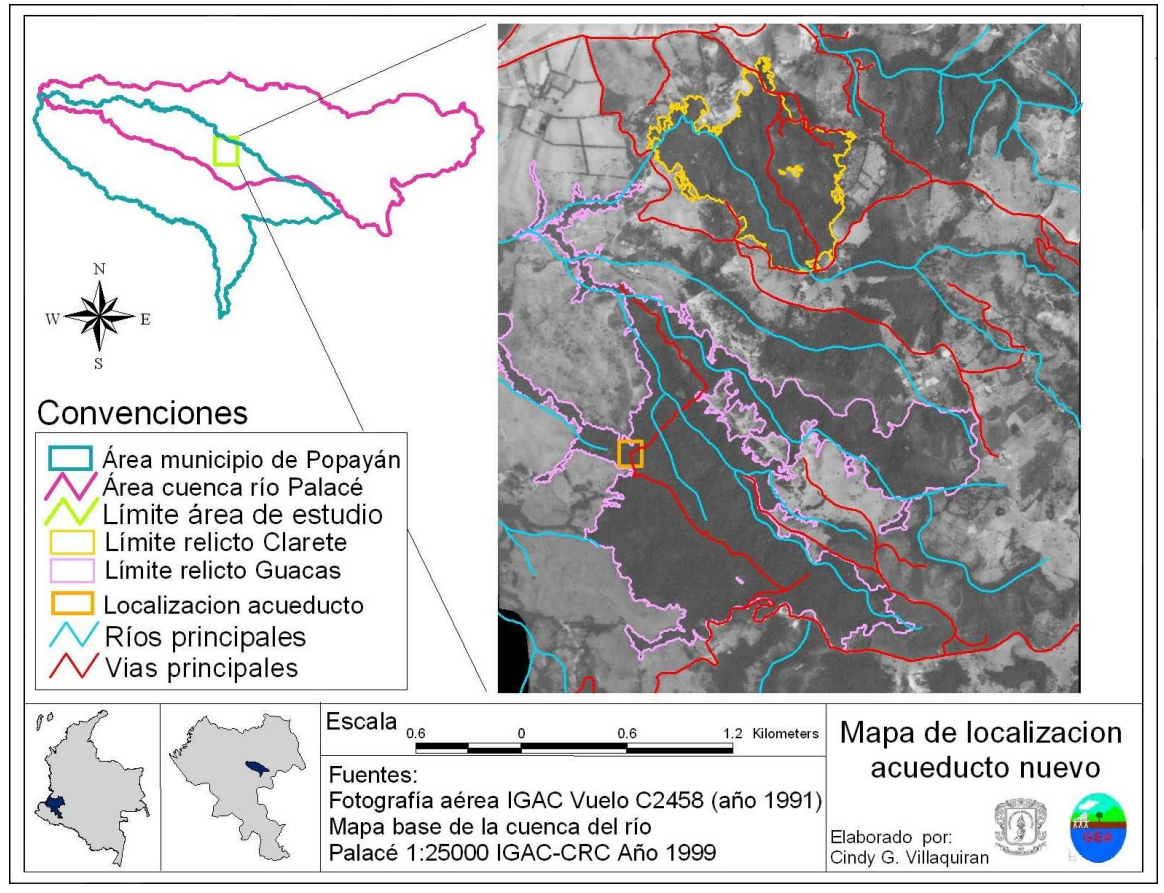

**Figura 27. Mapa de ubicación del nuevo acueducto de la ciudad de Popayán, relicto Guacas.** 

Por otro lado, dentro del relicto Clarete, si existe una fuente de agua importante, que es la principal abastecedora del acueducto veredal, de la zona. Aunque la infraestructura del acueducto veredal no es de la magnitud de la del acueducto municipal, y esta no fue realizada dentro del bosque, esta ha ocasionado como efecto secundario, la apertura de caminos al interior del bosque para la adecuación de los tubos de conducción y la ejecución de actividades de mantenimiento del cauce.

**Figura 28. Tubos de conducción de agua que atraviesan el relicto, acueducto veredal Clarete.** 

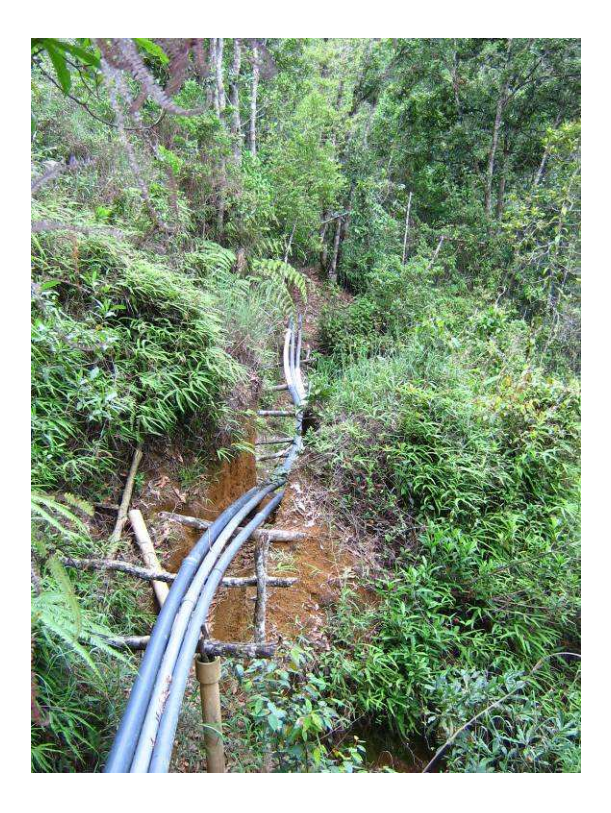

# **6.2.1.5. Pastoreo.**

Esta actividad se presenta con mayor frecuencia en el relicto Guacas, por estar inmerso en una matriz de pastos, que son usados en su mayoría para el pastoreo de ganado, el cual esta ingresando al interior del relicto y ocasiona la muerte de individuos jóvenes por pisoteo e ingesta, por esta actividad se presentan altos índices de mortalidad en las etapas tempranas de vida de las plantas.

Como consecuencia indirecta, el pastoreo al interior de los relictos ocasiona compactación del suelo, y esta a su vez afecta directamente la fauna que lo habita, produciendo migraciones y muertes de individuos que son de vital importancia en los procesos de degradación del material vegetal y su reintegración a los ciclos de nutrientes.

Esto es respaldado gracias al aporte del trabajo de Ceballos (2007) realizado en el mismo área de estudio, que encontró una diferencia en la presencia de especies de ambos relictos, que estaban siendo afectadas por las diversas actividades de tipo antrópico que se ejercen en el relicto.
**Figura 29. Ganado encontrado al interior del relicto Guacas.** 

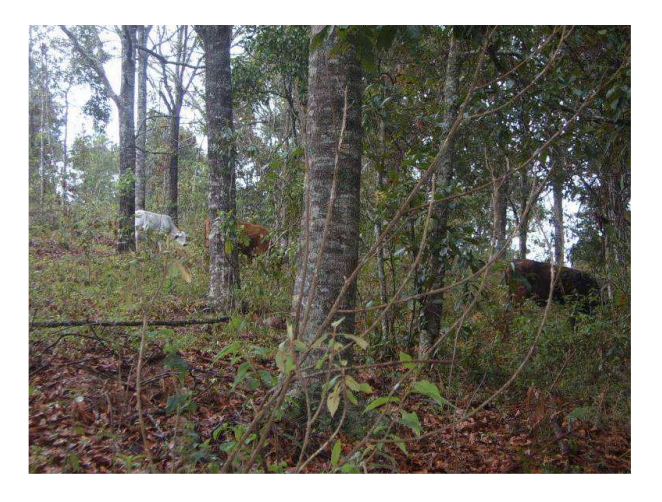

Es claro que en ambos relictos se están generando actividades que de una u otra forma están alterando los procesos poblacionales, esto se ve reflejado en que se encontraron diferencias en los índices de supervivencia y mortalidad de ambos relictos y estas diferencias coinciden con las diferencias de intervención encontradas, por lo tanto podría afirmarse que las actividades antrópicas ejercidas en los relictos, están influyendo en las poblacionales de roble (*Quercus humboldtii*) modificando sus índices de mortalidad, supervivencia, distribución y crecimiento.

Es necesario implementar entonces, medidas de permitan ejercer un control de estas actividades, para minimizar los impactos generados en las poblaciones, y permitir su permanencia en el tiempo. Parte importante en la realización de este tipo de estudios, es sentar las bases sobre las cuales se construyan planes y estrategias de manejo de los recursos forestales.

## **7. CONCLUSIONES**

La curva de supervivencia de las población de ambos relictos (Clarete y Guacas), muestra una curva de tipo J invertida, típica de las poblaciones vegetales. Este tipo de curva, presenta un gran número de individuos al inicio (plántulas) y baja supervivencia durante los primeros estadios de vida, con el cambio en las características de los individuos, como aumento de tamaño y diámetro, esta supervivencia aumenta y se mantiene más o menos estable.

Se encontraron diferencias en los índices de mortalidad y supervivencia de las poblaciones, siendo la población del relicto Clarete, la que presenta niveles más bajos de supervivencia y más altos de mortalidad.

En la densidad y distribución en clases diamétricas de los individuos en cada relicto, también se presentaron diferencias, siendo el relicto Guacas más denso que el relicto Clarete. En cuanto a la distribución, aunque conservó similitudes en cuanto a que la distribución se ajusta a la curva en forma de J invertida, en el relicto Clarete se presentó un aumento del número de individuos en ciertas clases diamétricas, que aunque no tienen una talla comercial, al parecer por la actividad tala selectiva, que en este relicto se ejerce con mayor intensidad, son dejados en el bosque, para su posterior aprovechamiento.

Las actividades con mayor importancia para ambos relictos fueron en su orden la tala rasa, la tala selectiva, la quema y producción de carbón. Como se puede observar, todas estas actividades ejercen de manera directa una presión en el recurso vegetación, y por lo tanto en la especie dominante de estos relictos, el roble (*Quercus humboldtii*).

Aunque ambos relictos presentaron el mismo tipo de actividades, la importancia de ellas fue diferente en cada bosque, siendo la tala selectiva la actividad con mayor peso dentro del relicto Clarete, y la tala rasa para el relicto Guacas.

Aunque las curvas de supervivencia de ambas poblaciones, se ajustaron a la típica forma de J invertida, durante las demás comparaciones de características como, mortalidad, índices de supervivencia, distribución, densidad, entre otras, las poblaciones evaluadas mostraron diferencias significativas entre ellas, lo que permite concluir que aunque se encuentran en iguales condiciones, climáticas, edafológicas, altura, zona de vida, etc., existe una gran divergencia entre ellas, que probablemente este dada por las condiciones de intervención que como se observa en el análisis ambiental, también es diferente.

## **8. RECOMENDACIONES**

Es importante continuar con este tipo de estudios, a nivel de población, puesto que la especie roble (*Quercus humboldtii*) es de gran importancia para la ecología regional y ha sido catalogada por el Instituto Alexander von Humboldt como vulnerable, y cualquier proceso que conlleve al esclarecimiento de las condiciones reales en las que se encuentra esta especie a nivel nacional, sería una herramienta útil en el planteamiento de planes de manejo del recurso.

Realizar estudios más detallados de estas poblaciones, incluyendo variables como las condiciones climáticas y a lo largo de periodos de tiempo más extensos, donde se puedan evaluar procesos fenológicos de la especie, los cuales son de gran utilidad para la compresión de su dinámica poblacional.

Realizar un trabajo de investigación a nivel social, con las comunidades aledañas a los relictos que hacen uso del recurso, para evaluar sus necesidades y poder ofrecerles alternativas de producción limpias, que permitan un mantenimiento de la cobertura vegetal y la conservación de la especie.

Con base en estudios posteriores y otros trabajos que como este, se han realizado en la zona de estudio, elaborar un plan de manejo o gestión del recurso forestal, en conjunto con las comunidades, corporaciones departamentales y demás actores interesados en los recursos naturales, que generen estrategias de conservación y preservación de esta valiosa especie y los ecosistemas en los cuales se desarrolla.

## **BIBLIOGRAFÍA**

AGUIRRE, Daniel: Demografía y Genética de Poblaciones de Zamia loddigesii Miq (Zamiaceae) en el Centro de Veracruz, México. 2004, 69 p. Trabajo de grado (Biología). Universidad Veracruzana. Facultad De Biología.

ALEGRÍA, M. y SEMANATE, X.: Propagación sexual y asexual del roble (*Quercus humboldtii*) bajo diferentes condiciones ambientales. Popayán, 1992, 80 p. Trabajo de grado (Ecología). Fundación Universitaria de Popayán. Programa académico de Ecología.

ALVEAR, Nilsa: Análisis espacio temporal del proceso de fragmentación de la vegetación en la parte media de la cuenca del río Palacé. Popayán 2006, 100p. Trabajo de Grado. Universidad del Cauca. Programa de Biología.

ÁVILA, G., HERRERA, J. y NAVARRETE, E. El roble. Instituto de los Recursos Naturales Renovables y del Ambiente "INDERENA" 1990. División de fomento estación forestal La Florida. Santa fe de Bogotá,

BARAJAS–GUZMÁN, G. y J. ÁLVAREZ-SANCHEZ. Asignación de recursos e influencia de los cotiledones en el crecimiento de plántulas de *Nectandra ambigens* (Blake) C.K.Allen (Lauraceae) en una selva tropical húmeda. Boletín de la Sociedad Botánica de México. 2004. 74: 5-11.

BARCHUK A. H., CAMPOS E. B., OVIEDO C. & MP DÍAZ. Supervivencia y crecimiento de plántulas de especies leñosas del Chaco Árido sometidas a remoción de la biomasa aérea. Ecología Austral, 2006. 16:47-61.

BLAZER, J. & CAMACHO. Estructura, composición y aspectos silviculturales de un bosque de roble (*Quercus spp*) del piso montano en Costa Rica. COSUDE (Cooperación Suiza a Desarrollo) y CATIE (Centro Agronómico Tropical de Investigación y Enseñanza). 1991.

CALDERÓN, E. Listas Rojas Preliminares de Plantas Vasculares de Colombia, incluyendo orquídeas. Instituto de Investigación de Recursos Biológicos Alexander Von Humboldt. [Documento en línea], Disponible en: http://www.humboldt.org.co/Listas Preliminares.htm. 2000.

CEBALLOS, Victoria. Análisis y distribución de la macrofauna edáfica de dos relictos de bosque de roble (*Quercus humboldtii* Bonpland*)* con diferente grado de intervención antrópica. Popayán 2007, 84 p. Trabajo de grado (Biología) Universidad del Cauca, Facultad de Ciencias Naturales Exactas y de la Educación. Departamento de Biología.

CIAMPAGNA, José M. Administración de proyectos de sistemas de información geográfica. [En línea]. Grupo para el Desarrollo de Sistemas de Información Geográfica, www.gdsig.com.ar. Córdoba, 31 de marzo del año 2000. [Agosto de 2005]. Disponible en:

CONAMA Manual de Evaluación de Impacto Ambiental: Conceptos y Antecedentes Básicos". 1994.

CORPORACION AUTONOMA REGIONAL DEL CAUCA (CRC). Plan de ordenamiento territorial. Popayán: CRC, 2001.

DEVIA, Carlos A. y VILLA, Luis A. Evaluación del estatus ecosistémico y de manejo de los bosques de Fagáceas (*Quercus humboldtii* y *Trigonobalanus excelsus*) en el norte de la cordillera Oriental (Cundinamarca, Santander y Boyacá) Universidad Javeriana, IDEADE, Bogotá. 1995.

DORP, D. Frugivoría y dispersión de semillas: investigaciones sobre la regeneración de selvas altas en Veracruz (vol. II). México: Gómez Pompa. 1985.

ESCOBAR, FANDIÑO. Fundación Natura, Programa Andes Tropicales [online]. Santa Fe de Bogotá. Fundación Natura, marzo 30 de 2003 [citado Febrero 2005]. Disponible en Internet: http://www.mtnforum.org/resources/library/fnpat98a.htm

Estudio del Impacto ambiental de la Central Hidroeléctrica "Santa Rita" y línea de transmisión, SEGECO S.A. Electricidad Andina S.A. Agosto de 2005 http://www.minem.gob.pe/archivos/dgaae/publicaciones/estudios\_impacto/santarita/s anta.htm

FIGUEROA, A., CONTRERAS, R., SANCHEZ, J. Evaluación del impacto ambiental: un instrumento para el desarrollo. Cali. Corporación Universitaria Autónoma de Occidente, 1998. 174p.

FREDERICKSEN Todd, CONTRERAS Freddy y PARIONA William. Guía de Silvicultura para Bosques Tropicales de Bolivia. 1 ed. Santa Cruz, Bolivia: El País, 2001

 GOMEZ-POMPA, A., VAZQUEZ-YANES, C. 1985. Estudio sobre la regeneración de selvas en regiones calido-húmedas. In Gómez-Pompa, A. Amo, S.R. de. Investigaciones sobre la regeneración de selvas altas en Veracruz, México.

GONZALEZ, L. y SANCLEMENTE, M. Estudio de impacto ambiental para el proyecto del nuevo acueducto de Popayán - río Palacé. Popayán, Cauca: CRC, Corporación Autónoma Regional del Cauca. 1998.

HOLDRIDGE, L. 1982. Ecología basada en zonas de vida. IICA, San José, Costa Rica. 216p. citado por: SAENZ, Grace, FINEGAN, Bryan y GUARIGUATA, Manuel. Crecimiento y mortalidad en juveniles de siete especies arbóreas en un bosque muy húmedo tropical intervenido de Costa Rica. Rev. biol. trop. [en línea]. jun. 1999, vol.47, no.1-2 [citado 15 Agosto 2005], p.45-57. Disponible en internet: http://www.scielo.sa.cr/scielo.php?script=sci\_arttext&pid=S0034- 77441999000100006&lng=es&nrm=iso>

HUERTAS, G. & C., Alfredo. Catálogo ilustrado de las plantas de Cundinamarca. Notas divulgativas. Santa Fe de Bogotá: Jardín Botánico de Bogotá "José Celestino Mutis", 1976.

JØKER, D y NIETO, V. Seed leaflet *Quercus humboldtii.* [documento formato PDF]. Danida Forest Seed Centre. Sep 24 de 2000. Disponible en: http://en.sl.life.ku.dk/publikationer/udgivelser/populaerpublikationer/dfscsl24.aspx?k atid={D28373CC-6EF3-4EF8-B097-6D83FABF209E}&

JUVENAL, Valerio. Selección de Prácticas Silviculturales para Bosques Tropicales. [Documento formato PDF]. Proyecto BOLFOR, Santa Cruz, Bolivia. Diciembre, 1996. Disponible en:

KAPELLE, CLEEF, CHAVERRY. Patrones fitogeográficos de la flora vascular de un bosque de roble montano en la cordillera de Talamanca. Costa Rica, 1992.

KREBS, Charles. Ecología: estudio de la distribución y la abundancia. 2 ed: México: Harla, 1985.

LOZANO G. & TORRES J. Aspectos generales sobre la distribución, sistemática, fitosociológica y clasificación ecológica de los bosques de Roble (Quercus) en Colombia. 1974. Ecología Tropical Vol.1 (2):52 – 70

MANZANERO, Manuel. Plan silvicultural en unidades de manejo forestal. [Documento formato PDF]. Reserva de la Biosfera Maya, Petén, Guatemala. WWF Centroamérica. 2004.

MARTINEZ, J. P. Estudio espacio-temporal del proceso de fragmentación en la zona nor-oriental del Parque Nacional Natural Puracé, mediante el análisis de las comunidades vegetales. Popayán 2005, 129 p. Trabajo de grado (Biólogo). Universidad del Cauca. Facultad de Ciencias Naturales Exactas y de la Educación. Departamento de Biología

MARTINEZ-RAMOS, M. 1985. Claros, ciclos vitales de los árboles tropicales y vegeneración natural de las selvas altas perenifolias. En : Gómez-Pompa, del Amo R.S. (eds) Investigación sobre la regeneración de selvas altas en Veracruz, Méjico.

Ministerio del Medio Ambiente, Ministerio de Comercio Exterior, Departamento Nacional de Planeación et al. Plan Nacional de Desarrollo Forestal. [Documento formato PDF]. Santa Fe de Bogotá. Programa de Manejo de los Recursos Naturales Crédito BIRF (Banco Internacional de Reconstrucción y Fomento). Diciembre 5 de 2000. [citado febrero de 2005]. Disponible en Internet: http://www.minambiente.gov.co/admin/contenido/documentos/PNDFORESTAL.pdf

MOSTACEDO, Bonifacio y FREDERICKSEN Todd. Manual de Métodos Básicos de Muestreo y Análisis en Ecología Vegetal. Santa Cruz, Bolivia: El País, 2000.

MUÑOZ, Eduardo y VILLAQUIRÁN, Giselle. Estudio demográfico del roble (*Quercus humboldtii*) de un relicto de bosque en la vereda clarete. Popayán Cauca, 2002, 17 p. Trabajo de investigación (Botánica). Universidad del Cauca. Programa de Biología

ODUM, E. Ecología. 3 ed. México D. F.: Editorial interamericana, 1972.

PAZ P., Gisela Mabel. Diversidad y conservación del roble (*Quercus humboldtii).* En: El Macizo Colombiano: diversidad, potencialidades y conservación vegetal. Editorial Universidad del Cauca, Serie Estudios Aplicados. Enero de 2007. p.p 44-52 ISBN 978-958-9451-22-9

PLATA R, E. Estudio Ecológico y Silvicultural de los Bosques de Roble en Arcabuco (Boyacá, Colombia). Bogotá: Universidad Distrital Francisco José de Caldas. 1965.

POZO, Francisco y Colaboradores. Resúmenes de trabajos de cursos de silvicultura bosque nativo. [Documento formato PDF]. 1999. Disponible en: http://www.chilebosquenativo.cl/info\_documentos/info\_silvicultura\_2.htm.

RAMÍREZ, Bernardo. Principios y métodos en Ecología Vegetal. Popayán: Editorial Universidad del Cauca, 1995.

RANGEL, Orlando. Colombia diversidad biótica. Tomo I. Santa Fe de Bogotá: Editorial Guadalupe Ltda, 1997. p. 17 – 86.

------------. Colombia diversidad biótica. Tomo II. Tipos de Vegetación en Colombia. Santa Fe de Bogotá: Editorial Guadalupe, 1997. p. 171 – 184.

RANGEL, J, CLEFF y SALAMANCA. La vegetación de las regiones de vida Subandina y Ecuatorial del transecto Parque de los Nevados (cordillera Central Colombiana). Revista Pérez Arbelaezia, vol 2(8) 1989. p. 329 - 381. Santa Fe de Bogotá.

RANGEL, J. Orlando y LOZANO, Gustavo. Un perfil de vegetación entre la Plata (Huila) y el volcán Puracé. Caldasia Vol. XIV (68 - 70) Pag. 503 - 547. Santa Fe de Bogotá, 1986.

RANGEL, J. Orlando y FRANCO, Pilar. Observaciones fitoecológicas en varias regiones de vida de la cordillera central de Colombia. Caldasia. Vol. XIV (67) p. 211 - 249. Santa Fe de Bogotá, 1985.

RAVINOVICH, Jorge, y HALFFTER, G. Tópicos de Ecología Contemporánea. México: Fondo de cultura económica, 1979. p. 187.

RAVINOVICH, J. E. Introducción a la ecología de poblaciones animales. Caracas Venezuela: Centro de Ecología, instituto Venezolano de Investigaciones Científicas, 1984. p. 116 - 118.

RUGELES, P.A. Demografía del roble (*Quercus humboldtii* Bonpland) en la reserva natural Meremberg, municipio de La Plata, departamento del Huila. Popayán, 2000, 68 p. Trabajo de grado (Ecología). Fundación Universitaria de Popayán. Programa académico de Ecología.

SMITH. R, SMIT. T, Ecología 5ed. Editorial Addison Wesley, en Los Organismos y su Ambiente 18 – 20p Madrid 2005

SOLANO, C y VARGAS, N, (eds). Memorias del I Simposio Internacional de Roble y Ecosistemas Asociados. Fundación Natura – Pontificia Universidad Javeriana. 2006.

SONESSON, LK. 1994. Growth and survival after cotyledon removal in *Quercus robur* seedling grown in different natural soil types. Oikos, 69:65-70

TORRES R. J. H. Contribución al conocimiento de plantas tánicas registradas en Colombia. Instituto de Ciencias Naturales Museo de Historia Natural. Universidad Nacional de Colombia. p. 176. Santafé de Bogotá, 1983.

VAZQUEZ-YANES, C., GUEVARA, S. 1985. Caracterización de los grupos ecológicos de árboles de la selva húmeda. En : Gómez-Pompa, Amos, S.R de (eds) Investigaciones sobre la regeneración de selvas altas en Veracruz, México.

VEGA, L. Observaciones ecológicas sobre los bosques de roble de la sierra Boyacá, Colombia. Turrialba Vol. 16, Num. 3, Trimestre Julio – septiembre, 1966.

VERDAGUER, D; E GARCIA-BERTHOU; G PASCUAL & P PUIGDERRAJOLS. 2000. Sprouting of seedlings of three *Quercus* species in relation to repeated pruning and the cotyledonary node. Aust. J.Bot. p. 49:67-74.

VIDAL, D. y ZUÑIGA, S. Comparación estructural de bosque de *Quercus humboldtii* (roble) Andino y Subandino, región del Chocó biogeográfico cordillera Occidental Argelia Cauca. Popayán, 1995, 98 p. Trabajo de grado (Ecología). Fundación Universitaria de Popayán. Programa académico de Ecología.

YOUNG, A. G. Y CLARKE, G. M. Genetics, Demography and Viability of fragmented Populations. Cambridge, UK, Cambridge University Press 2000.

Water Resources Assessment Methodology (WRAM). Impact Assessment And Alternative Evaluation – Technical Report Y-77 7 Feb. 1987. Office Chief of Engineers, U.S. Army. Washington D.C. 1987. p. 22-25.